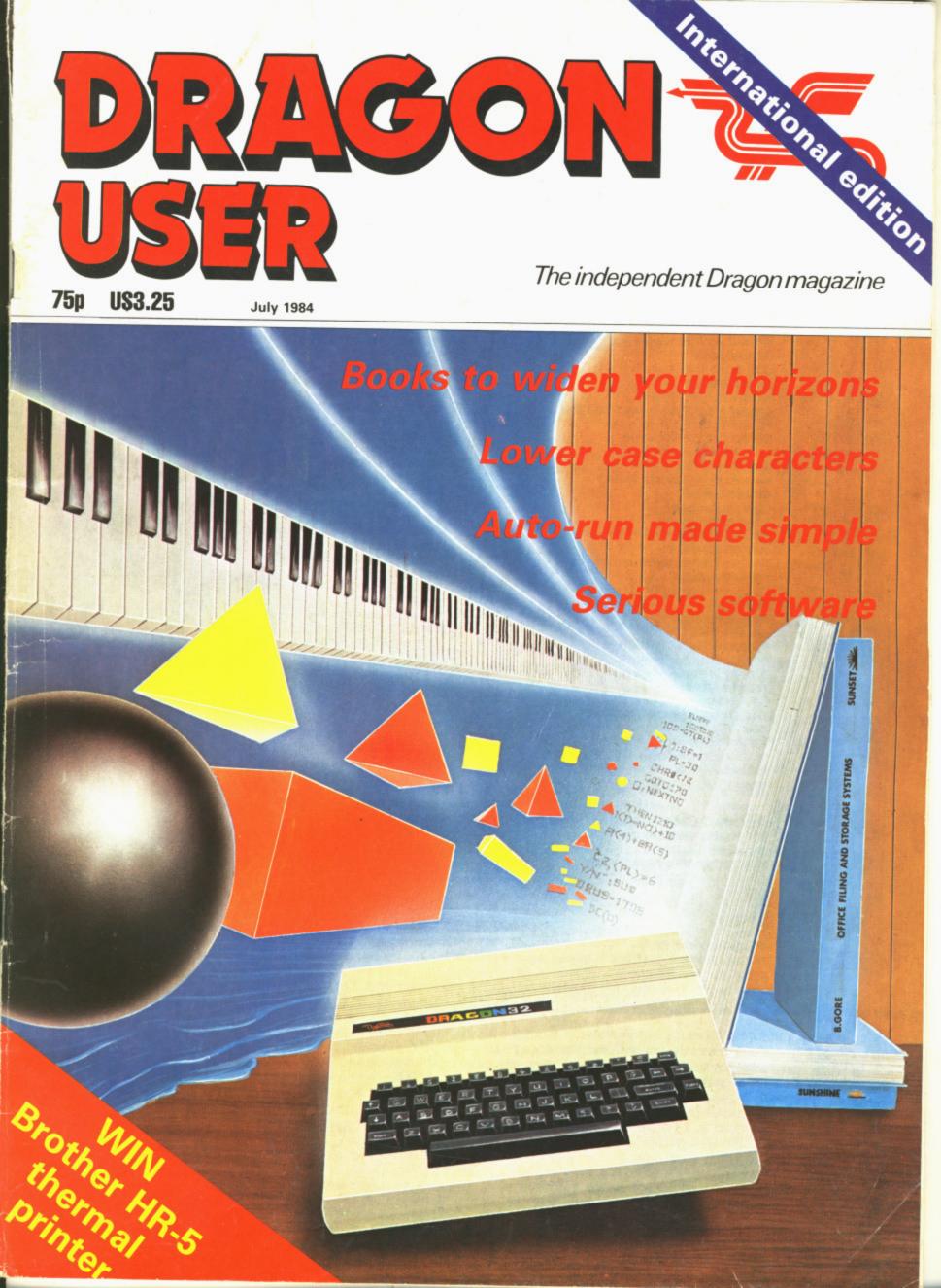

| -New                        |                                                                      |
|-----------------------------|----------------------------------------------------------------------|
| 2VIES                       | DRAGON 32/64                                                         |
|                             | DRAGON TREK                                                          |
| AFT                         | Excellent version of this classic game                               |
| n shh                       | WIZARD WAR                                                           |
| $(\lambda D)$               | Strategy game of magical combat                                      |
| CLAG                        | <b>VULCAN NOUGHTS &amp; CROSSES</b>                                  |
| γ,                          | 3-D Tic-tac-toe                                                      |
| 15                          | GAMES COMPENDIUM D1                                                  |
| STA                         | Six games for all the family                                         |
| e zra                       | GOLF                                                                 |
| 9 Lav                       | Almost as good as the real thing!                                    |
| PY B V                      | GRAND PRIX                                                           |
| y y                         | Eight circuits from around the world                                 |
| []                          | STARJAMMER                                                           |
| (M)                         | 3-D space game                                                       |
|                             | SALAMANDER GRAPHICS SYSTEM                                           |
|                             | Advanced picture drawing system                                      |
| H. ROGER                    | SUPER SKILL HANGMAN                                                  |
| WILCOX                      | Over 1000 word vocabulary                                            |
| WILCON                      | NIGHT FLIGHT                                                         |
|                             | Single engine light aircraft simulator                               |
|                             | GRIDRUNNER                                                           |
| DRY                         | Classic arcade game                                                  |
| NO D                        | FRANKLIN'S TOMB                                                      |
| EB J                        | First of the Dan Diamond Adventures                                  |
| L XO                        | LOST IN SPACE                                                        |
| 9472 1                      | The Dan Diamond Adventure continues                                  |
| THE TURTLE                  | FISHY BUSINESS                                                       |
| THE TURTLE                  | Conclusion of the first Dan Diamond Trilogy                          |
| A                           | EVEREST                                                              |
|                             |                                                                      |
|                             | Strategic simulation                                                 |
|                             | Awesome shoot 'em up stuff!                                          |
|                             | D.R.S.                                                               |
|                             | Powerful Date Retrieval System                                       |
| 3.                          | TURTLE GRAPHICS                                                      |
| 10                          |                                                                      |
| (T())                       | Fun & Educational implementation of LOGO<br>THE CRICKLEWOOD INCIDENT |
| NY XI                       | Truly weird and wonderful adventure                                  |
| N N                         | WINGS OF WAR                                                         |
| HELL'S GRANNY               | World War Two Adventure                                              |
| A                           | RED MEANIES                                                          |
| 15                          | Machine code 3-D maze game                                           |
| AN                          | Machine code 5-b maze game                                           |
| $\sim$                      |                                                                      |
|                             | ACORN ELECTRON                                                       |
|                             | 737 FLIGHT SIMULATOR                                                 |
| ) NON (                     | Professional standard                                                |
| $\left( \downarrow \right)$ | ELECTRON GRAPHICS SYSTEM                                             |
| V-                          | Advanced picture drawing system                                      |
| 151                         | GRAPHS                                                               |
| White .                     | Five programs up to 'A' level standard                               |
| 29/192 )                    | VECTORS                                                              |
| Will SE                     | Fourteen programs up to 'A' level standard                           |
| JES J                       | TURBO COMPILER                                                       |
| ETE THE HAT                 | Less than 2K machine code BASIC compiler                             |
|                             |                                                                      |

| PRICE | BBC MODEL B                                    | PRICE   | has                                                                                                    |
|-------|------------------------------------------------|---------|----------------------------------------------------------------------------------------------------|
| 9.95  | DRAGON RIDER<br>Flaming steeds and alien wyrms | 7.95    |                                                                                                    |
|       | TANKSI                                         |         | 1899                                                                                                    |
| 9.95  | Armoured warfare for two                       | 7.95    | INC \                                                                                                    |
|       | GAMES COMPENDIUM B1                            |         |                                                                                                    |
| 7.95  | Four games for the kids                        | 5.95    | ALLE.                                                                                                    |
|       | GAMES COMPENDIUM B3                            |         |                                                                                                    |
| 7.95  | Three action games for the kids                | 5.95    |                                                                                                    |
|       | EDG GRAPHICS PACKAGE (tape)                    | 2.03676 | 4                                                                                                    |
| 7.95  | Sophisticated picture drawing                  | 19.95   | 116                                                                                                    |
|       | EDG GRAPHICS PACKAGE (disc)                    |         | DAND                                                                                                    |
| 7.95  | Extended version of EDG tape                   | 24.95   | UNIN DI                                                                                                    |
|       | ULTILITIES PACKAGE                             |         | AMOND                                                                                                    |
| 7.95  | Four essential programming aids                | 9.95    | POND                                                                                                    |
|       | TURBO COMPILER*                                |         | 42-55                                                                                                    |
| 9.95  | Less than 2K machine code BASIC compiler       | 9.95    | K AK SI                                                                                                    |
|       | 737 FLIGHT SIMULATOR*                          |         |                                                                                                    |
| 7.95  | Professional standard                          | 9.95    | a fan er fil                                                                                                    |
|       | FRENCH TUTOR**                                 |         | RED MEANIE                                                                                                    |
| 7.95  | Up to and beyond 'O' level                     | 9.95    | 1                                                                                                    |
|       | GRAPHS **                                      |         |                                                                                                    |
| 7.95  | Five programs up to 'A' level standard         | 9.95    |                                                                                                    |
|       | VECTORS **                                     |         | 10.155                                                                                                    |
| 9.95  | Fourteen programs up to 'A' level standard     | 14.95   |                                                                                                    |
|       | FRANKLIN'S TOMB                                |         | 6 361                                                                                                    |
| 9.95  | First of the Dan Diamond Adventures            | 9.95    | 2-AUP                                                                                                    |
|       | LOST IN SPACE                                  |         | and the second second s |
| 9.95  | The Dan Diamond Adventure continues            | 9.95    | Carrier (                                                                                                    |
|       | FISHY BUSINESS                                 |         |                                                                                                    |
| 7.95  | Conclusion of the first Dan Diamond Trilogy    | 9.95    | M 18                                                                                                    |
|       | EAGLE                                          |         | 107                                                                                                    |
| 7.95  | Original machine code arcade game              | 7.95    | PRINCESS ANETONE                                                                                                    |
|       | * DISC VERSIONS ALSO SUPPLIED                  |         | rkindla                                                                                                    |
| 14.95 | ** MAY BE TRANSFERRED TO DISC                  |         |                                                                                                    |
| _     | No in the no was entitled to bise              |         | (9)                                                                                                    |
| 9.95  | OPIC LATHOS                                    | PRICE   | 29                                                                                                    |
|       | ORIC 1/ATMOS                                   | PRICE   | CA D                                                                                                    |
| 7.95  | ORIC TREK                                      | 9.95    | 051                                                                                                    |
| 7.05  | Excellent version of this classic game         | 7.75    | DROIP                                                                                                    |
| 7.95  | GAMES COMPENDIUM 01                            | 7.95    | DRUIS                                                                                                    |
| 7.05  | Four exciting games<br>FRANKLIN'S TOMB         | 7.95    | 500                                                                                                    |
| 7.95  | First of the Dan Diamond Adventures            | 9.95    | Marson                                                                                                    |
|       | LOST IN SPACE                                  | 7.75    | 135M                                                                                                    |
| PRICE | The Dan Diamond Adventure continues            | 9.95    | rs/ A W                                                                                                    |
| TRICE | FISHY BUSINESS                                 | 7.73    | d And                                                                                                    |
| 9.95  | Conclusion of the first Dan Diamond Trilogy    | 9.95    | ( MANH A                                                                                                    |
|       | CLASSIC RACING                                 |         | 6                                                                                                    |
| 9.95  | A season's training, betting and racing        | 7.95    | CALLA DEL                                                                                                    |
|       | reaction straining, betting and racing         | 7.73    | A Line }                                                                                                    |
| 9.95  | 48K SPECTRUM                                   | PRICE   | (JP)                                                                                                    |
|       | MATRIX                                         | 1 HIGH  | NV2 Lunt                                                                                                    |
| 14.95 | Action-packed droid-blasting                   | 6.95    | 1 Stall                                                                                                    |
|       | METAGALACTIC LLAMAS                            |         |                                                                                                    |
| 9.95  | All-out arachnid annihilation                  | 6.95    | JEFF THELLAM                                                                                                    |
|       | DIEREIANIC                                     |         | ~                                                                                                    |

A

PLEBEIAWS

PURVEYORS OF FINE QUALITY SOFTWARE TO THE GENTRY SINCE 1892-1982.

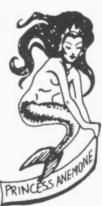

A

#### SAVE £1

If you return this voucher and order form you will be entitled to a £1 discount on the order. Only one discount per order. This offer applies only to products ordered by mail direct from Salamander Software. 17 NORFOLK ROAD, BRIGHTON, EAST SUSSEX. BN1 3AA TELEPHONE: BRIGHTON (0273) 771942.

| Name    |
|---------|
| Address |
|         |
|         |

Post Code .....

PLEASE MAKE CHEQUES/POSTAL ORDERS PAYABLE TO SALAMANDER SOFTWARE Please rush me the following titles:

| TITLE | MACHINE  | PRICE |   |  |
|-------|----------|-------|---|--|
|       |          | £     | Р |  |
|       |          |       |   |  |
|       |          |       |   |  |
|       |          |       |   |  |
|       |          |       |   |  |
|       |          |       |   |  |
|       | discount |       |   |  |

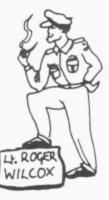

| ess discount |  |
|--------------|--|
| TOTAL        |  |

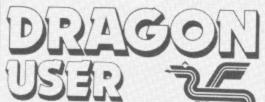

Telephone number (All departments) 01-437 4343 Editor

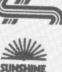

GRAHAM CUNNINGHAM

Assistant Editor GORDON ROSS Software Editor GRAHAM TAYLOR

Editorial Secretary CLEO CHERRY

Advertisement Manager DAVID LAKE

Advertisement Executive SIMON LANGSTON Administration

THERESA LACY

Managing Editor DUNCAN SCOT

Publishing Director JENNY IRELAND

#### Subscriptions

UK £10 for 12 issues Overseas (surface) £16 for 12 issues ISSN 0265-0177. Telex: 296275 Dragon User, 12/13 Little Newport Street, London WC2R 3LD.

US address: c/o Business Press International, 205 East 42nd St, New York, NY 10017.

Published by Sunshine Books, Scot Press Ltd. ©Sunshine Books 1984.

Typesetting by Chesham Press, Chesham, Bucks. Printed by Eden Fisher (Southend) Ltd, Southend-on-Sea, Essex.

Distributed by S.M. Distribution, London SW9. 01-274 8611. Telex: 261643

Registered at the Post Office as a news-paper.

Dragon and its logo are trademarks of Dragon Data Ltd.

#### How to submit articles

The quality of the material we can publish in *Dragon User* each month will, to a very great extend, depend on the quality of the discoveries that you can make with your Dragon. The Dragon 32 computer was launched on to the market with a powerful version of Basic, but with very poor documentation.

Every one of us who uses a Dragon will be able to discover new tricks and quirks almost every day. To help other Dragon users keep up with the speed of the development each of us must assume that we made the discovery first — that means writing it down and passing it on to others.

Articles which are submitted to *Dragon User* for publication should not be more than 3000 words long. All submissions should be typed. Please leave wide margins and a double space between each line. Programs should, whenever possible, be computer printed on plain white paper and be accompanied by a tape of the program.

We cannot guarantee to return every submitted article or program, so please keep a copy. If you want to have your program returned you must include a stamped, addressed envelope.

## Contents

#### Letters

Including this month further information on two of our reviews, advice on the Dragon's cassette interface, recommended software and book titles and a contact address for errors found in Pan's *Sixty Programs for the Dragon 32* 

#### News

The latest details on software, utilities, peripherals and hardware for the Dragon including an update on the new micros coming soon from GEC Dragon

#### Software analysis

John Scriven's regular monthly review devoted to a variety of software programs for the Dragon, including this month a selection of compilers

#### Databases

### 19

13

8

Keith and Steven Brain take a look at a number of business systems' software and applications programs for the Dragon and come up with the winners

#### Autorunning

#### 21

Brian Cadge's program solution that allows Basic programs to be autorun after loading

#### 4 Versatile Dragon

lolo ap Gwynn's ASC II solution to improve the quality of your creativity and overcome the drawbacks of the Dragon's limited text screen and standard green background colour

23

33

39

#### Book review

Mike Harrison takes a look at two advanced books for the Dragon to help you with your programming activities (Cover illustration by Stuart Hughes)

#### **Open File**

Published programs from our readers this month include the corrected listing of the program Mash which was first printed in the April edition of *Dragon User* 

#### Dragon Answers 49

Brian Cadge ties up the missing pieces, gives you a saving solution and puts an end to a variety of problems encountered by our readers

#### **Competition Corner** 54

A thermal transfer printer from Jones & Brother is this month's star prize for the successful entrant to Gordon Lee's competition

## Editorial

SAD NEWS came from Dragon Data at the beginning of June. The company announced that the receivers had been called in following "the continuing difficulties of establishing profitable trading in the UK and other parts of the world".

Obviously this threatens the future of the new Dragon Professional, previewed on page 9 of this issue. But the company says it "has confidence in its new products and the market opportunities they represent and will be using its best endeavours in helping the receivers to explore ways of continuing trading".

The company has been no stranger to stories of financial problems. It was last September that a £2½ million funding was announced for Dragon Data. At the time the company insisted that this sum was primarily an investment, but outsiders saw it more as a rescue package. At the time the difficulties were attributed partly to poor sales last summer. The message at the beginning of this June was similar but not restricted to a specific season: "The home computer market was not as buoyant as people believed." Earlier this year British Home Stores decided to stop selling the 32 and cleared its shelves by selling the machine at a bargain basement price. Rival chain store Boots, responsible for so many Dragon sales, was also expected to drop the 32 but to continue selling software for the machine.

The 32 is an old micro now in microcomputing terms and was unable to resist the challenge of newer machines. The time taken to release disk drives hindered the 32's growth while the 64, an attempt to move upmarket, was little more than an upgraded 32. A further delay, between the arrival of the 64 and the applications software to run on it, did further damage.

Sadly a wheel has now turned full circle. The 32 was developed by toy-maker Mettoy which, faced by its own financial problems, sold rights to the machine to the newly formed Dragon Data. Last October, nearly a year later, Mettoy called in the receivers. Now the same fate has befallen Dragon Data.

Please note that as *Dragon User* is an independent publication we will not be effected by Dragon Data's financial problems.

## Letters

This is the chance to air your views — send your tips, compliments and complaints to Letters Page, *Dragon User*, 12-13 Little Newport Street, London WC2R 3LD.

## Maze defence

YOUR reviewers do a great job with limited time to examine all the games they are sent, but it is a little annoying for a small company trying to do something about the quality and price of Dragon cassettes, to find its offering criticised for features which have specifically been taken care of.

The reviewer of "Witchway" (software review May 1984, *Dragon User*) complained of being "squashed" too frequently by the walls of the maze, with the consequent tedium of waiting for the game to re-initialise. However, there is a command listed in the instructions which prevents this happening, and both my 7- and 4-year-old sons have no trouble in using it in time.

In fact, "Witchway" was deliberately designed so that the player is rarely killed at random and should have a long playing time. The wait to restart then comes as more of a welcome rest!

However, just in case this should still be an irritation to some. I have now taken care of it by omitting certain sections of initialisation on subsequent games (unless the difficulty level is altered). I have also now disabled the BREAK key in sections where its inadvertent use would wreck the screen display, and CONT would be useless.

lan Murray-Watson Peterchurch Herefordshire

## Audible humming

JUDGING by the editorial and one of the articles in the May '84 edition of *Dragon User*, it's obvious that I am not the only one to have had trouble with the Dragon cassette interface.

In my case the problem was caused by having the microphone, playback and remote lines permanently connected, which caused an earth loop. (Evidenced by a humming when using the "audio on" command.)

The solution was to use only one connection at a time (for example using only the microphone line when saving a program). This does mean that the tape has to be started and stopped manually, and plugs have to be changed, however, my loading errors have gone away and so I feel this is a small price to pay.

J H Cox Aberystwyth Dyfed

## Personal problem

I AM writing to you to complain about the Pan Personal Computer News book *Sixty Programs for the Dragon 32*. My complaint is about the listings — some programs have lines left out and others have the wrong commands. At the price of £4.95 I should have thought that there would be no errors in the book.

If anyone has the book and has managed to correct the error in the Galaxians program could they please send me the correct listing.

Philip Coe Cantril Farm Liverpool

WE HAVE had several queries concerning the listings published in *Sixty Programs for the Dragon 32* and have been in contact with Pan Books about the problem.

They assure us that they are aware of the errors, which, according to David Kewley of Pan Books, occur in five of the listings. The situation arose, he said, because most of the listings in the book were converted from other micros to the Dragon.

Pan has a full-time buyer support system which will investigate possible program errors, and a correction sheet containing error free listings of the five problem programs is available from Elizabeth Kinnel, Pan Personal Computer News, Computer Library, 18 Cavaye Place, London SW18.

### Mid-air escape

I HAVE discovered something interesting in Microdeal's Cuthbert in the Jungle (Pitfall).

While running along I fell down one of the holes into the Scorpion's Domain. Then when I was climbing up a ladder I jumped off half-way (this only happens very rarely). This meant I was suspended in mid-air — it also enabled me to walk above the scorpions so they could not bite me.

> Jevon West St Albans Herts

ANY OTHER readers who have noticed "interesting things" happening in games they've played should write to let us know — we're not proud about the ways we get high scores.

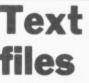

AS WE mentioned in the review of Dragon Data's Record Management System (RMS) in the May issue of *Dragon User*, it is necessary to create text files for the Report and Dictionary functions, but no text editor is included on the RMS disk and indeed Dragon Data suggests the use of either its Stylograph word-processor or the Editor Assembler/Debugger package.

However, even if you do not have either of these two editors (or the BASIC09 disk which includes a text editor), you can still

Software Top 10 1 (-) Cuthbert in Space ...... Microdeal 2 (3) Chuckie Egg ...... A&F Software 3 (1) Dragon Chess ..... Oasis 4 (7) Kriegspiel ..... Beyond 5 (6) Eightball ...... Microdeal 6 (10) Skramble ...... Microdeal (2) Hungry Horace ...... Melbourne House 7 8 (-) Sprite Magic ..... Knight 9 (-) Space Shuttle Simulator ...... Microdeal 10 (-) Sprint ..... Oasis Chart compiled by Websters Software

use the BUILD command on the essential OS9 system disk to prepare text files. This is not actually an editor but it does allow you to create text files, although if you make a mistake when using BUILD you have to rewrite the text from scratch.

This is obviously rather frustrating if you only want to use RMS, but it seems unlikely that many users will fall into that category. One of the virtues of OS9 is that it is a complete interlocking system with a common file structure, which can be accessed by any utility, and we would expect users who opt for OS9 to also have at least one other package containing a full editor. We trust that this explains the situation clearly.

Keith and Steven Brain Penygaer Cardiff

## For book worms

I WOULD like to pass on to readers the title of a book that I have found very useful in helping to understand my Dragon.

Know Your Dragon by Don Monro (published by the Tiny Publishing Company of Haywards Heath) is far clearer and much more easily understood than the Dragon manual, which is both difficult to understand without previous computer experience and in many respects more comprehensive. My own copy came from a Tandy shop, price £5.95, but is presumably available through most bookshops.

D Walton Kendal Cumbria

## Parisian pen-pal

I AM 16, live near Paris and have been learning English for five years. I would appreciate speaking (or rather writing) "Dragon" with a pen-friend.

We could also possibly make an exchange during the summer holidays.

My father is a microsystems engineer, and I am the owner of a Dragon. My address is: 4 Allée du Midi, 94420 Le Plessis-Trévise, France.

> Marc Patry France

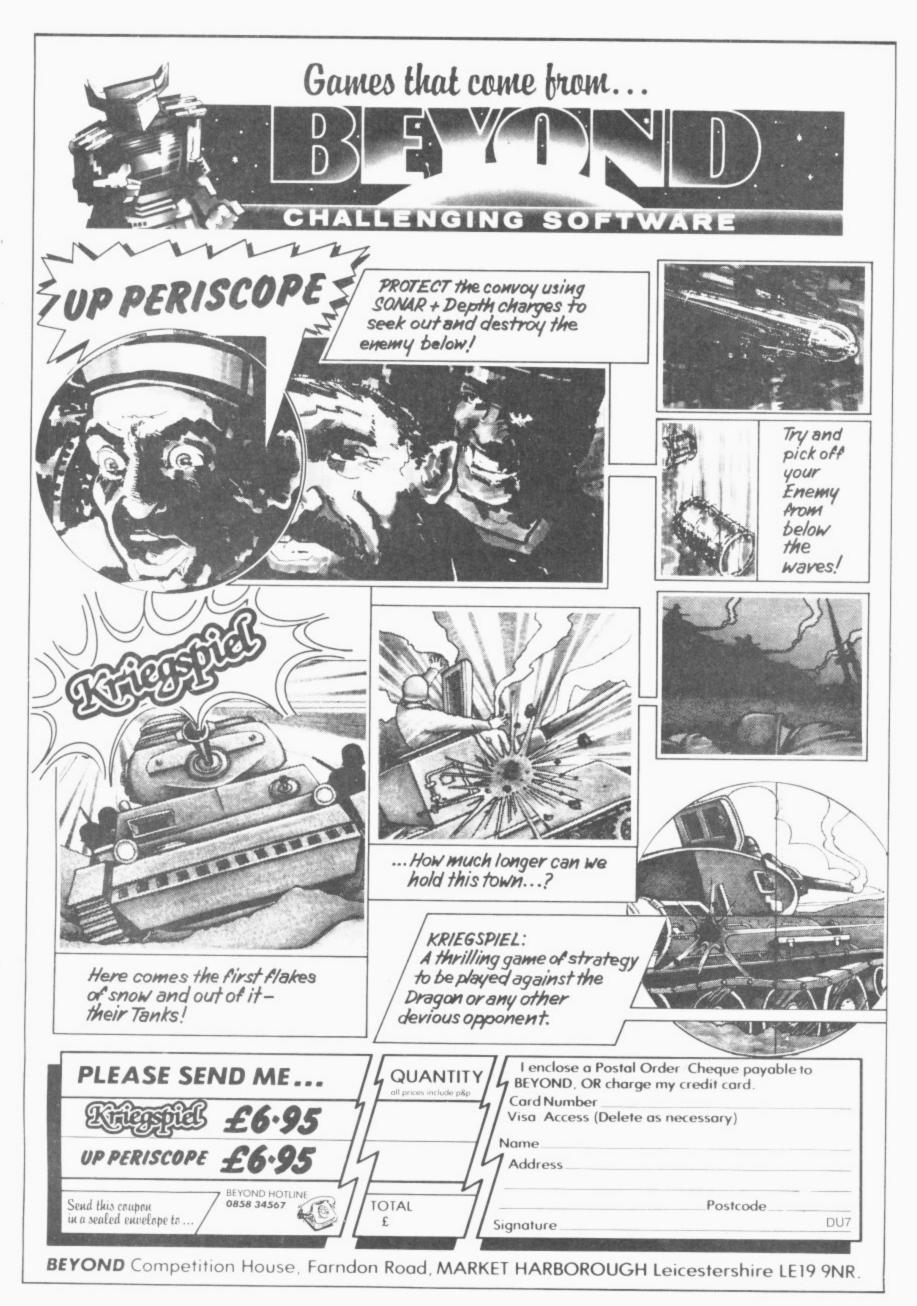

## OPERATION

## (Pettigrew 11)

| Please rush me a copy of <b>Operation Safras</b> (Dragon) |
|-----------------------------------------------------------|
| To (Name)                                                 |
| (Address)                                                 |
|                                                           |
|                                                           |
|                                                           |
| Please debit my Access/Visa                               |
| A/C No                                                    |
| I enclose a cheque/P.O. remittance for £7.95.<br>(Signed) |
|                                                           |
| All cheques/P.O. to be made payable to                    |
| Shards Software.                                          |

Suite G, Roycraft House, Linton Road, Barking, Essex. Tel: 01-591 7666 (4 lines).

6 Dragon User July 1984

The long awaited sequel to Pettigrews Diary for the Dragon 32. Includes two free Shardsound original music tracks. £7.95 inc. VAT

SHARDS Software

## JR IA **RE INTO** HARD CASH.

BANK

356283 ... OB ... ED ... EBS 32E

TRE BRANCH, HIGH STREET, LONDON WI

Turning a great idea into a profitable idea isn't easy.

It needs skill, patience and sheer hard work. But to be really profitable, it also needs the backing of a large, respected company.

At British Telecom we are now looking for writers of games and educational programs to help us launch a new and exciting range of software.

If we like your idea we'll send you a cheque straightaway as an advance on royalties.

AUGUST

19 84

Then we'll package your program, advertise it and distribute it with the care and attention you'd expect from one of Britain's biggest companies.

So if you'd like to turn your software into hard cash, simply send your program, on cassette or disk, to

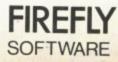

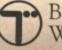

British Telecom, Wellington House, Upper St. Martin's Lane, London WC2H 9DL.

## BRAINTEASER

### About which book did THE COMPUTER PRESS

say;

"each program an interesting and amusing challenge"

"a nice change – an enjoyable book far from the run of the mill"

"if you like puzzles then you'll like this book"

## ANSWER BRAINTEASERS

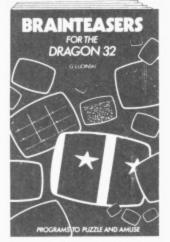

This unique computer book, designed for the 15 plus age group, will test your logic, general knowledge, mathematical skills.

Available from all good book shops or direct at £5.95 plus 55p p&p.

#### PHOENIX PUBLISHING ASSOCIATES 14 VERNON ROAD BUSHEY HERTFORDSHIRE WD2 2JL TEL WATFORD 32109

| NAME                             |                                                              |
|----------------------------------|--------------------------------------------------------------|
| ADDRESS                          |                                                              |
|                                  |                                                              |
|                                  | . POSTCODE                                                   |
| Cheques/Postal Orders to:<br>BDR | Phoenix Publishing Associates<br>14 Vernon Rd, Bushey, Herts |

## Expanding network

SEVERAL more user's groups have sprouted up all around the country as the Dragon clubnet continues to expand.

From Ashley Adamson comes news of the Independent Romsey Area Dragon User Group which has regular meetings every weekend and issues a free, fortnightly newsletter. For further details contact Ashley at St. Elmo, Slab Lane, West Wellow, Romsey, Hants SO5 0BY.

Club Secretary J Smith sends details of the Brighton, Hove & District Computer club which meets every second Wednesday at the Southwick Community Centre from 7.30 pm to 10.00. The club has members of all ages with a wide variety of machines and interests and you are asked to contact The Hon Secretary, 30 Leicester Villas, Hove, East Sussex BN3 5SQ for further information.

Fred Belfield writes with news of his intended Worldwide pen pals club for the Dragon. A magazine/ newsletter is planned and Dragon Data has promised to help with an offer of discounts on some of its products. Enquiries by post should be sent to 57 Stour Hill, Quarry Bank, Brierley Hill, West Midlands DY5 2AT.

### Games and adventures

ASTROLOGICAL predictions, a simulated space walk and an invisible magic ring are all essential ingredients in the latest releases of software for the Dragon.

From Magno Software comes Belvedere Castle Adventure which has you searching through 130 locations on the trail of gold bullion; It's a Knockout, a three part game for one or two players involving overcoming obstacles as is attempted in the TV series of the same name; and Jack the Builder a 100 per cent machine code game with four different levels of play as you construct a house avoiding cement bags and the efforts of a stone intent on demolishing your hard work.

All three cassettes cost

£6.95 including p&p and are available direct from Magno Software at 10 Piermont Road, London SE22 0LN.

"An original space shoot 'em up" is how Michael Moss of Imagine Software described Imagine's latest game for the Dragon entitled Cosmic Cruiser. Billed as a better game than Pedro (also from Imagine) the idea is to rescue colleagues held prisoner in a space station and return them safely to the space ship avoiding and blitzing all sorts of nasties that get in the way.

Finally from Dragon Data comes Astrology, which takes a serious look at the subject, with two different charts, five different house systems and requires such details as the longitude and latitude of your place of birth.

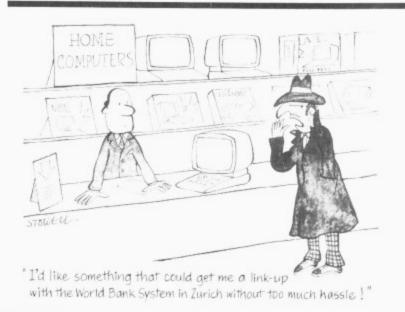

## GEC Dragon moves into top gear

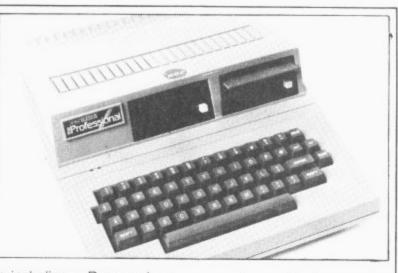

DRAGON DATA is moving into the top league with the launch of two new micros, project named Alpha and Beta.

The Alpha, to be marketed by GEC Dragon under the probable title of the Professional, is an upgraded and re-tooled version of the Dragon 64. It uses the 6809E processor, has 64K Ram, 16K Rom plus 8K boot Rom and will support one or two 31/2 inch single sided, double density Sony micro drives with 360Kbyte formatted capacity, and 500K unformatted capacity.

Display is either 32 by 16 columns in Basic mode, 51 x 24 or 40 x 24. The colour capabilities are the same as for the 64 and depend on the mode chosen. An on board programmable sound generator allowing use of three independent sound channels, and a noise channel are included.

The Professional has a cassette and joystick port, a Centonics parallel interface, an RS232, an RGB and composite monitor socket, a UHF moderated signal and on board power supply. On power-up, you are asked whether you want to use Basic or a load operating system from disk. An on board floppy disk controller gives the additional capacity to run two external 51/4 inch disk drives.

The Professional also has a built-in modem which is "going through approval" with British Telecom according to Derek Williams, Dragon Data's technical director. The machine is expected to cost about £700 for one drive and £850 for the two drive version.

The Alpha comes in one neat compact case, and is the approximate size of the 64 with an altered height to incorporate the micro-drives. It connects direct to the mains via a standard 13 amp plug.

Describing the new micro, Derek said we have "improved and expanded the 64 to the optimum" providing a neat package "without wires trailing everywhere". All Dragon 32 and 64 games and applications software are compatible as well as the OS-9 operating system.

New software has also been developed to run on the sys-

tem including a Rom pack or disk to access Prestel and two other networks, Telecom Gold (PSS network) and Comet Electronic Mailing system (ISTEL). The latter two networks enable telex messages to be sent via a micro.

At present Dragon Data has an off-line editing system to generate a message without incurring phone call charges and utilizing micro-time. Once edited, instantaneous messages can then be sent. This system is to be expanded allowing for a multi-user system.

Project Veta really sees GEC Dragon hitting the big time with an expected retail price in the region of £2,500 to £3,000.

The micro uses twin 6809 chips, has 256K bytes Ram expandable to 3⁄4 of a megabyte and will support two 31⁄2 inch micro drives internally with the possibility of an external unit offering a hard disk in replace of one of the micro drives.

There is an on-board power supply, standard 80 column format display and an 8K boot Rom load operating system from disk. The "Veta" will work with an RGB or monochrome connection and has five different modes: the normal working resolution of 320 by 256 in 16 colours; hi-res 640 x 512 in four colours; 640 x 256 in four colours; 320 x 256 in four colours and a teletext mode of 160 x 72 in eight colours.

The main CPU case has a flat top to support a monitor, and the product will be sold as a system incorporating monitor, CPU and detached keyboard with separate numeric pad.

A Centronics parallel interface, RS232 serial port, mouse input and light-pen facility are included. A mother card is supplied with the system which provides access to supporting applications cards. At present there are three of these:

A modem system with originate and answer capabilities, and software select baud rates of 300/300, 1200/75 and 1200 in half duplex (if demand warrants there will also be a 1200 full duplex modem system).

 Quad serial port — an OS9 multi-user and multi-tasking system which will support a number of terminals working into the machine.

 Network capability in order to network machines together with one acting as a file saver with a hard disk of up to 80 megabytes.

Other application cards are planned for this "upmarket and extremely competitive product" according to Derek Williams. With its on-board power supply the "Veta" is a "complete working package with all the bits ready to go." Full production of the system is expected to go ahead in July with pre-production models already out.

Dragon Data is presently developing a lot of new products in order to enhance its existing range. When asked about a micro to replace the Dragon 32 following the news that Boots, the High Street retail chain, may pull out of selling the Dragon and is negotiating the future of the 32, Derek Williams would not commit himself. He said simply that "we are going to stay in the High Street", while Steve Davis, Dragon Data's Marketing Assistant said that the 32 is popular overseas and that Dragon Data will continue to market the 32 as long as there is a demand for it.

Readers who want more information on the new products and who are interested on upgrading their micros are asked to contact Steve Davis of Dragon Data on 0656-744700.

## Club doubt as Dragon Dungeon goes under

AFTER months of speculation, news has been released of the demise of Dragon Dungeon.

The company, which produced software for the Dragon and ran a club magazine entitled *Dragon's Teeth*, has gone into liquidation and is unable to fulfill outstanding customer orders. Details of customer creditors are in the hands of the accountants dealing with the winding-up of the company and readers with inquiries about outstanding orders should contact Marsh & Moss, 58 Baxter Gate, Loughborough, Leicester.

Attempts are being made to continue publication of *Dragon's Teeth* via a third party and if this attempt is successful, club members' subscriptions will be honoured by the new publishers.

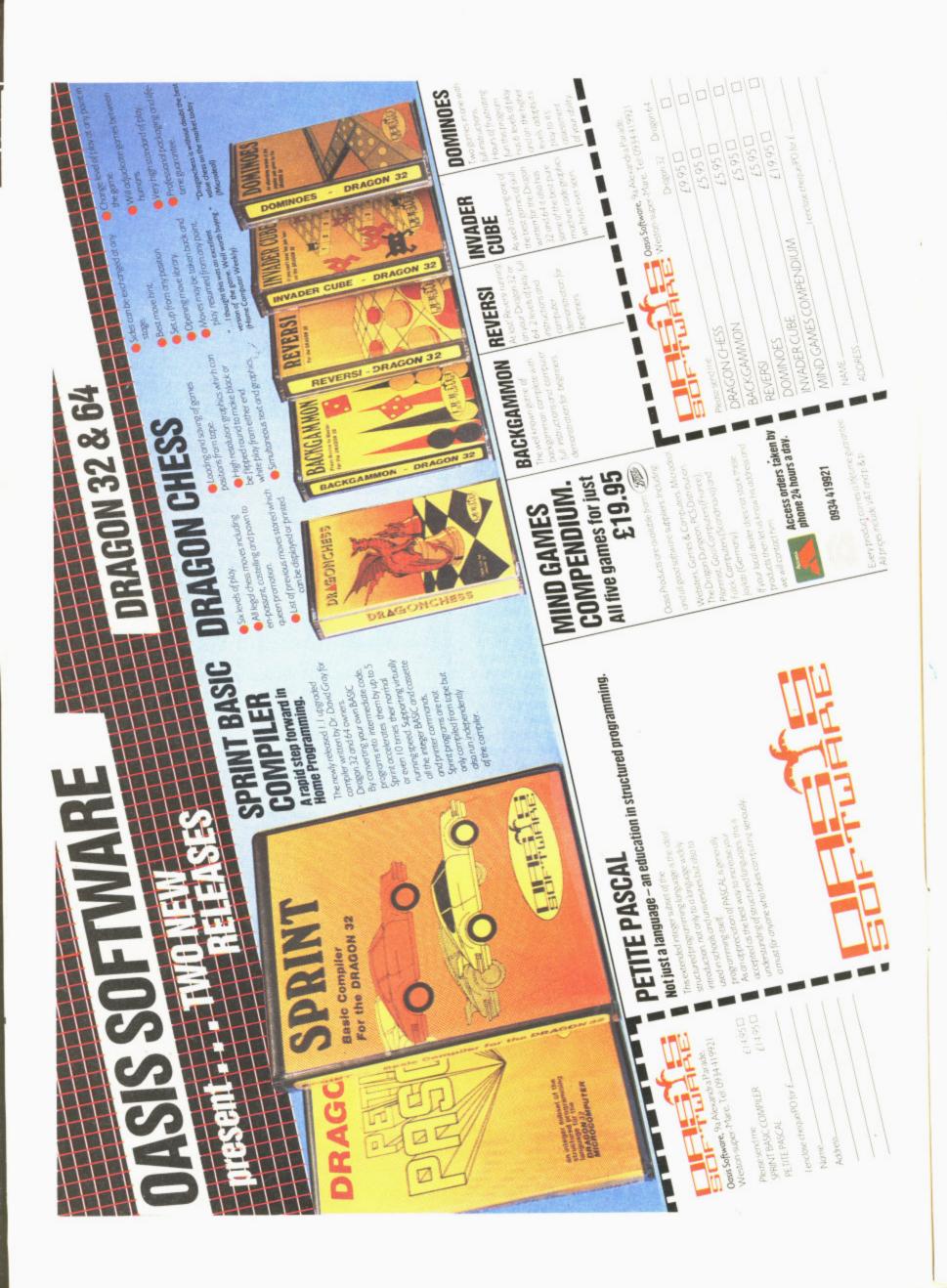

ZIP, ZAP, pow, bang, Microdeal has launched a new range of software for the Dragon. Billed as the "largest range of Dragon software released at one time", the new titles include arcade, strategy and adventure games.

Beam Rider is a high-speed arcade type game which has you jumping blocks and avoiding your pursuers, while Crash has you exercising evasive action in a continuation of the King.

The nasties are after Cuthbert again as he collects fuel and loot (Cuthbert in Space) and illuminates the landing pad (Cuthbert goes walkabout). In Galagon and King Tut you are presented with a sequence of five screens in order to test your reflexes and strategy (Galagon) and to journey through King Tutankamun's tomb collecting treasures (King Tut).

"A graphics adventure crossed with an arcade game" is how Alan Hobbs, Microdeal's Sales manager described The Touchstone, a complex adventure through different chambers in search of the sacred stone.

Chilly-willy manoeuvres his ice blocks across the Arctic wastes squashing all interlopers in Pengon, whilst back in the sun, Mr Dig reaps in a bumper crop of cherries, apples and other assorted fruits in the game of the same name.

Continuing the range of Dragon games are Electron, Grabber and Dungeon Raid, all of which we hope to review

## Masterful Microdeal

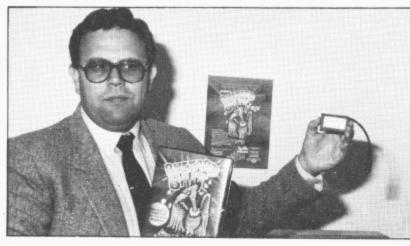

John Symes displaying the "software key" in subsequent issues.

John Symes, Managing Director of Microdeal said that he is still heavily committed to the Dragon though Microdeal are branching out and expanding to other micros. John has taken Microdeal from "virtually nothing - in the back room of his house - to luxury offices" as the company moved up the ladder.

Combined with Microdeal's new releases are the new Tom Mix Label which Microdeal is distributing. Under this label there is Cu\*ber, Katerpillar Two and Buzzard Bait, the latter game being "undoubtedly the best game out of this range for the Dragon" according to John Symes. And as if to prove it, Microdeal is launching its software key with Buzzard Bait, containing "secret, undecodable signals" to prevent piracy.

The key is plugged in to the joystick port where it generates a combination of signals specific to each title in order to load the game. Whether or not sales drop as a result of the key is a matter of conjecture, though Microdeal are obviously hoping that a fall in sales will be matched by a corresponding fall in piracy and a rise in revenue.

Finally, Microdeal are also marketing two serious software cassettes - Programmers' Utilities and Machine Language Tutorial.

Microdeal's cassettes cost £8 except Buzzard Bait and Machine Language Tutorial which cost £9.95, and should be available now in retail shops around the country.

## Machine language aid for your micro

A MACHINE language monitor-disassembler with line editor and trace facilities has been released by Microtanic Software for the Dragon.

The Ace Trace, as it is known, costs £14.95 and combines the tools needed to debug machine code programs. It is written in position independent code and can reside anywhere in the Dragon's memory map from \$0600 to \$7FFF. It enables you to trace both Ram and Rom and comes with a standard 6809 Assembler supporting all Motorola mnemonics.

The advantage of the trace is that programs are executed on the screen nearly 500 times slower than when the program is run in real time, allowing you to spot something going wrong; and the reason for any faults is displayed on the screen. To speed things up the register dump can be suppressed and recovered at any time by pressing the R key.

Microtanic is discussing with distributors the possibilities of marketing the trace and further inquiries should be directed to the company at 16 Upland Road, Dulwich, London SE22.

## Educated software

SHIVA is moving into the educational arena with the release of two programs which are part of a series of 11 titles planned for the Dragon.

The first two packs are called Lift off with numbers and Launching logic and both contain five games and an accompanying manual.

The Number games include Washing (hanging out shirts in the correct place to match colour and pattern), Cakes (lighting candles according to the number of dots on the die), Rockets (matching sixes), Bingo (making a line to beat your opponent) and Ladybirds (making the spots count up to

#### 10).

For the logic games there is Logic Block, Pick a block, Ernie the engine (which involves rebuilding the engine), Sid the snake (using the coloured shapes to make a pattern) and On the right road (sorting shapes for colour, size or thickness).

The programs have been developed by Iris Hewett. senior maths adviser at Ashford Maths Centre in Kent, and are for children of 5 to 8 years old. Other programs in the series will be released in batches of two throughout the year, and all cassettes cost £9.95 including VAT.

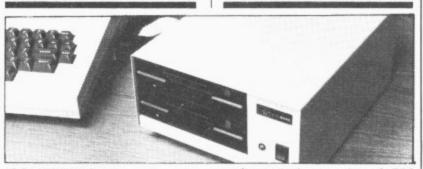

COMPETITION is on the way for Cumana following the news that Microvitec is to launch a high-specification 51/4 inch floppy disk drive.

Both single and dual drive versions for use with the Dragon 32 and 64 computers will be available at the end of July. The disk drive uses the Delta disk operating system from Premier Microsystems and will therefore be in direct competition with Cumana's drive operating under the same system.

The single drive unit has an

unformatted capacity of 500 KBytes (360 KBytes formatted) and the dual drive's capacity storage is 1 megabyte (720 Kbyte formatted).

The units are presented in metal cabinets, have built-in power supply, 40 data tracks per side and 48 tracks per inch. The single drive is expected to cost £325 and the dual drive will retail at £525. For further information contact-Microvitec, Futures Way, Bolling Road, Bradford, West Yorkshire BD4 7TU.

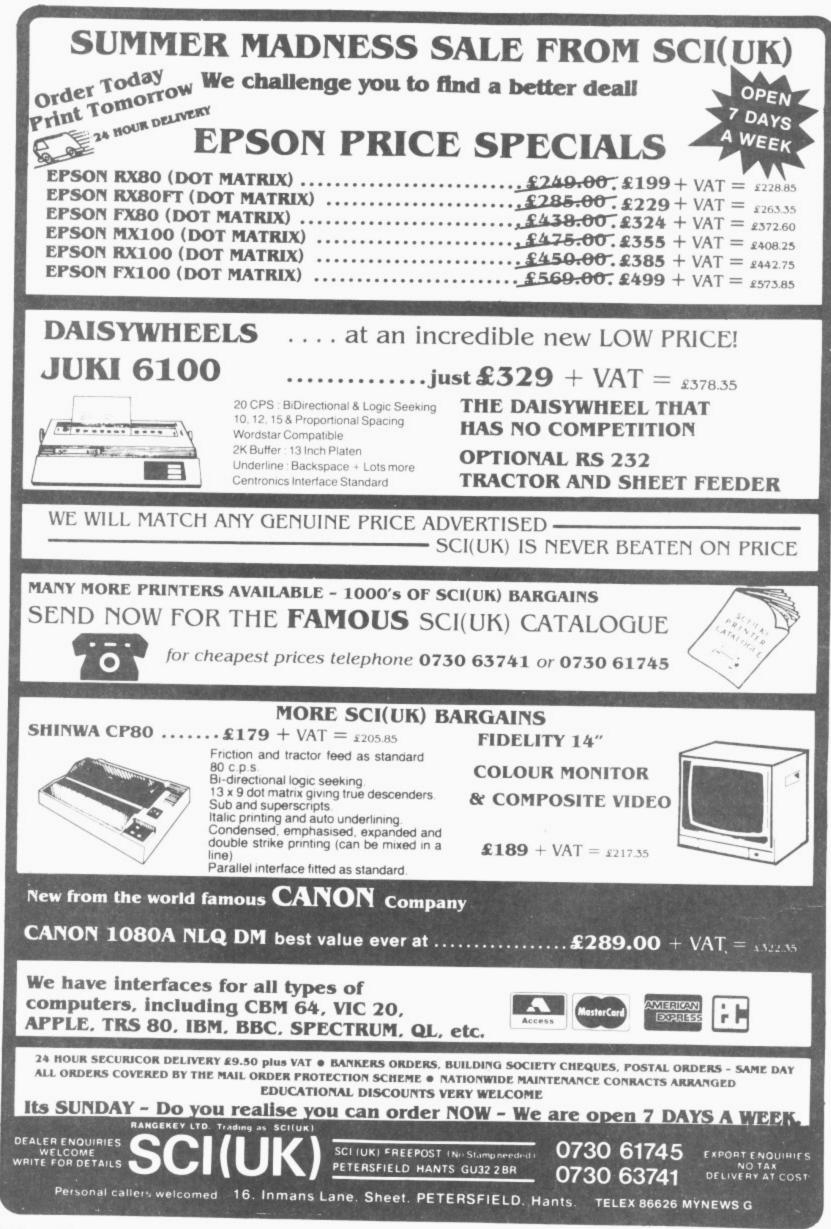

# Pains and pleasures

#### John Scriven swoops in on the latest software

THE COLLECTION of software I looked at last month seemed to show an upturn in quality. Unfortunately, this month's selection has not been as much fun to review, although there has been the occasional breath of fresh air.

Sometimes I wonder who thinks up the names of computer games. My favourite silly name this month is **Nerble Force** from Dragon Data. "You are one of the last human survivors on the planet Nerble" begins the blurb. Your task is to prevent the Nerble Force from kidnapping the few humans on the planet's surface and rescuing any that are left stranded. As play begins, you realise that this is simply another game of Defender in a different guise.

Fresh waves of aliens swoop in from left and right, giving you little warning other than a few blips on the radar display at the bottom of the screen. You control your craft's horizontal and vertical movement with a joystick, and use the fire button to zap the Nerbles. If you are lucky you can offer timely assistance to your fellow humans, but this is by no means an easy task. Using joysticks means that there are no smart bombs however, and all collisions seem to wipe everything out on the screen.

#### Limitations

If you don't have a copy of Defender you may enjoy this game, but there are better versions on the market. One point in its favour is its price, as this game is only £7.95. Several other Dragon Data titles are more expensive, such as Junior's Revenge at £10.95, but at least that follows the complexities of the arcade version. Nerble Force is a rather basic copy of Defender, and a higher price could not have been justified.

**Cosmic Clones**, also from Dragon Data, appears at the outset to be dangerously close to Invaders, but I'm pleased to say that it's much more imaginative. After a musical introduction (a rather incongruous rendering of "Pop Goes the Weasel"), you can choose to use a joystick or the keyboard. If you are right-handed, the up-arrow and Q key are used, and the cursor keys are available for left-handed users.

You can move your base across the screen, as various aliens descend from above. According to the instructions, they are called "Clonials". These change into Double Bombs if they are shot once, but increase in size if they touch the ground. They can be shot by pressing the space bar before they have a chance to land. The documentation informs you that they change not into Clone Rangers or Wild Colonial Boys, as you might imagine, but simply "Superklones". The order of change is Superklone into two Clonial Warriors, and Clonial Warrior into two Double Bombs, so several direct hits are necessary to destroy them completely. All the while, a line across the screen shedding lethal particles gets lower and lower until there's no room left to manoeuvre

I wasn't very happy about the warbling that poured in a constant stream from the TV, but the game itself is not bad, and certainly worth looking at.

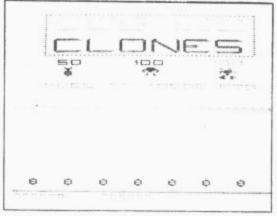

Cosmic Clones: more imaginative than Invaders

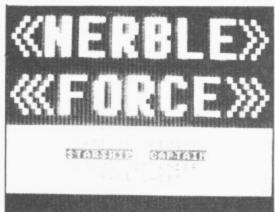

Nerble Force: Defender in a different guise

A recent name in the ranks of software houses is Galactic Software, the publishers of several programs including **Froggy** and **Bug Diver.** Froggy is, as one would expect, the game of Frogger, which has already appeared in several versions over the last year or so. As is usual, you have to steer a little frog across a road, on to logs in a river and finally bounce on lily pads to safety on the far side. This version is reasonably fast, and the smiling frog faces as they reach the other side of the river are quite good, but the game uses the keyboard for control and this makes it very frustrating to play. It is possible to write games that respond to instant key presses, but the way the Dragon operates means that it can be away doing something else just at the moment when you press a key. Games that use key presses for control need to take this into consideration or else use a different method for scanning the keyboard. Some wordprocessors for the Dragon are like this, and you lose letters if you type too quickly, but it's very irritating when it occurs in a fast game.

Bug Diver suffers from the same problem, and unless you fully release a key before pressing another, the Dragon won't respond to the new key. The game is a rather simple affair of steering a beetle down a screen of fast-swimming fish to steal their eggs from the ocean floor. You then have to rise to the surface with them, where they can be safely deposited in a waiting speed-boat. The game is fairly novel in concept and you need to be quite skilful to succeed, but it's not as refined as recent programs from the larger software companies.

#### Topical

Talking of large companies, or at least those with impressive catalogues, it's been a couple of months since I've seen anything from Microdeal for the Dragon. They have recently increased the number of machines they supply, and the large quantity of new Dragon software from the States seems to be drying up, although they still have a range of nearly one hundred titles. They must have realised that I was pining away for Cuthbert, as a tape of his new and highly topical escapades arrived this month.

Starting with a burst of "Clementine" from the TV, Cuthbert in the Mines shows poor Cuthbert at his lowest ebb. Along with some friends, he has been captured by the Moronians, and they have been forced (by the NCB?) to work in the mines, from which they constantly attempt to escape. The screen display shows the different levels running underground, with trucks passing along rails. Using a joystick, you control little figures that can run right or left and also jump from one level to the next. Adding to their confusion is a demon (called MacGregor?), who climbs a ladder on the right-hand side of the screen. Every so often, he releases a fireball which must be avoided at all costs. If this catches the figure, it descends rather rapidly to the eternal flames that lie at the base of the display.

The graphics are good, and the responses to the joystick very smooth. Although I still prefer Cuthbert in the Jungle, this is an entertaining game and well worth £8. The only thing missing in this game is a cluster of picketing miners, but I don't suppose they have the benefit of unions in Moronia.

A firm that is better known for its BBC software is A&F Software. Like Microdeal, they have apparently decided to diversify, and have included the Dragon in their list of micros. **Chuckie Egg** has an unusual setting — a farmyard. The object of the game is to obtain as many eggs as you

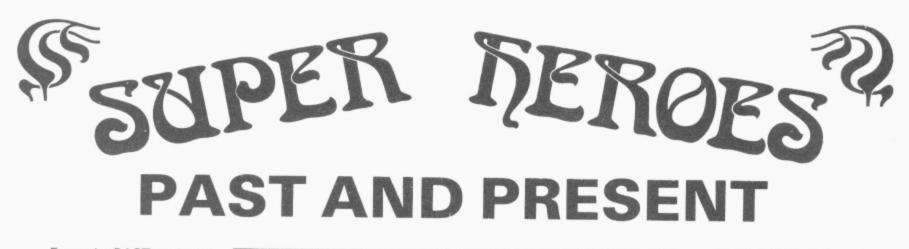

From the PAST we introduce QUAZIMODO the hunchback, in his efforts to rescue the damsel from her fortress prison. You will need to jump the parapets, cross the moats, escape the fire balls and escape the guards to succeed in this task. 10 screens and 4 difficulty levels will present a great challenge. A joystick is required.

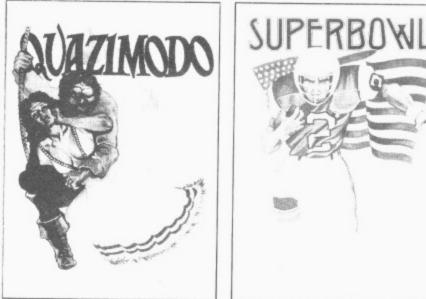

Our PRESENT day hero is FLOYD, the star running back of the Dallas Cowboys, who plays in the SUPERBOWL knowing that all his talent will be needed to avoid the menacing defence formation of the Washington Redskins. This brilliant and original simulation of American Pro-Football starts with the kickoff and the ball hanging in the air as Floyd jumps to catch it. Will big match nerves cause him to fumble or will his catch be a clean one? If he catches it, how far can he run before the mighty men of Washington thump him to the ground? This fantastic animated game is totally unique and like no other you have ever seen or played before. A joystick is required.

TOUR NEW LOW PRICE OF ONLY £6.95 EACH

CABLE SOFTWARE IS NOW 1 YEAR OLD AND TO SHOW OUR APPRECIATION TO DRAGON OWNERS FOR THEIR SUPPORT IN OUR FIRST YEAR, WE HAVE REDUCED THE COST OF ALL DRAGON SOFTWARE

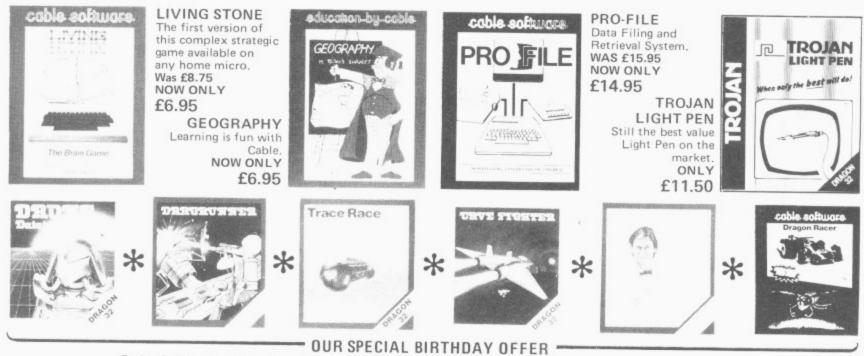

Order 1 Title for £5 – Any 2 Titles for £9 – Any 3 Titles for £12 (Prices include P & P and VAT)

Please supply me with: .....QUAZIMODO .....SUPERBOWL .....LIVING STONE .....GEOGRAPHY @ £6.95 each .....DRONE .....DRAGRUNNER .....TRACE RACE .....CAVE FIGHTER .....BACCARAT .....DRAGON RACER/WASP INVASION (see special prices above)

.....PRO-FILE @ £14.95 .....TROJAN LIGHT PEN @ £11.50 ALL PRICES INCLUDE POSTAGE/PACKING AND VAT

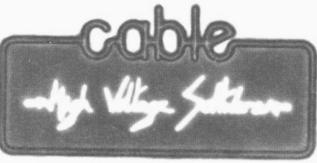

Send cheque with order to: CABLE SOFTWARE (Birthday Offer) P.S.L. MARKETING, FREEPOST, LUTON, BEDS. LU3 2BR (No stamp required)

| Name    |
|---------|
| Address |
|         |
| U       |
| ~ A Y   |
| $\sim$  |

◄ can while avoiding strange creatures that seem to inhabit the farm. The display consists of several levels connected by ladders. The eggs, along with small piles of corn are lying on the ground. As you make your way around the farmyard, you can pick up the eggs and gain points. There are some rather mean-looking ducklings wandering about the screen just waiting to pounce on you, as well as a malevolent duck in a cage at the corner of the display. According to the program notes this is capable of producing mayhem in the peaceful farmyard, but it has yet to do anything unpleasant to me!

#### Favourite

Up to four people can play at the same time, and the scores are clearly shown on the display, as is a clock, quietly ticking away. When you have collected all the eggs on one screen, the display scrolls smoothly upwards, and you are faced with yet another section of the farmyard with slightly more complex surroundings. The game is very well written, and the difficulty levels are nicely gauged to allow steady progress through the different stages. There is a list of the top eight scores at the end, as well as the opportunity to redefine the control keys. If A&F Software can produce more programs like this for the Dragon, it will be no bad thing. This has to be my favourite program this month.

One program with a lot of potential is called If I Had A Million from Phoenix Software. As might be guessed, this is a version of Monopoly, but with an original twist. There are two cassettes inside the packaging: one, called the Action game, consists of the usual property trading game. All the well-known London properties are there, including Old Kent Road and Park Lane (but not, I noticed, Little Newport Street!). If you are lucky enough to win a game, as well as amassing at least £20,000, you are given a code word that has to be remembered. The usefulness of this is not obvious until you try to play the second cassette, the Adventure, and discover that you need the code to get started.

This game consists of six months during which time you have to convert a borrowed million into five million. You can invest in stocks and shares, buy old houses and rent them out at extortionate rates or invest in West End musicals.

I found the first cassette rather dated you can never see the whole board at one time, and there is no facility to play against the computer. This is only used to throw the dice and display the positions. At the end I had just been given the codeword when the program crashed, which was a little disconcerting. Both programs flash instructions up too quickly, and it's easy to miss important messages. As people read at different speeds, there should be something like, "Press the space bar when ready"

The second program had a more original setting, and is actually in two halves. At the end of the first section, the new code word was flashed on the screen so quickly that it was impossible to read, and I had to stop the program and go through the listing to see what I had missed. It's a shame that the programs are marred by these little faults, as they could have helped present an old game in a new format.

When you buy a computer, there are bound to be things about it that you find disappointing — no lower case, no printer port, no disk interface, no monitor connections, and so on. The Dragon, although it has many fine features, is deficient in some respects, and this is where other manufacturers can help out with a range of utilities that aren't there in the original machine. Two such programs have come my way this month.

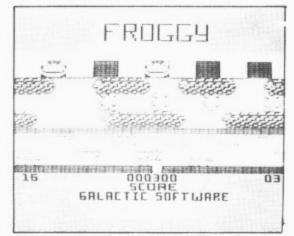

Reach the safety of the lily pads in Froggy

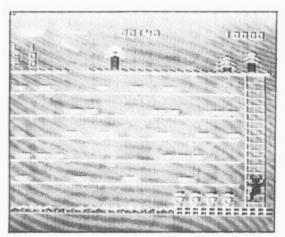

Cuthbert at work in Cuthbert in the Mines

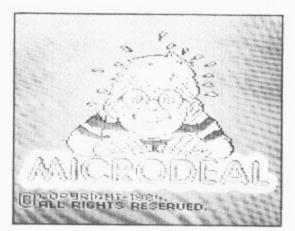

Good graphics from Microdeal

The Animator from Screenplay is a graphics package designed to give you access to sprites or large user-defined characters, similar to those available on the Commodore 64 and Atari machines. The program is menu-driven and gives you the option of defining up to 24 different sprites, reflecting or translating them and storing their definitions on tape. The defining is achieved on a large grid, and the new sprites can be used in your own programs. Controlling the sprites is rather tedious, as you need to PEEK and POKE the memory locations where the routines are stored. Although this may appear timeconsuming, it is the method used on the Commodore 64.

The effects that can be achieved can be spectacular, but it's a pity that a look-up table of new words could not have been written into the software to make the programmers job a little simpler. There are demonstration programs included, and the Animator is well-documented. If you are prepared for a little effort, this package could prove useful, and the price of £9.95 is a lot less than some cartridge versions.

Rainbow writer from Microdeal is another attempt to get over the Dragon's limitations in the area of graphics, and is termed a "screen enhancer" This program used extra print statements to hold control codes for up to 224 new characters. There are more than enough of these for most purposes, including lower case letters, tanks, aliens and Greek symbols, but should they prove insufficient there is an option to define your own. Display modes can be altered, and it's possible to have up to 64 characters in one line, which is useful for word processing, or to go the other way and have only 16, which is useful for games. The documentation is clear, although there are helpful messages on the screen itself. One of the best features is that you can include all the results of the program in your own software (and even market it commercially provided you inform Microdeal).

#### Languages

Just as there are many human languages, so there are several ways of communicating with computers. At the simplest level, computers understand machine code - a series of binary numbers that stand for both instructions and data. To make this more meaningful, there is assembly language that makes slightly more sense. These are low level languages; they are called high level if they get closer to human natural language. Basic is a high level language, because the command set is close to English (for example, you can simply say PRINT "something" and "something" appears on the screen).

One problem with a language like Basic is that it is interpreted into machine code instructions when you type RUN, and this slows down the speed. This isn't important in many applications, but it can be irritating when you are trying to write high-speed arcade games. There are several options open to Dragon users who want to overcome this problem:

- buy a good assembler package and learn to program the 6809E directly;
- 2) compile your BASIC programs, or
- use a different language to BASIC.

I have reviewed several good assemblers in the past, but in this article I'm going to look at the second and third ways of speeding things up.

As I stated before, most microcomputers

## EDIT+ - A true Utility

Some "utilities" are really not very useful when you come down to it. To be genuinely useful the software has to do something quite special – it has to be a real improvement over the way that you do things now <u>and</u> be convenient to use. We looked at the DRAGON. The facilities for program development are primitive and the display is a joke. It could even put you off programming for life.

EDIT+ is a real improvement for the DRAGON. It allows you to develop programs quickly and easily, whatever they are for. In addition EDIT+ includes HI-RES, an enhanced screen display with 24 lines by 51 characters, selectable character sets (English, French, German, Danish, Swedish, Italian, Spanish), Sprite graphics, redefinable characters, and an improved keyboard action with auto-repeat. Graphics and text can be mixed on the same screen. To use EDIT+ you either plug in the cartridge or load the program from disk. Tapes are fine for games – not for something you will use over and over again. Programming can be pleasant - try EDIT+ and see how. It may even help you to make proper use of some of the other "utilities" on the market.

EDIT+ (Incl. HI-RES) Cartridge £34.50\* EDIT+ (Incl. HI-RES)

DRAGONDOS Disk £24.00\* HI-RES Cartridge £25.30 EDIT+/HI-RES are available for TANDY COLOR 32k

DASM/DEMON - The Authors Choice

When we wrote the DEMON monitor and the DASM assembler for the DRAGON we were confident that they were going to be popular, because they were good programs aimed at a discerning and appreciative audience.

We were delighted to see DASM/DEMON become the most regularly featured assembler in <u>independent</u> DRAGON machine code articles.

We were rather proud when Ian Sinclair chose our assembler and monitor for his book "Introducing Dragon Machine Code" and thrilled by his description of DASM as "The Rolls Royce of Assemblers".

Our latest accolade is in "DRAGON Machine Code" by Robin Jones and Eric Cowsill who use DASM for the worked examples throughout their book.

These gentlemen know their stuff and they picked our product. Perhaps you should too.

DASM/DEMON<sup>\*</sup> – Dragon Cartridge £30.45 –DRAGONDOS disk £19.95 DASM – Dragon Cartridge £18.95

| DASM<br>DEMON | –Dragon Cartridge<br>–Dragon Cartridge |  |
|---------------|----------------------------------------|--|
|               |                                        |  |

### FLEX - Power to the People

If you own a DRAGON64 and a disk unit then you have already made a serious commitment to this computer and want the best possible performance from it. Preferably without having to learn a lot of irrelevant "computerese".

Simplicity is a sign of well designed functional computer software. After all you don't pay money to be treated like an idiot. FLEX has the virtue, for ordinary mortals, of being easy to use and understand. That is a result of design, not accident. There are few things about FLEX that you cannot understand in a session or two of using the

software.

For example if you want to copy all the files from disk drive 1 to disk drive 2 you type COPY 1,2. Nice and easy, no Ph.D. required. Try that with your current disk operating system and you will begin to understand why we prefer FLEX.

FLEX gives you more free space for use, 48k to be exact. FLEX allows the use of single or double sided, single or double density disks of whatever number of tracks. In other words any kind of 5" disk or disk unit. We don't want to cramp your style and if you buy software from another source for FLEX you will be able to read the disk. Try that with your current disk operating system.

We will be issuing a FLEX utility disk which will allow you to run DRAGON BASIC with FLEX. So you don't have to start again with a new BASIC. If you want PASCAL, COBOL, FORTRAN, FORTH or "C" they are available from several sources. An editor and assembler are part of the standard FLEX package.

In short, good software, reliable and easy to Programming the 6809 Zaks use – that is FLEX. 6809 Assembly Language Pro

Flex on its own **£35** plus VAT Editor + Assembler **£45** plus VAT Flex including Editor and Assembler **£75** plus VAT

## **EXTRAS**

 DUST COVER
 inc p&p £2.99

 PRINTER LEAD
 inc p&p £14.99

 MONITOR/SOUND LEAD
 inc p&p £3.99

 DRAGON DISC DRIVE
 inc p&p £269.00

 Twin Drive
 inc p&p £369.00

### FOR FAST MAIL ORDER SERVICE CONTACT COMPUSENSE

Postage & packing 50p perorder. SPEED UP!

Compiles any working BASIC program into superfast machine code. Write & test programs as usual then compile with DYNAFAST to achieve maximum time saving during operation.

DYNAFAST – BASIC COMPILER DISK £19.95. CART £29.95 SPECIAL INTRO. OFFER INCLUDES DYNAMISER & DYNAXREF

## DYNAMISER 2

#### MAKE ROOM!

DYNAMISER OPTIMISES YOUR BASIC PROGRAM BY ....

- removing redundant space and characters
- 2) deleting unnecessary REMS

 combining several lines into one line Save space, protect your program and speed it up!

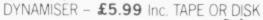

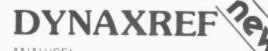

#### ANALYSE!

DYNAXREF analyses a basic program and displays all references to variables & labels within the program. Now that you can tell where your program is updating variables it's easier to correct errors! DYNAXREF – BASIC CROSS REFERENCE

**£5.99** TAPE OR DISK

## BOOKS

Books and Extras Dragon Machine Code by Jones & Cowsill £6.95 Introducing Dragon Machine Code by Ian Sinclair £7.95 Advanced Sound and Graphics The Working Dragon 32 £5.95 Programming the 6809 Zaks £12.50 6809 Assembly Language Prog. £12.85 Leventhal

Postage on books: 50p per book except Zaks/Leventhal £1.30 maximum £1.50.

#### \*Available from larger Branches of BOOTS

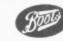

Also available for TANDY COLOR Computer.

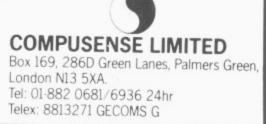

◄ use interpreted Basic, with translation into machine code taking place at runtime. A compiler is a little like a turbocharged sausage machine. After writing your Basic program, you feed it into the compiler and it comes out converted into machine code. Once it has been compiled, it cannot be edited or altered, so two versions need to be kept in case of changes at a later stage.

There are several problems that occur when using compilers. First, they take up memory space in the host computer, so full-length programs cannot be compiled, and secondly, they usually cannot compile a complete set of the Basic language: they frequently have problems with decimals and string variables. If you can live with these small deficiencies, most programs show a substantial increase in speed, and could prove easier than learning machine code.

#### Compiler

Oasis Software from Weston-super-Mare produces a compiler for the Dragon called **Sprint**. Arriving in a smart case decorated with Porsches, it is a welldocumented program that compiles most Dragon programs. It has a few drawbacks, but these are mainly surmountable. Although it will only accept integers, you can use fractions to represent decimals. For example CIRCLE commands can use 0.5 by entering 32 (64). The X parameter in DRAW and PLAY commands will not work either, but there are notes in the documentation to explain how to get round this.

The documentation itself is very full, and consists of 48 pages of closely set text. Although it seems fairly complicated, the procedures are clearly explained, and there are sample programs to try out. After the initial compilation into an intermediate code, a list of errors appears on the screen, or can be directed to a printer. When these have been corrected, the final compilation takes place and the finished program can either be executed or saved to cassette. The package includes two cassettes, one containing the compiler, and the other a demonstration program in both Basic and compiled versions. There is a graphic version of 3D noughts and crosses with little aliens as the pieces and it demonstrates well the usefulness of the program.

Learning another language to increase speed might seem rather an intimidating task. In fact, just as you can use a small sub-set of Basic words and gradually build up your knowledge, so you can learn other languages at your own pace. Microdeal sells a version of Forth for the Dragon called **Teleforth** which comes in a bulky A4 folder like its Telewriter wordprocessing package.

When you come to learn Forth, it's probably a good idea to empty your mind of previous programming ideas. Whereas a Basic program can be seen as a logical flow of operations with control passing from one line to the next, like a list of things to do on a shopping expedition. Forth is based on defined words that are made up of primitives — words that link directly to machine code routines. When you begin to use Forth, these words are used as building blocks to form new words which are used in turn to define others and so on.

Eventually you end up with one word that defined the program, like the top stone in a pyramid, resting on all the others. In fact, the interconnections between words are usually more complicated than that, and because the action threads its way through the words, Forth is described as a "threaded interpreted" language.

| Nerble Force<br>Cosmic Clones<br>£7.85 each                                     | Dragon Data<br>Kenfig Estate<br>Margam<br>Port Talbot                                      |
|---------------------------------------------------------------------------------|--------------------------------------------------------------------------------------------|
| Froggy<br>Bug Diver<br>£5.50 each                                               | Galactic Software<br>Unit 7<br>Larch Field Estate<br>Dowlish Ford<br>Ilminster<br>Somerset |
| Cuthbert in the<br>Mines<br>£8.00<br>Rainbow Writer<br>Teleforth<br>£19.95 each | Microdeal<br>41 Truro Road<br>St Austell<br>Cornwall                                       |
| Chuckie Egg<br>£7.90                                                            | A&F Software<br>Unit 8<br>Canalside Estate<br>Rochdale                                     |
| If I had a million<br>£9.99                                                     | Phoenix Software<br>Spangles House<br>116 Marsh Road<br>Pinner<br>Middlesex                |
| <b>The Animator</b><br>£9.95                                                    | Screenplay<br>134 St Vincent St<br>Glasgow G2 5JU                                          |
| Sprint Compiler<br>Petite Pascal<br>£14.95 each                                 | Oasis Software<br>9a Alexandra Pde.<br>Weston-Super-Mare<br>Avon                           |

There are two main versions of Forth. Forth 79 and figForth (from Forth Interest Group). The Microdeal version is closer to figForth, although it has been adapted to take advantage of the particular features of the Dragon. It's a pity that there isn't a demonstration tape of how these features are used in new Forth words or how they put fast screen movement into your definitions.

The manual that comes with Teleforth is about 60 pages long and gives a complete list of figForth words together with all the new words that are specific to this version. Apart from that, it simply tells you how to define words, save and load programs, and gives an introduction to arithmetic in Forth. As it stands, it's more of a technical manual rather than an instruction guide, which means you will need to buy a separate Forth tutor. This does not create too many problems, however, as there are several Teach-yourself Forth books on the market, and the machine differences are by no means as large as those in, say, Basic. A more serious criticism is that of the choice of colour of the paper in the manual. This is yucky brown, and the text is in black, which does not aid legibility.

All versions of Forth will give you a large increase in speed and Teleforth is no exception. The error messages are brief but clear, and Forth certainly helps you think clearly, which will improve your programming skills in general. It seems that Forth is destined never to take off in a big way, but this shouldn't put you off adding this package to your collection.

The other alternative language to Basic available for the Dragon is Pascal. Although not in itself any faster than Basic, it is a compiled rather than an interpreted language, and so it tends to run faster at execution time. The producer of the Sprint Compiler, Oasis Software, also produce a version of Pascal called **Petite Pascal**. It has to be a rather small set of the complete version, as it has to reside in memory along with any programs that use it, but anyone becoming proficient at using this would have no trouble in transferring to a full version of Pascal on a larger computer.

Some of the commands in Pascal are similar to those in Basic, and several recent versions of the latter, such as that for the BBC machine, have borrowed a lot of the structures. It's only fair to point out however, that many people find Pascal fairly difficult after Basic. Once you succeed in writing the initial program, it is compiled by entering RUNO. Errors are detected in much the same way as in the Sprint program, and are not always easy to correct.

#### Error tracking

I've always found error tracking in Pascal a tedious business, but Petite Pascal is no worse than many others in this respect. The need to define variables and so on at the start of the program is probably a good idea, and forces you to construct elegant programs. Unless you know exactly what your intentions are right at the start, the program is unlikely to ever function properly. The compiler produces an intermediate code called P-code, which is entered on a stack and interpreted at the time of execution.

The documentation is contained in a 40-page mini-booklet and is very clear in what can be a complex subject. As well as copious information, it contains many example programs and there is also a demonstration cassette. You would be well advised to buy a supplementary tutor to back up these aids, however, as Pascal needs a far more structured approach than Basic. If you are interested in learning Pascal, this package is an economical way of achieving your aim, and can certainly be recommended.

The serious software this month has in general been of a much better standard than the games programs. I hope that this will encourage programmers to improve the quality of the entertainment side of the industry. Next month there should be some sequels to old favourites, and that will provide some titles worth waiting for.

## What's your best source of information on color computing?

Now you can improve your color computing skills... and it's easy to do. **HOT CoCo** gives you more *practical* information on the Dragon\* than any other publication. Nearly 150 pages a month!

Every issue is packed with exciting new things for you to do. We won't waste your time with filler stories. You'll get instructive columns:

- •Elmer's Arcade—enjoy old-fashioned arcade style games on *your* computer
- •The Basic Beat—learn everything you need to program in Basic
- The Educated Guest—discover how to use your computer as a teaching tool
- •Doctor ASCII—get answers to your technical questions
- •Graphically Speaking—create eye-catching designs that add appeal to your programs

You also get a dozen easy-to-understand articles every month. Games. . . utilities. . . programming techniques. . . tutorials. . . graphics. . . education. . . hardware projects. They'll help you expand what you can do. And complete program listings show you how to use what you learn.

- That's not all. HOT CoCo saves you money too: •Candid reviews help you make every
  - Purchase a sound investment.Informative ads let you comparison-shop
  - from home. •New-product announcements tell you what's
  - available *before* it reaches the stores.

With all this at your fingertips, your subscription could pay for itself with one wise purchase.

And HOT CoCo is risk-free. If you don't like your first issue, just write "cancel" across the invoice and return it to us. You won't owe a thing.

Subscribe to HOT CoCo today. Twelve big issues are only \$44.97 (US funds drawn on a US bank). Simply fill out the coupon below and return it right now to: HOT CoCo Subscription Dept., PO Box 975, Farmingdale, NY 11737, USA.

| CoCo                                                                                                    | A N                                                                     |                                                       | 42                                                                                                    |   |
|----------------------------------------------------------------------------------------------------|-------------------------------------------------------------------------|-------------------------------------------------------|----------------------------------------------------------------------------------------------------|---|
|                                                                                                    |                                                                         | $\langle \rangle$                                     | 1997 - 1997 - 1997 - 1997 - 1997 - 1997 - 1997 - 1997 - 1997 - 1997 - 1997 - 1997 - 1997 - 1997 - 1997 - 1997 - | - |
| Haka Your Children Smanner                                                                                                    |                                                                         | Y                                                     |                                                                                                    | ſ |
| WILL                                                                                                    | * Dragon is a registere                                                 | ed trademark of l                                     | Dragon Data Ltd.                                                                                                |   |
| YES! Help me in<br>12 issues of HOT<br>that with payment<br>receive a FREE is<br>\$44.97 (US).<br>Get a 13th issue FR<br>charge it on your M | CoCo for \$44.9<br>t enclosed or cr<br>ssue, making a<br>EE when you en | 97 (US). I<br>redit card<br>total of 1<br>nclose paym | understand<br>order I wil<br>13 issues for<br>ment or                                                           |   |
| CHECK/MO                                                                                                    |                                                                         | □ VISA                                                |                                                                                                    |   |
| CARD #<br>SIGNATURE                                                                                                    | E                                                                       | XP. DATE_                                             |                                                                                                    | - |
| NAME                                                                                                    |                                                                         |                                                       |                                                                                                    |   |

NAME\_\_\_\_\_ADDRESS\_\_\_\_\_

POST CODE\_\_\_\_\_COUNTRY\_\_\_ HOT CoCo • 80 Pine Street • Peterborough, NH 03458 • USA

73DFDU

## Specialised databases

Keith and Steven Brain examine more business system software and applications for the Dragon.

IN THE MAY '84 issue of *Dragon User* we took a look at a number of 'serious'' applications programs for the Dragon, and in this issue we peer more closely into offerings for the small business world. However, as a couple of database programs arrived too late for our earlier review we will make brief comments about them first. (Photocopies of our previous article can be obtained by sending a large SAE to *Dragon User*.)

Salamander's **DRS** (Data Retrieval System) is available on cassette, but with full instructions on transferring the program to the Dragon DOS disk system. Cassette data files can each hold 22,000 characters and on disk up to seven segments of 22,000 characters (154,000) can be treated as a single file, but with each segment being processed in turn in RAM. Maximum record length is 480 characters with a maximum of 36 fields.

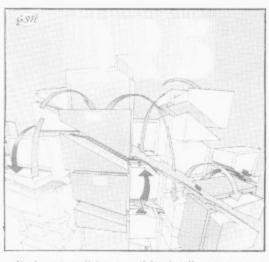

It is possible to "design" your own screen layout with a full-screen editor similar to that described previously in connection with Microdeal's Filmastr. (Q)uitting DRS does not affect the workspace so that system commands (such as DIR) can be made and then you can jump straight back into DRS with EXEC (provided that a checksum test reveals that you have not succeeded in corrupting your file meanwhile).

Eurosoft is offering tape and disk versions of Sugar Software's **TIMS** (Tape Information Management System). This is mainly written in Basic but with machine code routines built-in for sorting, and is a pretty standard database program.

One application of general database programs is the maintenance of address files and mailing lists, but specific programs dedicated solely to these functions are also available. These are more userfriendly than normal databases, but, as they are restricted to this single application, they are mainly of interest to users with limited objectives who do not have the confidence to set up their own system.

The cassette based **Mailing List** (Abacus) stores names, addresses and telephone numbers and also allows six user codes, which may be used to select groups of entries, to be included in the record, and alphabetical sort by name is provided.

Mailer/Address Book (MST) is available on cassette or disk. Only name, address and telephone number are recorded and enquiries can be made by name or address. If a match with the searchkey is not found then you can obtain a list of partial matches which may contain the record you seek. Records can be printed out and an area search option allows you to produce a print-out based on partial matching of records (for example, town or country).

#### Great expectations

Another popular type of specialised database is the stock management system which allows a trader to easily keep records to be made in good time and allowing more efficient use of the stock available. Offerings in this area range greatly in price and of course you must always remember that you tend to get what you pay for so your expectations should be in line with the cost, although you must also consider how tight your stock control needs to be.

We have certainly seen microcomputer stock control systems employed in small retail businesses where they had no hope of ever being cost-effective, as the time spent in entering all the transactions was much greater than that required to simply look for gaps on the shelves! Standard minimum features are creation of a stock file, addition of stock, reviewing stock levels and value, and producing re-order lists.

Of course a cassette based system is slow to load and inevitably rather limited, but, the Abacus cassette does provide the fundamental essentials in an inexpensive package which is probably worth experimenting with if your requirements are limited or you are not sure whether a stock control system can help you. The MST CD Series Stock Control, available on cassette or disk, has similar capabilities — but if you have a disk available then perhaps you should be looking further up-market. MST also has the **Stock Control System** in its "professional range" which also copes with stock taking and will produce a shrinkage report.

Finally, at the top end is Dragon Data's **Stock Recording System** running under OS9. Of course this does not look exactly cheap, although it must be remembered that the price does include a detailed 80-page manual which clearly explains the workings of the system with the aid of numerous screen layouts.

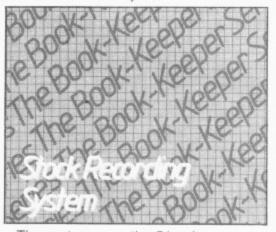

The system uses the 51-column screen so that there is much more room for text on screen, true upper and lower case are produced, and transactions can be dealt with in much more detail. For example, "issues" can be classified as Sales, Requisitions, Returns to Suppliers or Scrapped; and "stock reports" allow for Stock listing and valuation, Slow Moving Items, Re-order Lists and Usage History.

Records of purchases and sales are essential in any business, and once again the range of available packages is wide. Fundamental essentials are preparation and recording of invoices and credit notes, recording cash receipts, and preparation of reports such as statements, aged debt analysis, daybook and so on. Abacus offers an inexpensive cassette with a **Purchase Ledger** on one side and a **Sales Ledger** on the other, which will cope with 60 accounts and 200 transactions on the Dragon 32.

MST CD Series Invoices/Statements is essentially a formatting program which has rather more limited capabilities concerning preparation of "tidy" invoices, whilst its more expensive "professional range" **MST-Exec** combines the invoice/ statement formatter with a mailing list program, where output can be spooled to disk for later printout to speed up processing time. However, these two MST **>**   offerings do not keep transaction records so you must do the real hard work elsewhere.

Micro Business Centre has produced a Dragon version of its established Apple Sales Ledger System (part of an Integrated Business System), which is more likely to impress your accountant, but once again it is Dragon Data at the top of the pile with its Sales Ledger and Purchase Ledger (out soon) which also hails from Computer Support Services, and operates on the 51-column screen.

#### Keeping track

If you want to try to work out where the money is going then even more records may be needed to keep a track. Abacus kicks off at the bottom once again with the separate **Cashbook and VAT Accounts** program on a single cassette. The first deals with keeping records of sales and expenditure, whilst the second produces your quarterly VAT return in the form "preferred by the VAT Office" (isn't that dripping with blood?), and includes a testfile for practice.

For the smaller business which is exempt from VAT, Abacus provides Non-VAT Accounts which provide quite a comprehensive package of records and facilities, up to and including production of trial balances and a profit and loss account taking into account depreciation.

MST's **Business Accounts** records sales, expenditure, and bank accounts and includes facilities for printing out lists of creditors and debtors.

| Mailing List<br>Stock Control<br>Cashbook and VAT<br>Accounts<br>Non-VAT Accounts<br>£15.00 each<br>Purchase/Sales Ledger<br>£29.95<br>Payroll<br>£25.00     | Abacus Software<br>21 Union Street<br>Ramsbottom<br>Nr Bury<br>Lancs                           |
|----------------------------------------------------------------------------------------------------|------------------------------------------------------------------------------------------------|
| Stock Recording System<br>Cash Book and VAT<br>Register System<br>Sales Ledger<br>Purchase Ledger<br>£49.95 each                                             | Dragon Data<br>Kenfig Industrial Estate<br>Margam<br>Port Talbot<br>West Glamorgan<br>SA13 2PE |
| <b>TIMS</b><br>£19.95                                                                                                    | Eurosoft<br>1 Punch Lane<br>Limeslade<br>Swansea<br>West Glamorgan                             |
| Dragon Sales Ledger<br>£99.00                                                                                                    | Micro Business Centre<br>17/19 Lichfield Street<br>Wolverhampton<br>West Midlands              |
| Mailer/Address Book<br>CD Series Stock Control<br>Invoices/Statements<br>Business Accounts<br>£24.95 each<br>MST-Exec<br>Stock Control System<br>£59.95 each | MST Consultants<br>Newton Road<br>Bovey Tracey<br>Devon TQ13 9BB                               |
| Data Retrieval System<br>£14.95                                                                                                    | Salamander Software<br>17 Norfolk Road<br>Brighton BN1 3AA                                     |

Dragon Data's/Computer Support Services' Cash Book and VAT Register System will probably look very familiar to anyone who has worked into the small hours with their quill pen over their "Simplex" books! Having slaved away in such fashion ourselves we can appreciate the value of "familiarity" with the system and reckon that most small businessmen should have no problem adapting to this system.

Finally, Abacus provide a **Payroll** program which should be of interest to the business with a small number of staff, as it automatically carries out all those tedious income tax and National Insurance calculations and produces proper payslips for each employee. All the Tax and NI data is described in detail in the program so that the arrival of a new budget does not mean the end of the usefulness of this program.

#### Take the plunge

Our overall impressions were that a useful range of business programs are available for the Dragon. For those unsure whether they should dip their tender feet into the shark-infested waters of computerised accounts for the first time, the series of Abacus offerings allow you to gain first-hand experience without breaking the bank.

On the other hand, if you are ready to take the plunge into deeper water, the integrated series of very professional and well-documented packages from Dragon Data have a lot to offer, provided that you are already running OS9.

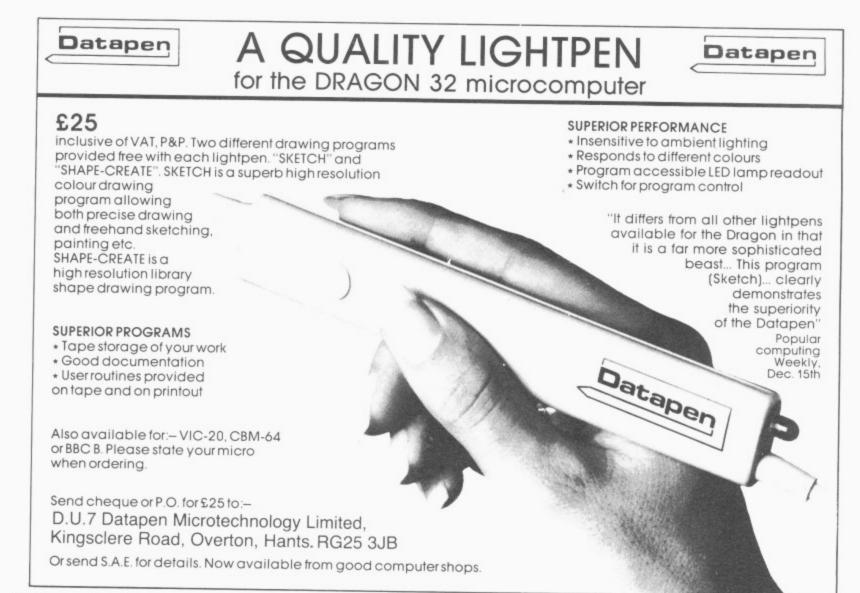

Brian Cadge shows you how to autorun Basic programs after loading

autorunning

Activating

OF ALL THE questions that I am asked for "Dragon Answers", the one that seems to come up more than any other is: "How can I get my Basic programs to autorun after loading?" The reason this has not been answered is that although it is possible to autorun programs, the solution simply wouldn't fit into the space allowed.

As demand is so great, we have decided to publish a full program that will allow Basic programs to be autorun after loading. The program is written in machine code and is shown in two listings. The first, the assembly language listing, shows how the program works (this is fully commented for any one that understands assembly language and wants to know how the program works)

#### Important

The second listing is the important one. This is the one you type in and save *before* running. If you have made any mistakes entering the data statements, the program warns you of this and will not run: otherwise the machine code is loaded into reserved RAM at the top of memory and the loader program is newed.

Once you obtain the "Load Successful" message, you can load in your Basic program that is to be autorun. When you are ready to save it, do not use CSAVE "filename" as you would normally, but instead use: A = USRO ("filename"). The Basic program will be saved together with an autorun routine. (The filename given in the USRO statement *must* be between quotes, be no longer than eight characters, and cannot be a variable, such as A\$.)

At a later date when you wish to load the Basic program back, type CLOADM (not CLOAD as usual). You will see the familiar loading signals, but once loaded the program will then automatically RUN itself.

This program should satisfy all those readers who have written in to *Dragon User* on the subject, including those who pointed out that disabling the LIST command is not very useful unless the program autoruns.

10 ' AUTORUN MACHINE CODE LORDER 20 CLEAR200, 32500 30 CLS: PRINT"LOADING MACHINE CODE" 40 FORI=0 TO 219 READ A\$ 50 CS=CS+VAL("&H"+A\$) 60 POKE 32501+1, VAL( "&H"+A\$) 70 NEXTI 80 IF CS<>22298 THEN PRINT"ERROR IN DATA" : SOUND1, 1 : STOP 90 DEF USR0=32501 100 CLS: PRINT"LOAD SUCCESSFUL" 110 NEW 120 DATA 90, A5, 81, 28, 27, 08, 9E, A6 130 DATA 30,1F,9F,A6,20,F2,9D,9F 140 DATA 81,22,26,12,8E,01,D2,9D 150 DATA 9F,81,22,27,0E,A7,80,8C 160 DATA 01, DA, 24, 07, 20, F1, C6, 08 170 DATA 7E,83,44,86,20,80,01,DA 180 DATA 24,04,A7,80,20,F5,86,08 190 DATA 87,01,D1,8E,7F,84,10,8E 200 DATA 03,02,A6,80,A7,A0,80,7F 210 DATA D0,23,F7,86,01,67,87,01 220 DATA 15,86,7E,87,01,67,8E,01 230 DATA 68,8F,01,16,8E,03,02,8F 240 DATA 01,68,80,12,8E,01,16,8F 250 DATA 01,68,86,01,15,87,01,67 260 DATA BD, 86, 45, 7E, 83, 71, 8E, 01 270 DATA 00, BF, 01, E7, 34, 10, 8E, 03 280 DATA FF, 34, 10, 8E, 03, 02, BF, 01 290 DATA E5,34,10,7E,99,1B,39,12 300 DATA B6,01,15,87,01,67,8E,01 310 DATA 16, BF, 01, 68, AD, 9F, A0, 04 320 DATA SE,01, DA, 9F, 7E, AD, 9F, A0 330 DATA 06,26,28,9E,19,9F,7E,34 340 DATA 10, AD, 9F, A0, 06, 26, 1F, 35 350 DATA 10,96,70,40,27,06,30,89 360 DATA 00, FF, 20, E9, 9E, 7E, 30, 1F 370 DATA 9F, 18, 8D, 8D, DC, 8D, 84, 1F 380 DATA BD, 83, ED, 7E, 84, 9F, C6, 2A 390 DATA 7E,83,44,12

The assembly language listing (below) and the machine code loader (above)

| 4E21<br>4E21<br>4E21                | *<br>* DRAG(<br>* | DH USE     | R BASIC             | AUTORUN                | 7EFF         | 301F<br>9FA6<br>20F2 |        | LEAX<br>STX<br>BRA | -1,X<br>166<br>GETNAM |                                     |
|-------------------------------------|-------------------|------------|---------------------|------------------------|--------------|----------------------|--------|--------------------|-----------------------|-------------------------------------|
| 7EF5 7EF5<br>7EF5 9DA5<br>7EF7 8128 | GETNAM            | CMPR       | 32501<br>165<br>#44 | NEXT CHR<br>FIND START | 7F05<br>7F07 | 9D9F<br>8122<br>2612 | NAME   | USR<br>CMPA<br>BNE | 159<br>#/"<br>ERROR1  | NEXT CHR<br>IS IT " ?<br>NO = ERROF |
| 7EF9 2708<br>7EFB 9EA6              |                   | BEQ<br>LDX | NAME<br>166         | OF USR<br>ARGUEMENT    | 7F09         | 8E01D2<br>9D9F       | NEXCHR | LDX<br>JSR         | #466<br>159           | FILENAME<br>NEXT CHR                |

| 7F0E 8122<br>7F10 270E<br>7F12 A780<br>7F14 8C01DA<br>7F17 2407<br>7F19 20F1<br>7F18 C608<br>7F1D 7E8344<br>7F20 8620                                       | ERRORI    | BEQ<br>STR                                    | COTNEM                                   | END NAME?<br>STORE IT<br>AT END OF<br>LEGAL NAME<br>LOOP AGAIN<br>FC ERROR | 7F73 8E03FF<br>7F76 3410<br>7F78 8E0302<br>7F78 8F01E5<br>7F7E 3410<br>7F80 7E9918<br>7F83 39                                                                                    |                  | LDX<br>PSHS<br>LDX<br>STX<br>PSHS<br>JMP<br>PTS  | #1023<br>X<br>#770<br>485<br>X<br>39195    | END M/C<br>ENTRY M/C<br>SAVE CODE                   |
|----------------------------------------------------------------------------------------------------|-----------|-----------------------------------------------|------------------------------------------|----------------------------------------------------------------------------|----------------------------------------------------------------------------------------------------|------------------|--------------------------------------------------|--------------------------------------------|-----------------------------------------------------|
| 7F22 8C810H<br>7F25 2404<br>7F27 8780<br>7F29 20F5<br>7F29 8686                                                                                             | Chippon   | CMPX<br>BHS<br>STA<br>BRA                     | FINPAD                                   | PAD NAME                                                                   | 7F78 8E0302<br>7F78 8F01E5<br>7F7E 3410<br>7F80 7E9918<br>7F83 39<br>7F84<br>7F84 12<br>7F85 860115<br>7F88 870167<br>7F88 8E0116<br>7F88 8F0168<br>7F91 RD9FR004<br>7F95 8E01DR | *<br>AUTRUN      | NOP<br>LDA<br>STA<br>LDX<br>STX<br>JSR           | 277<br>359<br>278<br>360<br>(\$A004)       | RESTORE<br>THE PRINT<br>VECTOR<br>READY IN          |
| 7F2D 8701D1<br>7F30 8E7F84<br>7F33 108E0302<br>7F37 8680<br>7F39 8780<br>7F38 8C7FD0<br>7F38 8C7FD0<br>7F3E 23F7                                            | *<br>COPY | LDX<br>LDY<br>LDA<br>STA<br>CMPX<br>BLS       | #AUTRUN<br>#770<br>.X+<br>.Y+<br>#ENDCOP | COPY THE<br>BOOT UP<br>PROGRAM TO<br>SPARE RAM                             | 7F98 9F7E<br>7F9A AD9FA006<br>7F9E 262B<br>7FA0 9E19<br>7FA2 9F7E<br>7FA4 3410                                                                                                   | LOAD             | LDX<br>STX<br>JSR<br>BNE<br>LDX<br>STX<br>PSHS   | 126<br>(#R006)<br>ERROR2<br>25<br>126<br>X | BUFFER ADR<br>BLOCK IN<br>I/O ERR ?<br>START BAS    |
| 7F39 A7A0<br>7F38 9C7FD0<br>7F3E 23F7<br>7F40 860167<br>7F43 870115<br>7F46 867E<br>7F48 870167<br>7F48 8E0168<br>7F48 8E0168<br>7F4E 8F0116<br>7F51 8E0302 |           | LDA<br>STA<br>LDA<br>STA<br>LDX<br>STX<br>LDX | 359<br>277<br>#126<br>359<br>360         | CAUSE THE<br>PROGRAM TO<br>AUTOBOOT<br>USING THE<br>PRINT<br>VECTOR        | 7FAC 3510<br>7FAE 967C<br>7FB0 4C<br>7FB1 2706                                                                                                    |                  | JSR<br>BNE<br>PULS<br>LDA<br>INCA<br>BEQ<br>LEAX | and the set of the set                     | NEXT BLOCK<br>I/O ERR ?<br>CHECK EOF                |
| 7F54 BF0168<br>7F57 8D12<br>7F59 BE0116<br>7F5C BF0168<br>7F5F B60115<br>7F62 B70167<br>7F65 BD8685                                                         |           | STX<br>BSR<br>LDX<br>STX<br>LDA<br>STA<br>JSR | SAVHED<br>278<br>360<br>277<br>359       | SAVE M/C                                                                   | ZEPD OFID                                                                                                    |                  | LENA                                             | -178<br>27<br>48604<br>33823<br>33773      | END OF BAS<br>MOTOR OFF<br>BASIC VECT<br>BASIC VECT |
| 7F68 7E8371<br>7F68 8E0100<br>7F6E 8F01E7<br>7F71 3410                                                                                                    |           | SIX                                           | 33649<br>#256                            | GOTO BASIC<br>START M/C                                                    | 7FBF BDBDDC<br>7FC2 BD841F<br>7FC5 BD83ED<br>7FC8 7E849F<br>7FC8 C62A<br>7FCD 7E8344<br>7FD0 12<br>7FD1                                                                          | ERROR2<br>ENDCOP | UMP<br>UMP<br>NOP                                | 33951<br>#42<br>33604                      | RUN IT<br>I/O ERROR<br>GOTO ROM                     |

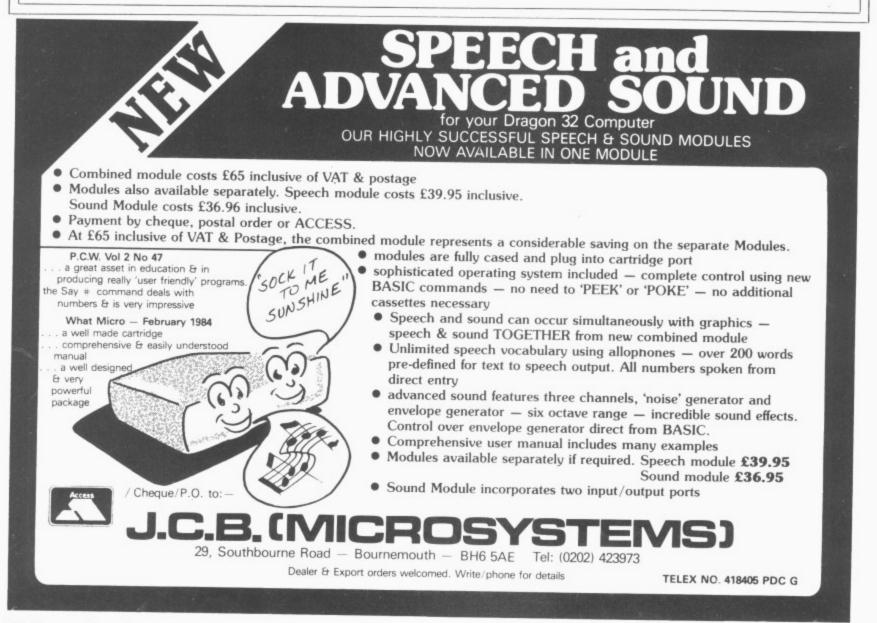

## Versatile Dragon

lolo ap Gwynn's simple solution to enhance the quality of your creativity

ONE OF THE few drawbacks of the Dragon, and one which puts many people off the machine at first sight, is its rather limited text screen with no lower case letters available and that horrible green background colour! Also limiting is its inability to mix text and graphics.

Although it is possible to define individual characters as needed in individual programs, this is a tedious business at the best of times, as you have to type in those long strings every time. To remedy these drawbacks, I have devised a simple solution.

The approach I have taken is to write a program which I load into the computer before I start writing every new program. This provides me with a complete ASCII character set which I can use freely on the graphics screen. All the characters are produced using the versatile DRAW command.

The DRAW command, as implemented on the Dragon 32, is particularly powerful because of the way in which sets of instructions for use in it can be held in strings. Because of this they can be easily predefined, and called when needed.

All of the ASCII characters were defined on a 5  $\times$  9 matrix of dots and translated into a string of instructions for the DRAW command to be used at the 5  $\times$  9 pixel level. This means that when used unenlarged by the scale function, single characters will only be clearly seen when PMODE4 is used.

At this level it is possible to have a 50-character line, with about 20 lines on the screen. It is easier to read the characters when they are drawn in black on a white (buff!) background. This is achieved by calling the SCREEN1,1 command, clearing to white using PCLS1 and setting COLORO,1.

It is also possible to enlarge the character size up to 16 times using the scaling instruction within the DRAW command. When larger characters than the minimum are required, it is preferable to use one of the lower resolution modes — PMODE3 for colour, PMODE2 for black and white.

Still further "thickening-up" of the lines is achieved in PMODE0, 1 or 2. When operating in one of the coloured PMODES it is possible to specify the colour of the drawn character by using the colour changing instruction of the DRAW command. This means that the letters can be in differing colours within a word, or that

different words within a sentence can be different colours.

Similarly, the Angle instruction can be used to control the orientation of the character. This is useful for labelling the axes of graphs, for instance, because of the necessity for vertically-written labels.

Once the characters have been defined, you have a system which is *more* powerful than that available on other home computers which enable the mixing of conventional text with graphics. The speed at which the characters are drawn is slightly faster than the normal reading speed of a child and is quite pleasant to read.

The strings, which are used in a subroutine containing the DRAW command, are contained in a string array A\$(n). The subscript "n" has been set as the ASCII value for that character minus 32. This is because all ASCII printed characters start at 32 (decimal).

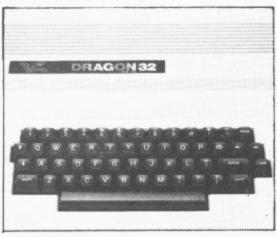

This now means that calling any of these strings in the array simply needs the calculation of the ASCII value of the required character. Defining the strings only had to be done once, and that was it!

The versatility of the DRAW command can now be made use of. Size, colour and rotation changes of the character can easily be brought about. All the work is done by two subroutines to be found at lines 1000 and 1100. The program listing also includes demonstrations of how the subroutines may be used within programs.

The first demonstration starts at line 2100 and runs to the end of the program. The actions performed are explained as follows:

Line 2110 sets the screen to the highest resolution, clears the screen to white and selects black as the printing colour. Lines 2120-2180 set all the variables.

The variables needed are as follows:

X = Horizontal position of the left-hand edge of the first character in the string to be printed.

Y = Vertical position of the first line at the level of the base of the capital letters. (That is those without descenders.)

XS = Horizontal steps between characters.

YS = Vertical steps between lines.

SC = Scale of print size. Minimum value of "4" gives the smallest size of character. (These are drawn on a 5 × 9 pixel rectangle on the highest resolution setting, PMODE4.) Any value up to 62 may be used — this will give very large letters, 16 times the minimum size. Suitable values for X, Y, XS and YS must be chosen for each scale change. Attempting to use values of less than four, only gives incomplete characters.

AN = Angle of printing. This is normally set to "0" for ordinary horizontal printing, but will need to be changed, for example, to label the vertical axis of a graph. Values to be used are as follows:

"0" = 0 degrees of rotation

"1" = 90 degrees of rotation

"2" = 180 degrees of rotation "3" = 270 degrees of rotation

CO = Colour to use in printing. Set to "0" for black on white screen, otherwise use the appropriate Dragon 32 colour code for the PMODE in use at the time.

Line 2190: the string to be printed is defined as LI\$, and then the printing subroutine at line 1000 is called. This subroutine in turn calls the character printing subroutine at line 1100 each time a character is to be printed.

Line 2210 sets the variables for the next string to be printed. Note that only those variables which need to be changed in value need be redefined. In this case only the horizontal starting position and the level of the line need be redefined as all the other values stay the same.

Line 2220 defines the next string to be printed. The printing subroutine is called in line 2230.

Lines 2250-2530 give a few examples of how different sizes, colour and thickness of printing may be obtained using different PMODES.

#### String printing subroutine

Line 1010 sets the number of loops to the number of characters in the string LI\$.

Line 1020 decomposes the string LI\$ one character at a time and then defines which of the array A\$(n) is to be used for the drawing of each character. As all the subscripts used in this array are related to the ASCII value of that character then the ASC command is used.

Line 1040 moves print position up one character, the next line checks to see if the line is full and if it is then it sets the horizontal position back to the right-hand edge and moves down to the next line.

#### Character printing subroutine

Line 1110 converts all the numerical values into their corresponding string representation for insertion into the DRAW command string used to draw the character in line 1120.

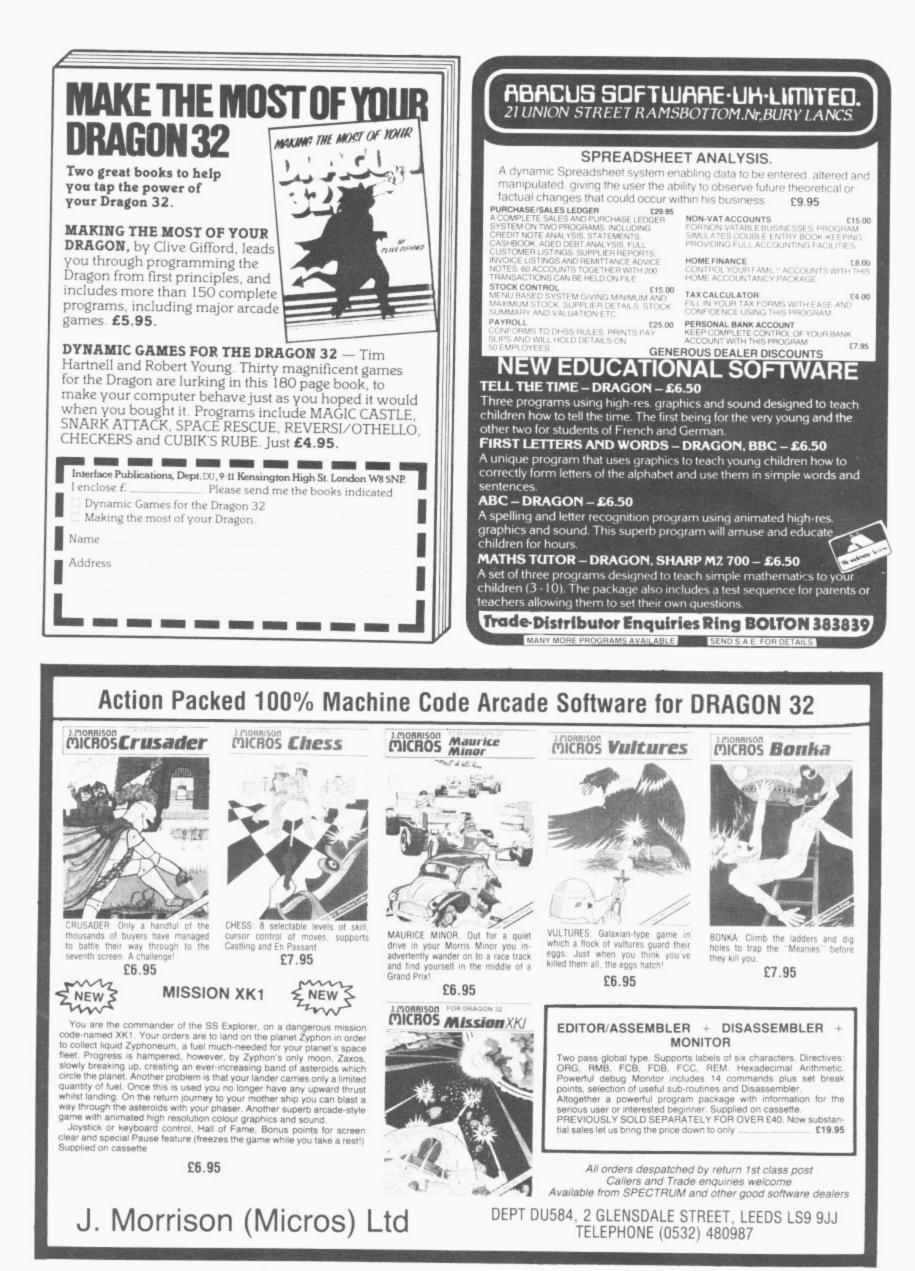

#### Direct typing routine

▲ At line 1500 another routine is provided to demonstrate another way in which this array of ready-defined characters may be used to type directly on to the graphics screen from the keyboard. This will run if the """ at the beginning of line 2000 is removed before running the program.

Although not obviously a very useful routine this section has some interesting points to it. It could of course be used to create a screenful of text which could subsequently be dumped as a graphics printout providing very large letters if the scale value is set accordingly.

It could also prove quite useful where text could be typed on to the graphics display with the images of words subsequently stored using that marvellous GET command. A detailed explanation of the routine will explain how it works:

Line 1500 puts us in high resolution screen with black letters printed on a white background. This is the easiest mode in which to read the small letters.

Line 1510 sets the starting point for printing on the screen.

Line 1520 samples the keyboard to find out if a key has been pressed, samples memory location 337 (decimal) for use in line 1650 and sets a flashing square cursor on the print position. Exit from this line only occurs if a key has been pressed.

Line 1530 checks to see if key pressed is <ENTER>. If so then GOTO 1630 is performed in order to start the next line. Line 1540 checks if back-arrow has been pressed and if so causes a single backspace and the call for the next character.

Line 1550 checks to see if <CLEAR> key has been pressed and if so returns us to the start to clear the screen and start again.

Line 1560 sets the appropriate subscript value to select the correct character string from the characters array A\$(n) and converts the values of X and Y to their string representation.

Line 1570 checks to see if a letter key has been pressed and if so cause a jump to 1650.

Line 1580 checks to see if an ASCII value of greater than 122 has been selected. This should never happen!

Line 1590 draws the character, and the following lines increment the printing position by one, check for end of a line and, if found, increment the line down one position while returning the horizontal position to the extreme right-hand side of the screen.

Line 1650: if any of the values listed are to be found in memory position 337 decimal (sampled in line 1520) then the <SHIFT> key has been pressed and the strings to DRAW capital letters, or a "shift" is required.

#### Extra characters

Some extra characters to those available on the standard Dragon 32 keyboard are also provided. On line 130 the first definition string provided is that for a hash "#", however, included in the REM at the end of the line is an extra string to draw a pound sign. This is made available simply by deleting the first part of the line up to the "#".

Lines 690 to 7:0 contain strings to draw the following characters:

Line 690: a left-hand square bracket which is equivalent to the ASCII 91 (dec) character and is available on the Dragon keyboard using a <SHIFT> <down arrow>.

Line 700: right-hand square bracket (ASCII 93) — a <SHIFT> <right-hand arrow>.

Line 710: a circumflex (ASCII 94) - <up arrow>.

Line 720: underline (ASCII 95) - <SHIFT> <up arrow> 80 s.

A listing complete with all REMs and explanatory notes is given, which if typed in carefully will work well.

Once the principle of the action is understood then all of the lines from 2000 to the end may be deleted along with the explanatory notes provided on lines 1800-1911. The bare program can then be saved and subsequently loaded each time a program needing them is to be written.

I have found this program to be invaluable. Should anyone wish to save themselves the tedium of typing in all those strings correctly then I would only be too pleased to supply them with a copy of the program on cassette if they send £5 to lolo ap Gwynn, Plas Treflys, Llangwyryfon, Aberystwyth, Dyfed, Wales SY23 4HD.

| 1                                                                                  |
|------------------------------------------------------------------------------------|
| 2 ' <del>%*</del> FULL ASCII CHARACTER SET <del>**</del>                           |
| 3 '## FOR USE IN GRAPHICS MODE ##                                                  |
| 4 '** WITH SUBROUTINES FOR: **                                                     |
| 5 '** 1.DRAWING A CHARACTER **                                                     |
| 6 '** 2.DRAWING A STRING **                                                        |
| 7 *** 3.WRITING DIRECTLY ON THE <del>**</del>                                      |
| 8 '** GRAPHICS SCREEN. **                                                          |
| 9'## c I.ap Gwynn 6/83 ##                                                          |
| 10 ' <del>**</del> <del>**</del>                                                   |
| 11 '** FOLLOW THE INSTRUCTIONS **                                                  |
| 12 '** CAREFULLY. **                                                               |
| 13 。************************************                                           |
| 40 'Sufficient space is cleared for both strings and all graphics pages. These ma  |
| y be modified according to the use made of the program                             |
| 30 CLEAR 200:PCLEAR8 60 DIM A\$(90)                                                |
| 100 A\$(0)="BR7": SPACE                                                            |
| 110 A\$(1)="BR2R0BU2U4":'!                                                         |
| 120 A\$(2)="BU4BR1ROU2BR2ROD2":'"                                                  |
| 130 A\$(3)="BR1R0U6BR2R0D6BR1BU2U0L4BU2U0R4":'#:A\$(3)="R0R4BU1BL3L0U4E1R1F1BG2G0L |
| 2":'POUND SIGN                                                                     |
| 140 A#(4)="BR2R0U6BF1L2G1F1R2F1G1L2":'*                                            |
| 150 A\$(5)="UOE1U1E2U1E1BL3LOL1D1RU1BF3BD2DOD1L1U1R1":'%                           |
| 160 A#(6)="BR1ROR1E2BD2DOH3E2H1L1G1F1D1G1D1F1":'&                                  |
| 170 A\$(7)="BU4BR1R0E1U1L1":''                                                     |
| 180 A\$(8)="BR3R0H2U2E2":'(                                                        |
| 190 A\$(9)="BR1R0E2U2H2":')                                                        |
| 200 A\$(10)="BR2ROU6BR1BF1F0G4BR4R0H4BD2D0R4":'*                                   |
| 210 A\$(11)="BR2BU1U0U4BF2F0L4":'+                                                 |
| 220 A\$(12)="BRIROUIRIDILIRIDIGI":',                                               |
| 230 A\$(13)="BU3UOR4":'-                                                           |
| 240 A\$(14)="BR2ROUIR1D1L1":'.                                                     |
| 250 A#(15)="EOE1U1E2U1E1":'/                                                       |
| 260 A\$(16)="BU1U0U4E1R2F1D4G1L2H1F1U1E1U2E1U1":'0                                 |
| 270 A\$(17)="BR1ROR2L1U6G1":'1                                                     |
| 280 A\$(18)="ROR4L4E4U1H1L2G1";'2                                                  |
| 290 A\$(19)="BU1U0F1R2E1U1H2E2L4":'3                                               |
| 300 A\$(20)="BR3R0U6G3D1R4":'4                                                     |
| 310 A\$(21)="BU1U0F1R2E1U2H1L3U2R4":'5                                             |
| 320 A\$(22)="BR1ROR2E1U1H1L3E3G3D2F1":'6                                           |
| 330 AK(23)-*U0U1E2L1E2L1E2L1E2L1.4***2                                             |
| 340 A\$ (24) = "BR1R0R2F1U1H1L2H1U1F1R2F1D1G1L2G1D1F1":'8 Continued                |
| 350 A\$ (25) = "BR1R0E3U2H1L2G1D1F1R3": '9 on page 2                               |

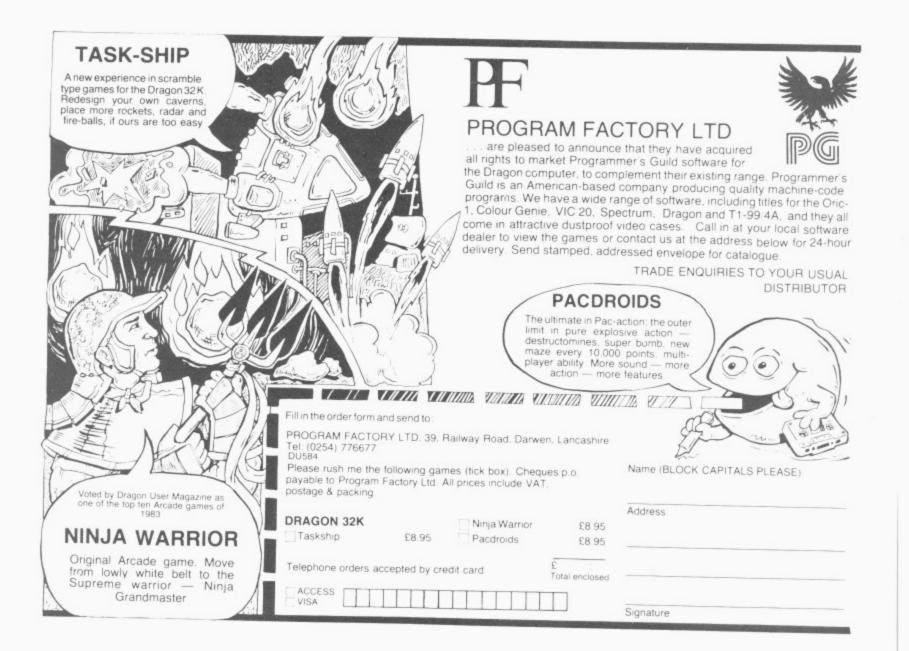

#### **TOP QUALITY DRAGON 32 PROGRAMS** Please note FROM B&H SOFTWARE new address

\*\*\*\*\*\*\*\*\*\*\*\*\* **BUY ANY 2** PROGRAMS AND JOIN JEANAL DISCOUNT CLUB. WORTH £5.00 See Classified section \*\*\*\*\*\*\*\*\*\*\*\*\*\*\*\*\*

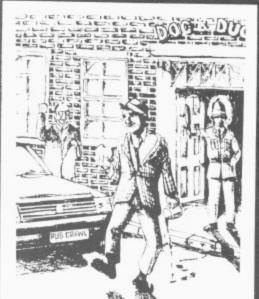

PUB CRAWL (NEW RELEASE) A 100% Machine Code and 100% Hi-res graphic g

#### B&F

Ahed H Ossett. Tel: 0924-278181

#### PUB CRAWL \* NEW RELEASE \*

E7.00 E7.00 E7.00 Final stagger home without getting either run over or arrested. The more you drink the harder things get as the traffic gets faster and the police come out in more force. A quick burger may work wonders and goes down great guns. Features sound, high score display. A separate instruction leaflet is included making the game all colour, high "Another superhite Dranon Game". \$7.00

Another superb Dragon Game ... entirely in machine code, past action amusing sound effects Popular Computing Weekly

AND ALL BECAUSE ... £7.00 We proudly present our latest release. A totally original game with an amazing nine screens. Loosely based on a television advertisement the idea is to get the chocy's to your beloved's home before she arrives. You must risk life and limb by driving, running, horse riding, motorcycle riding and jumping, hang-gliding, skiing, dangling from a ski-lift and parachuting to the scene. With superb graphics sound effects and high-score chart, the game culminates with an excellent finishing display for those that make it. But will you? those that make it. But will you? "A highly entertaining game for all the family" .... Home Computing Weekly

#### \* SUBMARINE COMMANDER

\* SODMATINE COMMANDER Navigate the seas to find the enemy with this high-resolution colour simulation. Engage enemy aircraft and ships who will try to torpedo and ram you. Depth charges and under-sea mines add to your problems. You are assisted by torpedoes, periscope view, radar compass, fuel and depth gauges with on-screen displays of ammunition and score. Realistic explosions and sound effects alongside identification sheet, home-coming display, hall of fame and graphic reward for beating the high-score makes this program a masterpiece. TRY IT! \$7.00

#### \* LUNAR LANDER AND RESCUE

A brilliant two-part game. Part one is an arcade standard lander which trains you for part two. Here you must rescue lunar engineers in a tortuous cavern. Fuel dump landings and falling stalactites add to the perils of your heroic mission in one of \$7.00 the best Dragon programs available. "The best version we've seen for the Dragon 32"... Dragon Dungeon "Very good" .... Dragon Data

We offer 25% royalties for programs

A challenging and well-written game ... Dragon User

| s nines graphic game                                                            | AUSO | PROTECTOR £8.00<br>GALACTIC RAIDERS £8.00                                                            | ALBERT AND THE MONSTERS<br>PACDROIDS                                                                                                    | £8.00<br>£7.00 |
|---------------------------------------------------------------------------------|------|----------------------------------------------------------------------------------------------------|----------------------------------------------------------------------------------------------------|----------------|
| H SOFTWARE<br>House, Sandbed Industrial Estate,<br>West Yorkshire<br>124-278181 | JARA | TOP DEALERS<br>ACOM — Sutton, Surrey<br>AK SALES — Glasgow<br>UYSOFT — Devon<br>PTON COMPUTER CENTRE | <ul> <li>All prices fully inclusive</li> <li>Excellent display on black white t</li> <li>Despatch whitin 48 hours</li> <li>Generous dealer terms</li> <li>We offer 25%</li> </ul> |                |

26 Dragon User July 1984

| 3           | 360 A\$(26)="BR1ROR1U1L1D1BU3UOU1R1D1L1":':                                                                 |                    |
|-------------|----------------------------------------------------------------------------------------------------|--------------------|
|             | 370 A\$(27)="BR1ROU1R1D1L1R1D1G1BU5UOU1R1D1L1":';                                                           |                    |
|             | 380 A\$(28)="BR3R0H3E3":'<                                                                                  |                    |
|             | 390 A\$(29)="BU2UOR4BU2UOL4":'=                                                                             |                    |
|             | 400 A\$(30)="BR1R0E3H3":'>                                                                                  |                    |
|             | 410 A\$(31) = "BR2R0BU2U0E2U1H1L2G1":'?                                                                     |                    |
|             | 420 A\$(32)="BR1ROR2U1L1U2L1G1D1F1R1E2U3H1L2G1":'@                                                          |                    |
|             | 430 A\$(33)="U0U4E2F2D4U2L4":'A                                                                             |                    |
|             | 440 A\$(34)="ROR3E1U1H1L2U3L1R3F1D1G1L2D3":"B                                                               |                    |
| 4           | 450 A\$(35)="BR1R0R2E1BU4U0H1L2G1D4F1":'C                                                                   |                    |
| 4           | 460 A\$(36)="ROR3E1U4H1L3R1D6":'D                                                                           |                    |
|             | 470 A\$(37)="BR4R0L4U3R3L3U3R4":'E                                                                          |                    |
| 4           | 480 A\$(38)="UOU3R3L3U3R4":'F                                                                               |                    |
| 4           | 490 A\$(39)="BE2BU1U0R2D3L3H1U4E1R2F1":'G                                                                   |                    |
|             | 500 A\$(40)="UOU6D3R4U3D6":'H                                                                               |                    |
|             | 510 A\$(41)=*R0R4L2U6L2R4*:'I                                                                               |                    |
|             | 520 A\$(42)="BU1U0F1R1E1U5R1L4":'J                                                                          |                    |
|             | 530 A\$(43)=*U0U6BR4R0G3L1R1F3*:'K                                                                          |                    |
|             | 540 A\$(44)="BR4R0L4U6":'L                                                                                  |                    |
| 5           | 550 A\$(45)=*U0U6F2D1U1E2D6*:'M                                                                             |                    |
|             | 560 A\$(46)="UOU6F2D2F2U6":'N                                                                               |                    |
| 5           | 570 A\$(47)='BR1R0R2E1U4H1L2G1D4F1':'0                                                                      |                    |
|             | 580 A\$(48)="UOU6R3F1D1G1L3":'P                                                                             |                    |
| 5           | 590 A\$(49)="BR1ROR1E1F1H2F1E1U3H1L2G1D4F1":'@                                                              |                    |
|             | 600 A\$(50)="UOU6R3F1D1G1L3R1F3":'R                                                                         |                    |
|             | 610 A\$(51)="BU1U0F1R2E1U1H1L2H1U1E1R2F1":'S                                                                |                    |
|             | 620 A\$(52)="BR2R0U6L2R4":'T                                                                                |                    |
|             | 630 A\$(53)="BU6U0D5F1R2E1U5":'U                                                                            |                    |
|             | 640 A\$(54)="BU6U0D4F2E2U4":'V                                                                              |                    |
|             | 650 A\$(55)=*BU6U0D6E2U1D1F2U6*:'W                                                                          |                    |
|             | 660 A\$(56)="UOU1E4U1BL4LOD1F4D1":'X                                                                        |                    |
|             | 670 A\$(57)=*BR2R0U3H2U1D1F2E2U1":'Y                                                                        |                    |
|             | 680 A\$(58)="BR4R0L4U1E4U1L4":'Z                                                                            |                    |
|             | 690 A\$(59)="BR3R0L2U6R2":'LH.SQ.BKT                                                                        |                    |
|             | 700 A\$(61)="BR1R0R2U6L2": 'RH.SQ.BKT                                                                       |                    |
|             | 710 A\$(62)="BU5U0E1R2F1":'CIRCUMFLEX                                                                       |                    |
|             | 720 A\$(63)="BD2D0R4":'LINE                                                                                 |                    |
|             |                                                                                                    |                    |
|             | 730 A\$(65)="BU4BR1R0R2D3G1L1H1E1R1F2":'a                                                                   |                    |
|             | 740 A\$(66)="RORZE1U2H1L2U2D6":'b                                                                           |                    |
|             | 750 A\$(67)="BR3R0L2H1U2E1R2":'c                                                                            |                    |
|             | 760 A\$(68)="BR1R0R2U6D2L2G1D2F1":'d                                                                        |                    |
|             | 770 A\$(69)="BR3R0L2H1U2E1R2F1D1L4":'e                                                                      |                    |
| 7           | 780 A\$(70)="BR1R0U5E1R1BD3D0L3":'4                                                                         |                    |
| 7           | 790 A\$(71)="BD2D0R3U6L2G1D2F1R2":'9                                                                        |                    |
| ŧ           | 800 A\$(72)="UOU6D2R3D4":'h                                                                                 |                    |
| ŧ           | 810 A\$(73)="BR1R0R2L1U4L1BU2BR1R0":'i                                                                      |                    |
| 1           | 820 A\$(74)="BF1F0D1R2U5L1BU2BR1R0":'j                                                                      |                    |
| F           | 830 A\$(75)=*U0U6D4R1E2G2F2*:'k                                                                             |                    |
| 1           | 840 A\$(76)="BR1R0R2L1U6L1":'1                                                                              |                    |
| 1           | 850 A\$(77)=*U0U3E1R1D4U4R1F1D3*:'m                                                                         |                    |
| 1           | 860 A\$(78)="UOU4R2F1D3":'n                                                                                 |                    |
| 1           | 870 A\$(79)="BR1R0R2E1U2H1L2G1D2F1":'o                                                                      |                    |
| 1           | 880 A\$(80)="RORZE1U2H1L2D6":'p                                                                             |                    |
| 1           | 890 A\$(81)=*BF2BR1R0U6L2G1D2F1R2*:'q                                                                       |                    |
| 1           | 900 A\$(82)="UOU4F1E1R1":'r                                                                                 |                    |
|             | 910 A\$(83)="ROR3E1H1L2H1E1R2":'s                                                                           |                    |
|             | 920 A\$(84)="BR3R0L1H1U5D2L1R3":'t                                                                          |                    |
|             | 930 A\$(85)="BU4U0D3F1R3L1U4":'u                                                                            |                    |
|             | 940 A\$(86)="BU4U0D1F1D1F1E1U1E1U1":'v                                                                      |                    |
|             | 950 A\$(87)="BU4U0D3F1E1U1D1F1E1U3":'w                                                                      |                    |
|             | 960 A\$(88)="E0E4G2H2F4":'x                                                                                 |                    |
|             | 970 A\$(89)=*BD2D0E3U1E1U1BL4L0D1F1D1F1*:'y                                                                 |                    |
|             | 970 A\$ (89) = 'BD2D0E301E101BL4L0D1F1D1F1': '9<br>980 A\$ (90) = "BR4R0L4E4L4": 'z                         |                    |
|             |                                                                                                    |                    |
|             | 990 GOTO2000                                                                                                |                    |
|             | 1000 'PRINT STRING LABELLED LIS                                                                             |                    |
|             | 1010 FORI=1TOLEN(LI\$)                                                                                      |                    |
|             | 1020 CH\$=A\$(ASC(MID\$(LI\$,I,1))-32)                                                                      |                    |
|             | 1030 GOSUB1100                                                                                              |                    |
|             | 1040 X=X+XS                                                                                                 |                    |
|             | 1045 IF X+XS>255 THEN X=0:Y=Y+YS                                                                            |                    |
|             | 1050 NEXTI                                                                                                  |                    |
|             | 1060 RETURN                                                                                                 |                    |
|             | 1100 'PRINT CHARACTER CHS                                                                                   |                    |
|             | 1110 X\$=STR\$(X):Y\$=STR\$(Y):SC\$=STR\$(SC):CO\$=STR\$(CO):AN\$=STR\$(AN)                                 |                    |
| 1           | 1120 DRAW"BM"+X\$+","+Y\$+"S"+SC\$+"C"+CO\$+"A"+AN\$+CH\$                                                   |                    |
| t           | 1130 RETURN                                                                                                 |                    |
| t           | 1490 'ROUTINE TO PRINT DIRECTLY ON THE GRAPHICS SCREEN USING THE KEYBOARD AS A T                            |                    |
|             | PEWRITER.NORMALLY LOWER CASE IS SEEN UNLESS THE (SHIFT) KEY IS PRESSED                                      |                    |
|             | 1500 PMODE4,1:SCREEN1,1:PCLS1:COLORO,1                                                                      |                    |
|             | 1510 X=1:Y=8                                                                                                |                    |
|             | 1520 Q\$=INKEY\$:PE=PEEK(337):LINE(X,Y-7)-(X+7,Y),PSET,B:LINE(X,Y-7)-(X+7,Y),PRESE                          |                    |
|             | .B:IF @s=**THEN1520                                                                                         |                    |
|             |                                                                                                    |                    |
| т           | 530 IF ASC(Q\$)=13 THEN 1630                                                                                |                    |
| T<br>1      | 1530 IF ASC(Q\$)=13 THEN 1630<br>1540 IF ASC(Q\$)=8 THEN X=X-7:LINE(X,Y-8)-(X+7,Y+2) PRESET RE:GOTO1520 COL | ntinued            |
| T<br>1<br>1 | 1540 IF ASC(0\$)≈8 THEN X=X-7:LINE(X,Y-8)-(X+7,Y+2).PRESET.BE:G0T01520 CO                                   | ntinued<br>page 29 |

#### MONEYBOX PERSONAL ACCOUNTS PROGRAM for DRAGON 32

MONEYBOX is a powerful and versatile new program for personal accounts. It can analyse your income and expenditure, control your bank account, credit card, building society account, etc., forecast your bank balance, estimate your tax liability and much more. Features include:

- \* Large capacity: up to 100 files, each with up to 99 periods, up to 100 transactions per period. Periods user-defined (eg, month/fortnight/week).
- \* Password protection for tape files, editing and automatic date-sorting of transactions.
- \* Up to 10 sources of funds per file, plus up to 10 income accounts and 30 expenditure accounts. Account names can be changed to suit your needs.
- \* Five reports, to screen or 40/80 col. printer: Current balances: shows eg. net worth. Forecasts: eg. estimate year-end balances. Income: eg. list all/selected receipts. Expenditure: eg list all/selected payments. Account Statement: check your bank account, etc.

MONEYBOX is an extremely friendly program, with easy data entry, using on-screen editing, insert and delete keys, detailed help and error messages, repeating keys, audible bleep. Program comes on cassette with an eleven page instruction leaflet.

#### ALL FOR ONLY £9.99 incl. VAT

Cheque/POs/Further details/Dealer enquiries to:

#### HARRIS MICRO SOFTWARE

49 Alexandra Road, Hounslow, Middlesex TW3 4HP Tel: (01) 570 8335

### SPRITES FOR THE DRAGON

- UP TO 128 NON-DESTRUCTIVE SPRITES
- SIZE SINGLE PIXEL TO 1600 PIXELS \* \*
- COLLISION DETECTION \*

\*

- AUTOMATIC ANIMATION + AUTOMATIC MAZE RUNNING MODE
- AUTOMATIC JOYSTICK/KEYBOARD CONTROL
- ENHANCED SOUND FACILITIES \*
- TEXT IN ALL MODES, TRUE LOWER CASE ASCII
- REDEFINABLE CHARACTER SET
- MIXED TEXT AND GRAPHICS IN ALL MODES \*
- AUTO REPEAT KEYBOARD
- DOZENS OF POWERFUL NEW COMMANDS
- SIX FREE DEMONSTRATION PROGRAMS
- COMPREHENSIVE MANUAL \*

Sprite magic comes on cassette in a double size audio box complete with manual for £17.25 all inclusive.

Also available on disk running under DRAGON DOS for £19.25 all inclusive.

Available soon for the IKON ultra-drive and delta disk systems (please check for availability).

WHAT THE MAGAZINES SAID. "Excellent" and "Superb" - PCW, March 1984.

DRAGON WORLD, April 1984.

"Fantastic . . . if you've got a Dragon what on earth are you doing without Sprite Magic?" - PCN, May 1984.

"This is a very professional program and can certainly be recommended" - DRAGON USER, June 1984.

"Go out and buy it, it's worth every penny" - PCG, June 1984. Please phone your Access/Visa number or send cheque or PO to:

#### KNIGHT SOFTWARE

93a High Street

Eston, Cleveland

Tel: (0642) 454883

(Merlin Microsystems) Available from selected branches of Boots

Distributed by Websters Software Ltd

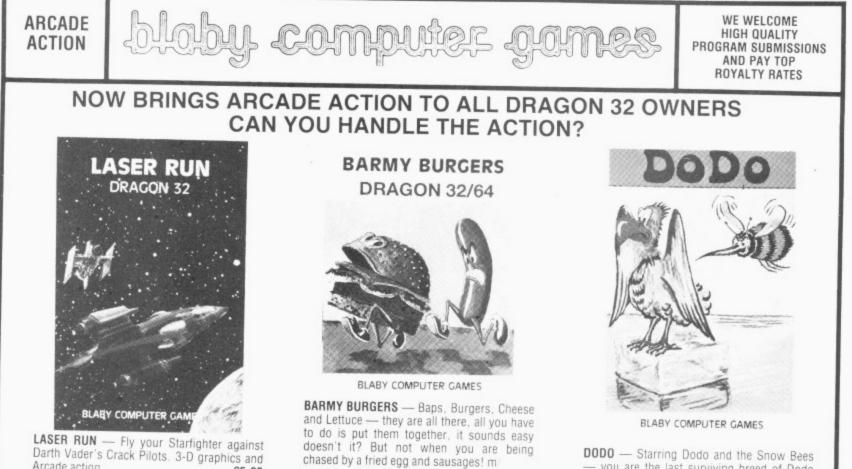

DODO - Starring Dodo and the Snow Bees you are the last surviving breed of Dodo alone in the Antarctic, surrounded by ice blocks and Snow Bees. Slide the ice blocks on to the Snow Bees or electrify the walls to kill them

PLANET CONQUEST - Land your Freighter Ship safely and then you may return to your next Solar System. (Skill levels etc.) £5.95

£5 95

Arcade action

doesn't it? But not when you are being chased by a fried egg and sausages! m £5 95

AVAILABLE FROM ALL GOOD COMPUTER STOCKISTS DISTRIBUTORS/DEALERS ENQUIRIES WELCOME BLABY COMPUTER GAMES, 10 CROSSWAYS HOUSE, LUTTERWORTH ROAD, BLABY, LEICESTER TELEPHONE 0533 773641 TELEX 342629 JRHHG

£5.95

```
1560 N=ASC(@$)-32:X$=STR$(X):Y$=STR$(Y)
1570 IF N>=33 AND N<=58 THEN 1650
1580 IF N>90 THEN N=64
1590 DRAW"BM"+X$+", "+Y$+"S4"+A$(N)
1600 X=X+7
1610 IF X>248 THEN 1630
1620 GOTO 1520
1630 Y=Y+10:X=0
1640 GOTO 1520
1650 IF PE=251 OR PE=247 OR PE=239 OR PE=223 THEN N=N+32
1660 GOTO 1590
1800 'The program is supplied so that when run it will immediately jump to line
1500 and demonstrate direct GRAPHICS SCREEN typing.
1801 'TO STOP THIS SIMPLY DELETE LINE 2000
1802 '
1803 'Deleting line 2000 allows a demonstration of the printing of a string onto
 the GRAPHICS SCREEN to take place.
1804 'Examine lines 2100 on in order to discover how to use these subroutines in
your own programs.
1900 '
1901 '***DEFINITION OF VARIABLES REQUIRED TO USE THE SUBROUTINES AT LINES 1000 A
ND 1100 ARE AS FOLLOWS:
1902 '* X=HORIZONTAL POSITION OF L.H.EDGE OF CHARACTER
1903 '* Y=VERTICAL POSITION OF THIRD PIXEL UP FROM THE BOTTOM OF THE CHARACTER-t
his is the bottom line of the capital letters.
1904 '* XS=HORIZONTAL STEPS BETWEEN CHARACTERS
1905 '* YS=VERTICAL STEPS BETWEEN LINES
1906 '* SC=SCALE VALUE OF "4" GIVES THE SMALLEST SIZE (AS DEMONSTRATED IN DIRECT
SCREEN TYPING). ANY VALUES UP TO 63 MAY BE USED, REMEMBERING OF COURSE TO USE S
UITABLE "X", "Y", "XS"AND"YS"VALUES.
1907 '* AN=ANGLE NORMALLY SET TO "0", VALUES OF "1", "2"AND"3" GIVE A DISPLACEMEN
T OF 90,180 AND 270 DEGREES RESPECTIVELY.
1908 '* CO=COLOUR TO USE. SET TO "O" FOR BLACK ON WHITE AS IN DEMONSTRATION, OTHE
RWISE USE APPROPRIATE DRAGON COLOUR CODE FOR MODE IN USE AT THE TIME.
1910 '
1911 'START PROGRAM AT LINE 2000 AND WHEN COMPLETE YOU MAY THEN DELETE EXPLANATO
RY NOTES
2000 'GOTO1500:'DELETE THIS LINE TO DISABLE DEMONSTRATION
2100 'USE OF STRING PRINTING SUBROUTINE
2110 PMODE4, 1: SCREEN1, 1: PCLS1: COLORO, 1
2120 X=0: DEFINE START POSITION
2130 Y=50: POSITION OF FIRST LINE
2140 XS=6: 'STEP BETWEEN CHARS
2150 YS=10:'STEP BETWEEN LINES
2160 SC=4:'SET SIZE OF CHARACTER
2170 AN=0: 'SET ANGLE
2180 CO=0:'SET COLOUR
2190 LIS="This is a demonstration of a string being printed onto the GRAPHICS SC
REEN, any
             standard ASCII character may be used ": GOSUB 1000
2200 FOR PA=0 TO 2000:NEXT PA
2210 X=0:Y=110
2220 LI$=* !#$%&'()*+,-./0123456789:;<=>?@ABCDEFGHIJKLMNOP@RSTUVWXYZabcdefghijkl
mnoporstuvwxyz
2230 GOSUB1000
2240 FOR PA=0 TO 3000:NEXT PA
2250 'NOW EXPERIMENT WITH DIFFERENT MODES AND SIZES
2260 PCLS1:X=0:Y=100:XS=12:YS=20:SC=8
2270 LIS="Now for a different
                                 size !*:GOSUB1000
2280 FOR PA=0 TO 3000:NEXT PA
2290 PMODE2, 1: SCREEN1, 1: PCLS1: COLORO, 1
2300 X=0:Y=100
2310 LIS="Or another mode ?":GOSUB1000
2320 FOR PA=0 TO 3000:NEXT PA
2330 PMODEO, 1: SCREEN1, 1: PCLS1
2340 X=0:Y=100
2350 LI#="And another !":GOSUB1000
2360 FOR PA=0 TO 3000:NEXT PA
2370 PMODE3, 1: SCREEN1, 0: PCLS2: COLOR4, 2
2380 X=0:Y=20:C0=4
2390 LI#="Now it is up to":GOSUB1000
2400 X=0:Y=40:CO=3
2410 LI#=">>> YOU !!":GOSUB1000
2420 X=0:Y=80:C0=1
2430 LI#="Just delete lines":GOSUB1000
2440 X=0:Y=100
2450 LI#="2000 on, and ":GOSUB1000
2460 X=0:Y=120:C0=4
2470 LIS="START ": GOSUB1000
2480 CO=3:LI#="YOUR program":GOSUB1000
2490 X=0:Y=140
2500 LI#="AT LINE 2000. ": GOSUB1000
2510 LINE(0,150)-(255,191), PSET, BF
2520 X=0:Y=180:X8=18:SC=12:C0=2
2530 LI#=* HAVE FUN !*: GOSUB1000
3000 8010 3000
```

**1.** KEEP TRACK OF THE GOLF CLUB ACCOUNTS.

The GEC Dragon RMS program will record all the details, and prepare the accounts beautifully typed at the end of the year. (Or any other time.)

2. ACHIEVE INSTANT FINANCIAL STATUS. Whether you're in business or not, the Dragon will give you an accurate picture of your assets (or liabilities) almost instantly. **5.** COST OUT JOBS. Many small businesses are using the GEC Dragon to simplify and speed up their complete job-costing operations — and saving a fortune in the process.

6. INTEGRATE YOUR POLYNOMIALS. GEC Dragon's UNIX-like software to the rescue again. If you can handle the maths, the GEC Dragon will take care of all the calculations. HOTEL HOTEL PETROX (AUR HIRE) PETROX (AUR HIRE) HIRE) PETROX (AUR HIRE) PETROX (AUR HIRE) PETRO

**8** TURN YOUR EXPENSES FROM FICTION INTO FACT. Keep a day-by-day account of your business expenses and credit card transactions – with instant printout at any time.

## "What else would I do with a GEC Dragon 64?"

3. MAKE SURE THE CASH FLOWS IN. AS WELL AS OUT. With the Sales and Purchase program soon to be available, you'll have complete control over your company's cash flow.

LEARN TO PROGRAM IN PASCAL, C, OR BASIC. Although it's childsplay to use, the GEC Dragon is certainly not limited to games. In fact it has as much brain power as some computers that cost thousands. **7** SEND A SHIRTY LETTER TO THE BANK MANAGER FOR A CHANGE. You should enjoy this. The Dragon is a big ally when it comes to personal finance. It'll keep you permanently one step ahead of your bank statements.

MANAGER

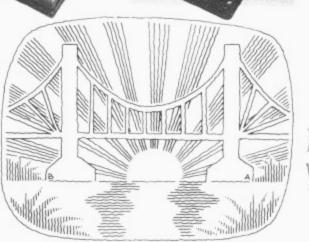

9 DESIGN A BRIDGE. GEC Dragon's UNIXlike software (based on programs which were specifically designed for universities) will help you perform stress analysis, quantity surveying and many more complex functions.

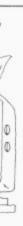

#### **10.** FIND A CURE FOR AMNESIA. By keeping a personal diary, the GEC Dragon can also help you avoid life's bigger crises. (Like reminding you of your anniversary before your wife does.)

FLY TO THE MOON.

While you're taking it easy with all the spare time your Dragon has created, there are literally hundreds of space adventures and other games to pass the time.

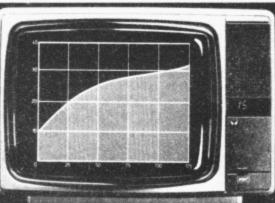

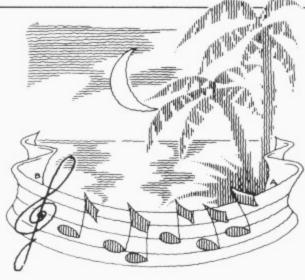

**13.** COMPOSE A MOONLIGHT SONATA – ANY TIME OF DAY.

With no less than five octaves, the GEC Dragon is musically very talented.

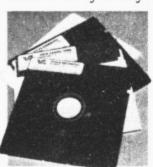

It's no dumb computer, either — you can even get it to talk to you.

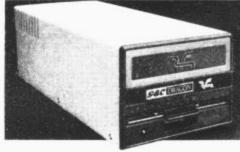

**14.** WRITE YOUR LIFE STORY. You'll get around 30,000 words of gripping adventure or stunning success on every GEC Dragon 64 floppy disk. **15.** TEACH THE KIDS. From over thirty educational programs, you can teach your children to read and write from a very early age.

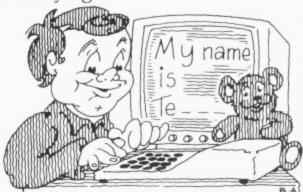

There are lots more ways the GEC Dragon 64 can make life simpler.

You can buy the GEC Dragon computer and a wide range of accessories and software from the better computer shops, major stores and GEC dealers.

It's proof that, now GEC and Dragon have got together, we're really going to start turning it on for the small business and serious computer user.

And to whet your appetite still further, we've produced a 12-page colour brochure that tells you how to get the most out of a GEC Dragon 64. It's called 'Your Passport to Professional Software.'

It's yours free in exchange for the coupon below.

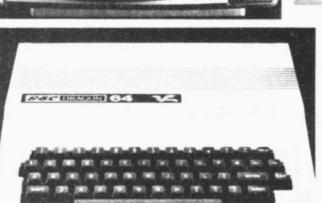

12. CURE THE IMPEDIMENT IN YOUR REACH. By linking your Dragon to Prestel and the telephone, you'll have immediate access to the very latest information on travel and exchange rates. You can even book up for plays and the theatre.

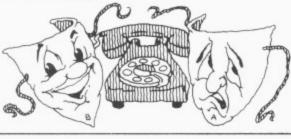

**SEC DRAGON COMPUTERS** 

To: GEC Dragon Customer Services, Tripsgate House, Gladstone Drive, Staple Hill, Bristol BS16 4RU.

Please send me a copy of 'Your Passport to Professional Software.'

Name

Address

Postcode

Or if you would like information on the rest of our products – please tick the appropriate box.

| 7/// |
|------|
|      |
| Ý    |
| DU2  |

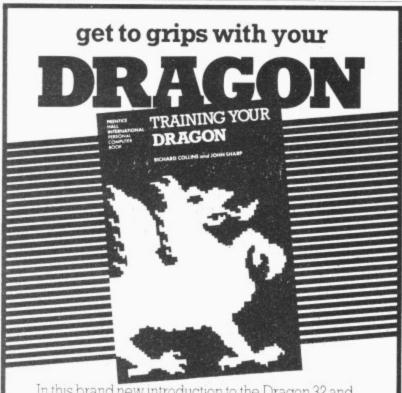

In this brand new introduction to the Dragon 32 and Dragon 64, Richard Collins and John Sharp explain everything from how to use the keyboard to more advanced features - such as debugging, highresolution graphics, colour, sound and machine code.

Full coverage of programming in BASIC is given. with information on using cassette recorders. joysticks and printers. Each topic is illustrated with a program.

#### £7.95 304 pages 13-926726-3 June 1984

#### ORDERS This book may be ordered from your usual bookseller or in case of difficulty Department 30, Prentice-Hall International 66 Wood Lane End. Hemel Hempstead. Hertfordshire HP2 4RG, England. **Training Your Dragon** Please allow 28 days for delivery. I enclose cheque P.O. for \_ Please add £1 00 for postage and packing for single copy orders and 50 pence for each additional book. Payment should be made out to INTERNATIONAL BOOK DISTRIBUTORS. My Access American Express Barclaycard No. is Expiry date. DATE Prentice/Hall International 66 Wood Lane End, Hemel Hempstead, Hertfordshire HP2 4RG, England

## MICROVITEC MakeYour RAGON--

Microvitec, manufacturers of the famous Cub range of colour monitors, introduce their new Dragon disc drives running the proven Delta disc operating system. The high specification 51/4" floppy disc drives are available with single or dual drive for use with the Dragon 32 and 64 computers.

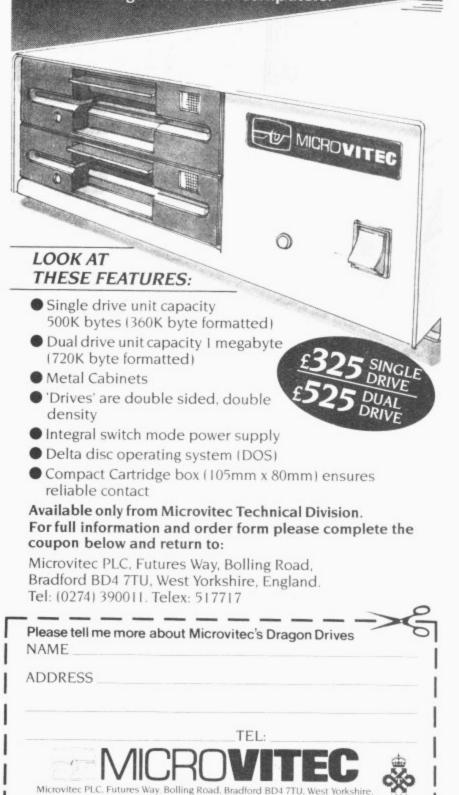

England. Tel: (0274) 390011. Telex: 517717

## For book worms

#### Mike Harrison looks at two advanced books for the Dragon

FINDING THE "right" book to complement your Dragon is not an easy task given the diversity of literature available.

In last month's review I tried to give a good idea of what to expect from a variety of introductory and advanced books for the Dragon. Continuing on from this I have picked two more "second level" books, read them thoroughly, typed in some of the listings and sifted out items which I think will be of interest to readers.

Again, as in my previous review, a disclaimer is needed, as one of the books is published by Sunshine — publishers of *Dragon User*. My only connection with the company is as a freelance writer and my comments are made totally independently of the company.

I was very impressed with Keith and Steven Brain's Advanced Sound & Graphics (Sunshine Publications). I'm convinced that whatever else people use their computers for, pictures and sound are by far the most important. Young children spend hours creating colourful screens and trying to get their Dragons to zap and ping. Middle-aged children too, however puritanically they claim to be problem solving and data processing, have been known to load in the odd graphic adventure. So by devoting 250 pages to the handling of just graphics and sound allows the Brains to go in depth to the core of the machine's popularity.

#### Versatile

The Dragon has very useful capabilities in this area and the Basic has powerful commands, but, the very range and versatility of its implementation can be a barrier to the novice, making everything seem complicated.

The book therefore sets out to teach you not only the first principles involved but also the best ways to use the commands. It is therefore both a primer and an advanced text and contains tools and full programs. Wherever possible relevant copies of the hi-res screen are included to illustrate each point.

From the first chapter to the last Keith and Steven keep you informed of the ways you can put your Basic routines to work. Here are a few sound effects from Chapter

10 PLAY "V1" 20 PLAY "L2T4 FGV+" 30 L=L+1:IF L<30 THEN 20 40 PLAY "T255L255CDEFGABAGFEDC: GOTO 40 which is like Dr. Who mosts the 7 Care

which is like Dr. Who meets the Z Cars. The section introducing high resolution goes into the memory requirements of setting up the PMODEs and how you can set different PMODEs in different pages. For example we could reserve 5 pages and set these aside as follows: a) one page for PMODE 0, b) two pages for PMODE 1, and c) two pages for PMODE 2 (see illustration).

This can be done with instruction:

10 PCLEAR 5:PMODE 0, 1:PCLS:PMODE 1,2:PCL 5:PMODE 2,4:PCLS

Some interesting time comparisons are given. LINE ... BF for example is more than twice as fast as LINE ... PAINT which will do the same job. However, where PAINT is so powerful is in the filling of irregular shapes and the ease with which its colour can be set. A general discussion of the PAINT command brings out some relevant and pertinent points, where difficulties arise:

#### (1) Nothing happens

(2) Paint gets everywhere

The authors explain that the former often occurs because the origin is set within a border so painting finishes before it begins. Dragon paint is very corrosive so will leak out of any pinhole to cause the second problem. Another cause is that the PAINT command looks to only one border colour so programmers need to specify paint limitations carefully. Some interesting uses of the CIRCLE perimeters are explored giving spirals, elliptical spirals and flying saucers by altering variables in execution of the command.

Combining graphics commands the authors show how a wide assortment of them can be most effectively used. Pic-Man

#### advanced sound & graphics for the Dragon computer

including machine code subroutines

#### keith & steven brain

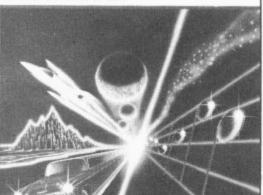

complete with revolving tie is built in this way; even his remains left after the explosion tell a tale.

Having shown you the way to create your characters, Keith and Steven teach you how to move it about, copy it from one screen to another and give the outline of a Basic program for you to get a hard copy of the screen on your printer. GET and PUT are cleverly described with methods for calculating the size of the array to be dimensioned and times given for PUTting with and without graphic details (the "G" parameter). I think we need a computer program to work out the most efficient of all these methods for dimensioning arrays or better still an automatic DIM to be carried out whenever GET is used. Until we get that though, use any one of these, they are all better than the one in the manual.

Hands up all those whose PUTs have ended up as striped wavy boxes on the screen. The authors have thought of you and a section is devoted to telling you what you did wrong. They also include a program to show you the effect of those action parameters following PUT.

#### Amusing

A great deal of interest and amusement was around in our house by the simple expedient of saving screens on tape. Using the book's list of memory locations you can save the screen in any mode here is one example:

- RUN your program until you see an interesting PMODE 3,1 screen.
- Hit BREAK and type in as a direct command (when your tape is ready) CSAVEM"PICTURE",1536,7679,6144
- When OK has appeared, switch off your Dragon and then start up again
- 10 PMODE 3,1:SCREEN 1,0:PCLS
- 20 CLOAD M
- 30 GOTO 30
- When you have rewound the tape type in RUN.

Your screen will fill line by line with your picture, loading in directly from cassette. Apart from the interesting effect, the potential of this soon occurs to you. Some graphics designs take a very long time to build up so why not save the whole picture as machine code data and call it from your program GETting and PUTting from that screen. Another use of this technique is to build up a dummy program giving users a title page, rules or instructions to read whilst a CLOAD instruction embedded in your list is loading in the main program. The book gives the memory locations of each page and more tips on how to make best use of this routine.

A chapter on three dimensions gives listings for a 3D-box section, a tube and 3-D plotting. Guidance is given on the foreshortening calculations needed for such effects. Rotation of images is also covered. Unfortunately these two features are not put together so that 3D shapes can be made to spin in mid-air — but I suppose they have to leave something for the reader to do.

Instant keyboard access to hi-res commands is useful in that you can change >

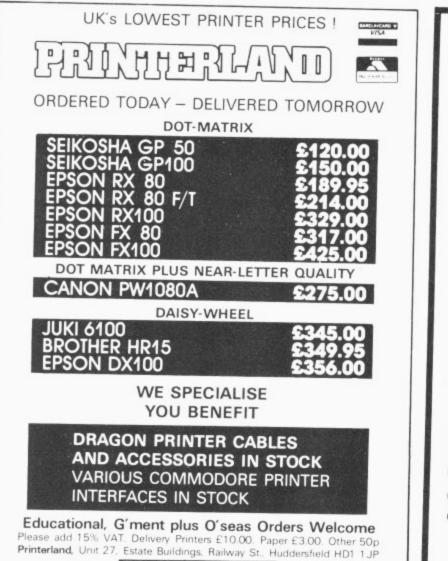

TEL (0484) 514105

### DON'T JUST PLAY GAMES! **EDUCATIONAL SOFTWARE**

Physics (O level/CSE Revision) Biology (O level/CSE Revision) Computer Studies (O level/CSE) Spelling (Improver 9/99 years) Mathematics (Practice 8/11 years) Reasoning (11+Revision) Science (Revision 12/14 years) English (Revision 12/14 years)

Maths (CSE Revision) Sports (Quiz 9/99 years) Tables (Practice 7/11 years) Knowledge (Quiz 9/99 years) English (Practice 8/11 years) Arithmetic (Practice 7/10 years) Maths (Revision 12/14 years)

#### Unbeatable value at £4.95 each. Post free.

#### 'O' Level-CSE Computer Studies

A set of four cassettes, jam-packed with up to date knowledge covering the 'O' level/CSE syllabuses. Full tutorial with revision questions. Subject areas include:

Data coding, Data Storage, Computer Arithmetic, Computer Logic, Processing Information, Society and Computers, Computer Structure, Backing Storage

and much, much more.

Also suitable as a general introduction to the computing world (Mums and Dads please note)

#### FANTASTIC VALUE AT £14.50 per set

#### PRO-FILE £9.95

The cassette based filing system

Hundreds of uses in the home. Easy-to-understand 56-page manual. Design your own file layout. 'Your computer is actually useful" (PCW July 83)

"Pro-file does everything it claims, and does it well" (Which Micro November 1983). 'One of the best manuals of its type I have seen, ideal for the novice"

(PCW December 83).

Cheques and PO to:

MICRO-DE-BUG CONSULTANCY Dept. U, 60 Sir John's Road, Selly Park Birmingham B29 7ER. Tel: 021-472 7610

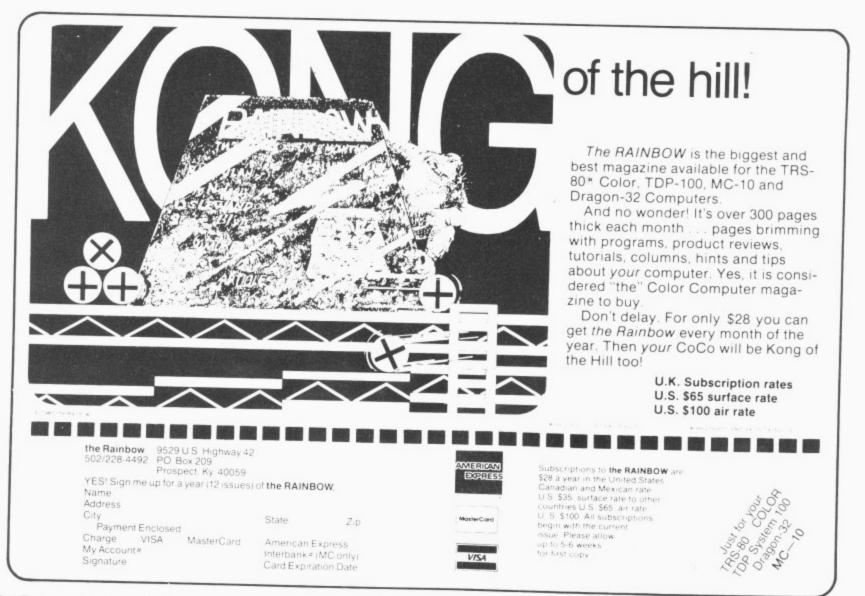

 ideas easily as you go, so Advanced Sound & Graphics equips you with this ability in a long detailed program. This allows you to move and draw, rub out and access box, line, circle and eclipse from single keystrokes. Areas of the screen can be replicated and backups made with designs in various colours in the same manner. It also draws text characters on the hi-res screen. A nice touch is that whenever PAINT is called, an automatic backup is made so that in case of disaster all is not lost. Your previous position can be re-instated and you can try again. Of course to use such a facility you need a constant update on the current cursor position and so you are provided with this in a non-destructive mode. Drawing with the joystick is also possible, so this well designed program has the facilities of many expensive packages sold on tape.

You may transfer these characters between programs by saving them as machine code data. The extraordinary speed of this process is demonstrated, as well as the production of a 42 x 24 display of text. The number of characters per line can in fact be pushed up to 51 at the expense of some legibility.

#### Animation

When you want your figures to move it is important to animate them to mimic real actions. Keith and Steven describe a number of ways in which this can be done. By far the smoothest, especially where we need to preserve a background across which the character will pass, is to use PUT with logical action parameters. A running figure is made to jog across a lined screen as the authors demonstrate the sequence of actions necessary to preserve both the runner's motion and the background. The degree of realism in animation depends on the accuracy of the frames, of course, but also on the number of frames in the sequence. A six-frame bird in flight touches down very nicely to end the chapter.

You can turn your Dragon into a sound synthesiser, reconfigurating the keyboard and creating sound envelopes; or use the graphic music editor to enter a piece of music, display it in standard musical notation and then play it back. Advanced Sound & Graphics finally takes you beyond Basic. It shows you how to POKE into memory and modify a program whilst it is still running (for example to change an action parameter in PUT) and consequently massive savings in memory result. It also takes you to the semigraphic modes to boldly POKE where no bloke has POKEd before (see program listing).

This program is cannibalised from one in which the authors show you semigraphic modes 8,12 and 24. They go on to introduce the calling of machine code subroutines from within Basic programs and give a few to type in either by means of a given assembler routine or through a commercial assembler. The first ones give some simple sounds and set up a "sound table" so you can define "phasers" and "zaps" to be called from memory. The text screen, or just part of it, can be inverted by

```
10 CLS8:PMODE4, 1:PCLS1:M=255
40 POKE 65472,0:POKE 65475,1:POKE65477,1
:M$="SEMIGRAPHICS 24":GOSUB100
50 X=3840:M$="FROM ADVANCED SOUND & GRAP
HICS":GOSUB 200
60 GOTO 60
100 FOR LN=1 TO 191
110 FOR CL=0 TO 31
120 POKE 1024+LN*32+CL, RND(127)+128
130 NEXT CL, LN
200 CO=0:FORN=1 TO LEN(M$):M=ASC(MID$(M$
,N,1))
210 FOR CH=1 TO 384 STEP 32
220 POKE1024+CH+CO+X,M
230 NEXT CH:CO=CO+1:NEXT N
300 RETURN
```

A cannibalised program listing from Advanced Sound & Graphics showing Semigraphic modes.

another routine, a partial PCLS can be achieved and the hi-res screen can be scrolled up and down by others.

This excellent book will take anyone who is familiar with the machine to the verge of machine code programming in just the areas with the most potential. It is light enough to read tucked up in bed, yet contains sufficient meat to keep beside your Dragon and help you out of difficulties. One of the magic things about computing is the sparking-off effect. Once you find out how to do something it is next to no time before ideas come flooding in as to its applications. This usually then leads to even more questions — Advanced Sound & Graphics can be relied upon to supply the answers.

If, however, you are into the truly technical then you are going to demand more than just programming advice. The nature of the machine itself is the back-cloth for *Inside the Dragon* by Duncan Smeed and lan Sommerville (Addison-Wesley Publishers), a book for the hobbyist/ enthusiast. The micro-buff will find everything laid out bare in 355 pages of solid detailed print — not one photograph or screen dump — exploring every aspect of the hardware.

The authors' complaint as to the weak descriptive documentation provided with the machine, they say, is of no real hardship to the games player. It is the hobbyist who has a tough time finding out the technical details of the system. This book is intended for such a market: those who have fully explored the Basic programming capabilities of their machine and now want to go further. As such, it deals with the internal workings of the micro rather than about programming.

Duncan and Ian describe the M6809 processor and show how machine code programs for that chip can be written in assembly language. They describe the graphics system and give bits and pieces of technical information of value to assembly code programmers, and go to great lengths to explain the general techniques and then make them Dragon specific — so really useful skills can be learnt. The number crunching that takes place

"under the bonnet" is in binary notation in a computer. Duncan and lan's first task then is to show the reader how the machine handles subtraction in twos complement arithmetic. Unfortunately the sequences of 1s and 0s which make up binary numbers are very awkward for people to use, so when it is necessary to talk in the computers own terms a shorthand version, hexadecimal, is the compromise. Thus hexadecimal numbers are discussed along with the organisation of data through resistors and stacks. The processor can access information in a register more quickly than it can access information in a memory cell and general purpose processor registers should therefore be used to hold frequently accessed information.

The Dragon's hardware is made up of about 20 microchips and their interconnections plus a power supply, peripheral device connectors and so on. There is enough meat here to keep the electronics buff happy for years and the authors set about the task with dedication. The hardware is described as if it is composed of three interconnecting sub-systems, namely: the Processor, the Memory and the Input/Output System.

#### Architecture

The architecture of the processor has two whole chapters devoted to it. Its index registers, the U and S stack pointer registers, direct page registers and the M6809's program counter are all detailed. The M6809's data highways are 8 bits wide (or 8-bit processor) but some instructions operate on 16 bits which considerably increases its power and means that programs can be written using fewer instructions and executed more quickly. Because of this and the variety of ways in which memory can be accessed, the M6809 is called a second generation microprocessor or sometimes, more extravagantly, the "programmers' dream machine" Those aspects of the M6809 machine architecture which are of importance to Dragon machine code prog-

#### **R & P INTERNATIONAL** (Computer Software)

#### are proud to announce availability of

#### INSTANT GRAPH PLOTTER

for the Dragon 32/64

- > Perhaps you want to find out about the basics of graph plotting. Maybe you would like a better understanding of the graphs that we all see
- increasingly in everyday life.
- You might have a use for a handy aid for school and other work.
   Possibly you have a professional, technical or scientific need for on the spot graph display and manipulation.

#### Whichever your need you will find that this programme meets your requirements.

- Up to 6 graphs are continuously displayed on the high-res screen.
   You input data and call up functions by means of superbly clear graphics-text Numerous functions available include:
  - Data manipulation on input. Repeat key
     Data display (text screen).

  - Marker points and lines
  - :
  - Add, change or delete data. 8 manipulations (of x or y data) Log, anti-log, square, square root, inverse, negative, power, multiplication factor.
- 8 different axis markings including log divisions.
   Grid of selected dimensions and many other functions.
   \* Escape from any routine without altering data or display.
- Adding your own functions for data manipulation on input is easy. Adding new subroutines also possible
- COMPREHENSIVE MANUAL PROVIDED FREE From beginner to expert. Many examples
- \*\* R & P will give free advice on request to any user, at whatever level of expertise

ATTENTION TO DETAIL has been our motto in preparing this programme and manual. "Instant Graph Plotter" significantly expands the capabilities of the Dragon. You can be sure that it will greatly increase your fun and educational value from this extraordinary machine

#### It costs just £7.50 incl. p&p.

Delivery normally within 14 days Cheque/crossed P.O. to R & P International P.O. Box. 129,

Wembley, Middlesex HA0 2UG

#### COMMUNICATE WITH YOUR DRAGON

Communications software written under OS.9 is now available for the Dragon 64

#### TERMINAL SIMULATOR

This is supplied complete on a cartridge and turns the Dragon into a powerful terminal — 51 character display, many advanced features and software configurable options — communicating through its RS232 port. It communicates directly with other computers using a teleprinter style interface on direct connect and over a line through a modern. It provides access to bureau services and other remote computers, and of course, it enables Dragon to Dragon talk.

The cartridge is priced at £69

(A Dragon 32 version with the RS232 port in the cartridge will be available soon )

#### DATA TRANSFER UTILITY

This is supplied on a Dragon format floppy disc and requires an OS 9 Operating System. It takes data continuously from an RS232 or other external interface and writes it to a disc file for subsequent processing. Both text and binary data can be transferred

The disc with User Notes is priced at £30

#### Advance Notice

#### **TELEPOST COMMUNICATIONS**

This cartridge based software will be available in the Summer and will offer high integrity communication over a telephone line using a block checking protocol with automatic retransmission facilities; thus defeating the vagaries of poor quality lines and modems. Data may be prepared off-line and stored in a buffer ready for transmission. Received data is stored in a buffer and can be displayed and/or printed when required. printed when required.

Our prices include post and packing, and value added tax Trade enquiries welcome

> Telepost Systems Limited Loudwater House, London Road, Loudwater High Wycombe, Bucks HP10 9TL 0494 448741 or 0753 882028 (24 hours)

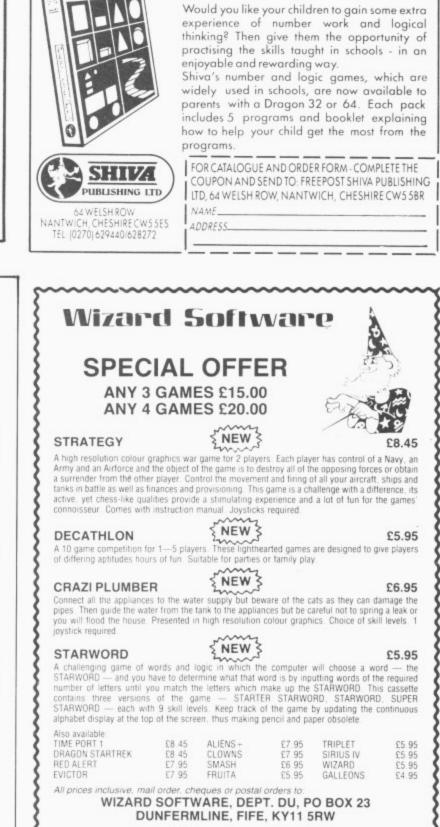

'First Maths'

for the Dragon

da

CIACIDACID

HERRY

JUMBER

AND LOGIC

GAMES FOR **5-8 YEAR** 

OLDS

SOFTWARE AS USED IN SCHOOLS THROUGHOUT

**THE UK** 

 rammers are given in detail in this section. A memory map is also provided.

In assembly language programming the programmer writes his program as a sequence of absolute directives to the processor. An introduction to assembly language begins by a comparison between high and low level programming. High level programming is much easier than low-level because machine architectures are inherently complex. The low-level programmer must master all these complexities to avoid programming errors, whereas using Basic or similar he could concentrate on getting right the logic of the program itself. Despite this the authors bring out some powerful reasons for using assembly language. The programmer has complete control over the machine: if he wishes to use his own particular way of manipulating characters or to access hardware features in some non-standard way this becomes possible. Assembly language is much faster than Basic by 100 to 1000 times as the 'translation phase' is omitted. And it takes up less memory.

### Multi-stage

They give a multi-stage approach which goes from the general written solution to the problem to Basic. From here they suggest you translate it, by hand, to assembly code. This is quite a straightforward process for they give the assembly language equivalents to Basic statements in their book.

Sometimes it isn't necessary to translate the whole program into assembly code. Perhaps you have, say, a display section, where the program spends most of its time. If you encode just this section the desired speed-up effect can be achieved and the machine code called from your Basic program. A whole section is devoted to achieving this.

The final stage in this sequence is to eliminate redundant statements and then assemble it. This means translate it into machine code. To do this is not a difficult process as it simply requires the program to look up tables of names and associated hexadecimal values. For humans this is a slow, tiresome, error-prone task but it is the kind of job computers excel at. To buy an assembler program then makes a lot of sense.

The particular assembler whose facilities are described in detail in the book is Dream (from Dragon Data) and this was also the one I used to enter the authors' demonstration programs. The assembler is easy to use and has a great variety of extra commands to simplify the creation of machine code files from assembly language text. Its editing facilities allow the user to search out and change unwanted strings, and sections of text can be marked and then replicated or saved to tape.

One problem I had with Dream was that saving the text to tape did not make a copy such that it could be subsequently reloaded at a future date. The solution, which might be of interest to other Dream purchasers. was to POKE ∞H745B.255:POKE ∞H746B.128 and this

gave a sufficiently long leader to correct the problem. With these POKEs installed I saved a copy of NewDream by CSAVE M "NEWDREAM", 27776,32767,27776 and used this in subsequent runs.

Duncan and Ian go on to describe the label, mnemonic, operand and comments fields and the way Dream handles their implementation. They show how commonly used programming constructs, such as assignments, loops and conditional statements, may be programmed in assembly language. The approach used is to take Basic statements implementing these constructs and show how assembly language equivalents to these can be built up.

The next chapter looks at more advanced aspects of assembly language programming. They describe a generalpurpose technique for implementing subroutines and show how character strings may be represented and manipulated. They also tell the reader how to link such subroutines with Basic programs and how to write assembly code which is position independent.

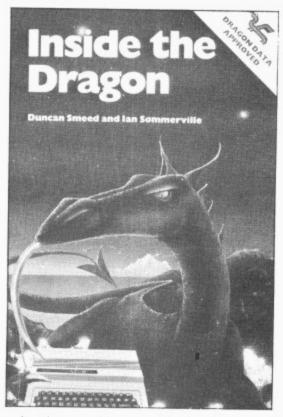

In the section on "Subroutines and Strings" emphasis is placed on the role of subroutines in programming where the user only has to determine the solution to one problem at a time. These solutions are then integrated and co-ordinated to make the general solution - the computer program. Subroutines in Basic, however, have severe drawbacks.

Program variables are global depending on the whole rather than local needs and therefore the subroutine is difficult to isolate from its environment. There is also no way that a Basic subroutine can have its own private data area which cannot be tampered with, so the programmer can never be sure that a call to the subroutine at any stage will produce the desired result. Assembly language, however, can create conditions where purely local parameters can be passed and used along with private data areas. The M6809's architecture is shown to be well suited to the implementation of self-contained sub-

routines and the authors describe a very general way of declaring and then calling such. They also describe a calling technique which can be used when execution speed is the paramount consideration.

A useful table which lists the vector addresses with each USR call is given as follows:

| tonorio. |            |
|----------|------------|
| USR call | USR vector |
| USR0     | 134:135    |
| USR1     | 136:137    |
| USR2     | 138:139    |
| USR3     | 13A:13B    |
| USR4     | 13C:13D    |
| USR5     | 13E:13F    |
| USR6     | 140:141    |
| USR7     | 142:143    |
| USR8     | 144:145    |
| USR9     | 146:147    |
|          |            |

and they also state a way round the built in interpreter bug which translates every USR call as USR0. Success is gained by padding the digit with an extra zero (that is, USR06, USR02 and so on). Examples of USR calls are:

10 DEF USR0 = ×H1000:DEF USR1= ×H2000

20 A=USR00(A): 'Transfers control to ×H1000

30 IF USR01(0)=0 THEN B=B+1

### Graphics

A very large part of the Dragon's Basic system is dedicated to providing graphic facilities and it's not an easy task to duplicate these as machine code routines. However, the speed of Basic especially in its graphics commands is so slow that it is impossible to use an all Basic program in anything but the simplest game if it is to give any sort of challenge to the player. Once again Duncan and Ian push towards the compromise of the Basic machine code mix using the latter for time-critical parts of the program. They teach you how to design, code and animate and the use of all 14 graphic and semigraphic modes. This chapter also discusses in some detail the Dragon's graphics hardware and how by reconfiguring the VDG chip all modes can be accessed.

The VDG scans the video RAM (about 50 times/second) to build up an image on the screen. Although the VDG chip supports 4 different alphanumeric modes the Dragon hardware is only designed to make use of one of these. Further ROM chips need to be installed to use them and some experimentation is suggested. As well as this, Inside the Dragon discusses the display of alphanumerics alongside the semigraphics blocks opening up more creative possibilities to the graphics programmer. They also explain that the ROM built into VDG only holds 64 bits and that's what caused the lack of lower case on the machine

Electronics hobbyists who want to connect their own devices to the I/O sockets are well catered for in a whole chapter on input/output programming. Data sheets from the chip manufacturers are reproduced giving complete details of chip functions and signals.

The book initially discusses the basics

 of I/O programming and covers the concepts involved in I/O techniques. Later it details the I/O system concentrating on the PIA chip (principal interface controller) and the various ports built in.

### Fundamental

The concept of interrupts is of fundamental importance because it is in this manner than I/O devices signal their messages to the chip. In all there are seven levels of interrupt on the 6809 and they are located and vectored in this chapter along with the priorities of interruption. There are three techniques: unconditional, polled, and interrupt-driven I/O transfer (which does without "busy-wait"). Examples of the use of each are given. The topic of input/output programming is one often neglected in books like this, for the reason that the subject is so detailed and complex that it is difficult to present a coherent. overview of it. The authors do just this.

For example, LPOUT the standard Dragon printer output routine addressed through location 800F is excellently explained. So are the handshake lines coordinating data transfer to the printer. As an example of how the line printer routine may be reconfigured, the following Basic direct statements set up the printer width to be the same as the Dragon's display width:

POKE ∞H148,0 POKE ×H9B.32 LLIST

The TXLPCH with entry at location BCF5 is a no frills character pumper which can

be used as an alternative.

When discussing sound, lan and Duncan point out that some upper frequency range sounds are restricted in Basic and so they present a subroutine for DAC (digital analogue converter) sound generation. This is also the sound source used to generate the appropriate sine waves of 1200HZ and 2400HZ, with the signal attenuated to about 1V to produce data for the recording of progams/files and other items on tape. A useful tip in this area is to POKE values into ~H90 before CSAVEing. By POKEing a value of one the leader is made three times longer, and two makes it five times longer. The advantage of this is that it gives the cassette recorder's automatic volume control more time to stabilise thus reducing the probability of cassette I/O errors.

Joysticks and the cartridge expansion port including a description of signals available at the expansion port connector. end this chapter.

Before I end my report on this highly detailed and technical book a mention should be made of "Dragon hints and tips". The authors describe exactly what happens on "power-up" and how Basic programs and data are stored. A useful tip to those who want a cold start from say a machine code program (in order to preserve some graphics for example) is to POKE xH71,0 before you start. It works with about a third of my programs. They also show you how to pass parameters to assembly language routines and how to add new commands to Basic. A listing for a

"dump program" to compress your Basic programs by using tokens for reserved words is given. This will also cause them to execute more quickly.

A complete list of reserved words. associated tokens and dispatch addresses will be found in the book.

According to the Dragon manual, the parameters to a USR call may be either a number or a string. However, as readers may well have discovered, experimentation shows that TM Errors are the result of trying to pass string arguments. The authors show you how to pass numeric arguments and how to get round the system bug described above. Finally, they show how to add a "HELP" command to the Basic at your disposal, which may be modified for your own use.

### Value for money

This very thorough book ends with 100 pages of appendices including a data sheet for MC6809E, technical details of the disk operating system, Dragon specific labels and notes of value to those who own or hope to own the Dragon 64. This really is the piéce de resistance of books for Dragon owners who want detailed technical information about the nature of the beast inside their machine lids. At £7.95 it is excellent value for money and if you also buy a Dream assembler/editor it should put you well on the way to producing quality machine code programs.

To round off my series of reviews, next month I hope to look at three books which deal with machine code languages.

| DRAGON 32/64<br>TANDY COLOUR TRS 80 32/64<br>PLUS                                                                                                    | WINDRUSH MICRO SYSTEMS                                                                                                    |
|----------------------------------------------------------------------------------------------------|----------------------------------------------------------------------------------------------------|
| DRAGON 32/64<br>TANDY COLOUR TRS 80 32/64                                                                                                    |                                                                                                    |
| PLUS                                                                                                    |                                                                                                    |
| FLEX MUMPS OS9* UCSD*                                                                                                    | BUG ZAPPER MACE D-BUG                                                                                                    |
| WHEN SECOND BEST JUST WILL NOT DO!                                                                                                    | MACE-32/64<br>A co-resident editor/assembler/system monitor for the DRAG<br>32/64. MACE works independently of BASIC so you can work in DASI<br>(29.95)<br>and assembly (anguage at the same time. The assembler supports th<br>standard Motorola syntax for all MC6809 memonics. MACE provides<br>completely interactive assembly (anguage programming environment<br>You, have increase                                       |
| last, no longer does the Colour Computer (CoCo) owner need to feel the poor<br>ation. Day's of Non-Standard, Non-Compatible, Disk Operating Systems, with their<br>* of true software are behind us.                                                                                                    | You have instant access the EDITOR, the ASSEMBLER and the SYSTE<br>MONITOR. ROM cartridge with 80 page manual.                                                                                                    |
| w "Plus incorporating up to six separate peripheral cards into one cartridge<br>ers you instant Transformation between any standard CoCo, and a full 6809 Flex<br>sed computer system.                                                                                                    | A co-resident tracer/disassembler/monitor for the DRAGON 32 only<br>Includes its own RAM so that it may be used to work with program<br>resident anywhere in memory. D-BUG enables you to single-ste                                                                                                    |
| offered by Plus, are * Up to 112K memory addressing * 4K M C Monitor.<br>22 user routines all program callable * 2 serial RS232C ports * 2 software<br>Baud Rate generator's * Battery backed Real Time Clock with 50 bytes<br>cked RAM (20 bytes being reserved for user custom parameters) * 8K RAM                     | trace a program or to disassemble a program. You can eve<br>single-step through the BASIC ROM's in the DRAGON, ROM/RA<br>cartridge with 47 page manual plus 63 page NC6809 Assembl<br>Language Programmers Reference Guide.                                                                                                    |
| s for 32K CoCo's Flex operating system * External keyboard facilities *<br>al 80 × 24 column display * Double Density disk operation from any 5° or some                                                                                                    | D-BUG-32/64<br>As above but does not include the internal RAM. Only works with<br>(29.95)                                                                                                    |
| the CoCo's features * Full ASCII local keyboard with Auto repeat on all keys<br>se of the Printer interface port * 2 Analogue (joystick) inputs * 1 Analogue<br>) output * Local 256 × 192 colour display.                                                                                                    | MACE/D-BUG MACE and D-BUG-32/64 in one cartridge. This represents the<br>ultimate in assembly language program development tools for the<br>(49.95) DBR6008-32 or parcented.                                                                                                    |
| gives to the CoCo a full international standard Flex interface, running all                                                                                                    | (49,95) DRAGON-32 or DRAGON-64. Only works with DRAGON-64 in 32K mode. ROM<br>cartridge plus MACE manual, D-80G manual and Programmers Reference<br>Guide.                                                                                                    |
| sary configuration parameters to run the unconfigured Flex diskette. Supports up<br>r single or double sided drives.<br>ragon Tandy facilities are unimpared by the addition of Plus and can be                                                                                                    | BUG-ZAP A professional quality EPROM programmer cartridge for the<br>DRAGON-32 or the DRAGON-64. Covers all single voltage EPROMS:<br>(79,95) 2758 2508 2714 2514 2514                                                                                                    |
| I to at any time under software control.<br>e now also running MUMPS "i.e. ("with OS9 and UCSD to follow)<br>nodular format, cased, with manual, and Flex utility diskette, prices start from<br>(exc VAT) with full upgrade service available,<br>from allowing up to 96K of on card ROM, please contact us for details. | (79.95) 2758, 2508, 2716, 2516, 2732, 2732A, 2552, 2764, 2516, 68764, 27128 and the 27256. Intel's inteligent programming algorithm supported for the 2764, 27128 and 27256. Ease of use is guaranteed by menu driven operations FILL, MOVE, EXAMINE/CHANGE, HEX/ASCII DUMP, CRC CHECKSUM, COPY EPROM, VERIFY EPROM, PROGRAM EPROM, SELECT NEW EPROM TYPE, START/STOP CASSETTE MOTOR, LOAD OR SAVE TO CASSETTE. 36 page manual. |
| Flex disc operating system. Includes Editor<br>and Macro Assembler £75.00 + VAT                                                                                                    | BUG-ZAP/MACE As above but including MACE.                                                                                                    |
| Andtek Data Design, 41 Pebworth Road,<br>Harrow, Middlesex HA1 3UD, England.                                                                                                    | (89.95)<br>PRICES INCLUDE POSTAGE & VAT. VISA /ACCESS PHONE ORDERS ACCEPTED<br>WORSTEAD LABORATORIES, NORTH WALSHAM, NORFOLK, ENGLAND, NR28 9S,<br>TEL: (0692) 405800/405189<br>DEALER ENQUIRIES INVITE                                                                                                    |

**OPEN FILE FOR** RAGON USE Send us your Dragon programs, beginning with a general description and then explaining how the program is constructed.

Take care that the listings are all bug-free, enclosing a cassette and, if possible, a printout. We pay £6 for each bug-free program published, double for the program of the month. If you have any problems with the listings, please send your queries to the appropriate author, Dragon User, 12-13 Little Newport Street, London WC2R 3LD.

# **Connect four**

From Adam Stevens in Bristol CONNECT FOUR is a strategy game played against the Dragon. The player chooses whether to go first or second. Instructions are included in the program.

0 '\*\*\*\*connect four\*\*\*\*' 1 '\*\*BY ADAM STEVENS. \*\*' 2 '\*\*(C) copyright'84\*\*' 10 CLS 20 DIM B(8,7),N(7) 30 DIM M(42),G(42),R(42) 40 DIM K(7) 50 CW=0:PW=0 60 CLS:PRINT@230,"INSTRUCTIONS (Y/ N) ?" 70 INPUTX\$:IFLEFT\$(X\$,1)="N"THEN80 ELSEGOSUB1350 80 CLS 90 PRINT@195, "PLAYER(P) OR COMPUTE R(C)" 100 PRINT@235,"TO START"; 110 INPUT X\$ 120 K(0)=0:K(1)=1 130 K(2)=1:K(3)=0 140 K(4) = 1:K(5) = 1150 K(6)=1:K(7)=-1 160 FOR I=0 TO 8 170 B(I,0) = 9:B(I,7) = 9180 NEXT I 190 FOR I=0 TO 7 200 B(0, I) = 9:B(8, I) = 9210 NEXT I 220 J=1:IF X\$="C" THEN J=2 230 FOR I=0 TO 42 240 G(I)=J:J=2/J 250 NEXT I 260 T≈0 270 DEF FNC(X)=32\*X-16 280 DEF FNR(X)=208-32\*X 290 PMODE 3,1:SCREEN 1,0 300 COLOR 2,1:PCLS 310 FOR I=0 TO 224 STEP 32 320 LINE(0,0)-(1,192),PSET,B 330 NEXT I 340 LINE(0,0)-(224,0), PRESET 350 IF X≸="C" THEN 610 360 FOR I=1 TO 7 370 IF N(I)=6 THEN 430

380 C1=I:R1=N(I)+1:P1=2:GOSUB1060 390 FOR J=1 TO 100 400 X\$=INKEY\$:IF X\$<>"" THEN 450 410 NEXT J 420 PAINT(X1, Y1), 1, 1 430 NEXT I 440 GOTO 360 450 T=T+1 460 N(I)=N(I)+1 470 B(I,N(I)) = 2480 C2=I:R2=N(I):GOSUB1120 490 IF V2=0 THEN 740 500 GOSUB1270 510 FOR I=160 TO 80 STEP-10 520 FOR J=20 TO -20 STEP-1 530 SOUND I+J.1 540 NEXT J 550 FOR J=-20 TO 9 560 SOUND I+J,1 570 NEXT J 580 NEXT I 590 PW=PW+1 600 GOTO 1290 610 C1=RND(7): IF N(C1)=6 THEN 610 620 R1=N(C1)+1 630 P1=1:GOSUB1060 640 B(C1,R1)=1:N(C1)=N(C1)+1650 T=T+1 660 C2=C1:R2=R1:GOSUB1120 670 IF V2=0 THEN 360 680 GOSUB1270 690 FOR I=1 TO 10 700 PLAY"L8CEG" 710 NEXT I 720 CW=CW+1 730 GOTO 1290 740 FOR C2=1 TO 7 750 IF N(C2)=6 THEN 810 760 R2=N(C2)+1 770 B(C2,R2)=1 780 GOSUB1120 790 IF V2=1 THEN 830 800 B(C2,R2)=0

Continued on page 40

810 NEXT C2 820 GOTO 840 830 C1=C2:R1=R2:GOT0630 840 FOR C2=1 TO 7 850 IF N(C2)=6 THEN 910 860 R2=N(C2)+1 870 B(C2,R2)=2 880 GOSUB1120 890 IF V2=1 THEN 930 900 B(C2,R2)=0 910 NEXT C2 920 GOT0940 930 C1=C2:R1=R2:GOT0630 940 FOR C9=1 TO 25 950 C2=RND(7) 960 IF N(C2)=6 THEN 1030 970 R2=N(C2)+2 980 IF R2=7 THEN 1050 990 B(C2,R2)=2 1000 GOSUB1120 1010 B(C2,R2)=0 1020 IF V2=0 THEN 1050 1030 NEXT C9 1040 GOTO 610 1050 C1=C2:R1=R2-1:GOT0630 1060 X1=FNC(C1) 1070 Y1=FNR(R1) 1080 CIRCLE(X1,Y1),12,2+P1 1090 PAINT(X1,Y1),2+P1,2+P1 1100 SOUND 40\*P1,3 1110 RETURN 1120 S2=B(C2,R2) 1130 FOR D2=1 TO 7 STEP 2 1140 X2=C2:Y2=R2 1150 C4=X2:R4=Y2 1160 X2=X2+K(D2-1):Y2=Y2+K(D2) 1170 IF S2=B(X2,Y2) THEN 1150 1180 L2=0

1190 X2=X2-K(D2-1):Y2=Y2-K(D2) 1200 IF S2<>B(X2,Y2) THEN 1240 1210 C5=X2:R5=Y2 1220 L2=L2+1 1230 GOTO 1190 1240 IF L2>=4 THEN V2=1:RETURN 1250 NEXT D2 1260 V2=0:RETURN 1270 LINE(FNC(C4), FNR(R4)) - (FNC(C5 ), FNR(R5)), PSET 1280 RETURN 1290 CLS 1300 IF PW=1 THEN PRINT @ 160, "YOU WON, TO GO AGAIN PRESS 'Y'" 1310 IF CW=1 THEN PRINT @ 160, "YOU LOST, TO GO AGAIN PRESS 'Y'" 1320 POKE 65314,8 1330 D#=INKEY#:IF D#="Y" THEN RUN ELSE IF D#="N" THEN 1340 ELSE 1330 1340 CLS:END 1350 CLS: PRINT" INSTRUCT IONS" 1360 PRINT" 1370 PRINT: PRINT" THIS COMPUTER V ERSION IS JUST LIKE THE ORIGIONAL VERSION. TO MAKE YOUR COUNTER STO P SIMPLY PRESS THE SPACE-BAR. YO U ARE THERED COUNTERS AND THE COMP UTER ISTHE BLUE ONES. YOU HAVE THE OPTION TO MAKE THE COMPUTER G O FIRST OR TO"; 1380 PRINT" START YOURSELF." 1390 PRINT@480," press any key to play the game"; 1400 IF INKEYS=""THEN 1400 ELSE RE

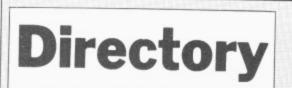

### From M McPartlin in Cleveland

I READ in the October edition of Dragon SPACEBAR' User an article for saving programs on to a master tape, which I found very useful, but cassette recorder will run, then stop at the also frustrating in that I have great difficulty in setting the desired program quickly. For in setting the desired program quickly. For example, on one side of a C-90 tape I have PLAY BUTTON, THEN PRESS THE 20 programs and to load program 15, takes 20 or so minutes. As a result I have taken the liberty of modifying the program to "directory with fast forward search.

Type in the program as listed, substituting your own titles with those I have listed. CSAVE the program in the normal way by typing CSAVE "DIR". Then type in new, remove the tape but do not rewind. The tape is set at the correct position for have to do is CLOAD "DIR", run the loading the first item listed on your MENU. CLOAD the first program listed on your MENU, and after CLOADing replace your program.

"DIR" program tape and CSAVE as normal. Rewind the tape back to the beginning, then type in new.

TURN

This places your first program im- 40 mediately after "DIR". Now CLOAD "DIR", then select from your menu, item two. You will be greeted with the prompt "PRESS FAST FORWARD THEN PRESS

After following these instructions the appropriate position for loading item two, SPACEBAR". Carry out these instructions allowing the cassette recorder to run for two or three seconds before stopping it; the reason being to allow a safety margin on the tape in case it overshoots.

You can now CLOAD item two of your MENU and repeat the procedure as for item one. Carry out this routine until your MENU is complete.

Once the menu is completed all you program, choose from the menu and sit back while the machine searches for your

### Program notes

Lines

50-

70.

170

290

370

570

630

| ~~    |                                                                                                    |
|-------|----------------------------------------------------------------------------------------------------|
|       | POKE 359,60 slows down<br>the listings. Also anything<br>printed appears line by line<br>on the screen.                                                                                                    |
| 60    | Clears the screen and sets up titles.                                                                                                    |
| 160   | Sets up variables.                                                                                                    |
| -280  | And 380-480 lists pro-                                                                                                    |
|       | grams in menu.                                                                                                    |
| 9-360 | And 490-560 sets up the<br>prompts and tests for input.<br>If input is out of range,<br>makes a short sound.<br>POKE 259,57 speeds up<br>the listings again and re-<br>turns to page one or two as<br>required.<br>On input N goes to the<br>desired program line. |
| -610  | Set up prompts and loads item(1) on MENU.                                                                                                    |
| -1150 | GOTO lines from input<br>N(line 370) and clears the<br>screen. Sets up the X fac-<br>tor, sends the program to                                                                                                    |

| 2000-2100          | screen, prints titles and 2040-2070 Re<br>loads program.      | ts up the prompts and<br>its for response. 2080-2110 Sets up prompts, waits<br>recorder motor on then<br>itches motor off again loading.                                                                                                    |
|--------------------|---------------------------------------------------------------|----------------------------------------------------------------------------------------------------|
|                    | *****DIRECTORY*****                                           | 500 PRINT"OR PRESS ENTER FOR PAGE                                                                                                    |
| 20 REM             | WITH FAST/FORWARD ROUTINE                                     | ONE                                                                                                    |
| SO REM             | M.MCPARTLIN NOV-83                                            | 510 POKE 359,60                                                                                                    |
| 50 CLS             | E 359,60                                                      | 520 INPUT N                                                                                                    |
|                    |                                                               | 530 IF N=0THEN160 ELSE 540                                                                                                    |
| ) + STRI           | NT@224, STRING\$(32,CHR\$(172<br>NG\$(12,"*");"DIRECTORY";STR | The second second |
| NG± (11            | ,"*");STRING\$(32,CHR\$(163))                                 |                                                                                                    |
| 70 FOR             | D=1 TO 1500:NEXT D:CLS                                        | 550 SOUND 200,4                                                                                                    |
| 80 C\$=            | "FLEASE PRESS FAST FORWARD"                                   | 560 POKE359,57:60T0390                                                                                                    |
| 90 D\$=            | "ON THE TAPE RECORDER"                                        | 570 CLS:PRINT@C,F\$," "G\$," "H\$                                                                                                    |
| 100 E\$            | ="THEN PRESS SPACEBAR"                                        | 580 A\$=INKEY\$:IFA\$=" "THEN 590 ELS<br>E 580                                                                                                    |
| 110 F\$            | "PLEASE PRESS PLAY BUTTON"                                    | 590 CLS:PRINT@D,"LOADING DEMO"                                                                                                    |
| 120 G\$            | ="ON TAPE RECORDER"                                           | 600 PRINT:PRINT@E,J\$                                                                                                    |
|                    | ="THEN PRESS SPACEBAR"                                        | 610 SCREENO, 1:CLOAD                                                                                                    |
| 140 P\$            | "SORRY NOTHING LISTED YET"                                    | 620 CLS: X=10:60SUB2000                                                                                                    |
| 150 J‡             | ="PLEASE WAIT"                                                | 630 CLS: PRINT@D, "LOADING DEMO"                                                                                                    |
|                    | 195:D=198:E=232                                               | 640 FRINT@E,J\$:SCREENO,1:CLOAD                                                                                                    |
| 170 CL             |                                                               | 650 ELS:X=20.605082000                                                                                                    |
| 180 PR             | INTSTRING\$(14,"*");"MENU";S1                                 | 660 CLS:PRINTAD "LOADING DEMON                                                                                                    |
| UTING\$ (          | 14, * 751RING\$(32,CHR\$(163))                                | 670 FRINT@E,J\$:SCREENO,1:CLOAD                                                                                                    |
| 190 PR.            | INT@75," "                                                    |                                                                                                    |
| 200 FR.            | INT" "1.GRAPHIC DEMO"                                         |                                                                                                    |
| 210 PR:            | INT" ""2.GRAPHIC DEMO"<br>INT" ""3.GRAPHIC DEMO"              |                                                                                                    |
| 230 PRI<br>230 PRI |                                                               | 700 FRINT@E,J≇:SCREENO,1:CLOAD                                                                                                    |
| 240 PRI            |                                                               | /10 CLS:X=36:GDSUB2000                                                                                                    |
|                    | INT" ""5.CLOCK"<br>INT" ""6.SPACE FOR NEW 1                   | 720 CLS: FRINT@D, "LOADING"                                                                                                    |
| ITLES"             | 0.SFACE FUR NEW I                                             |                                                                                                    |
|                    | INT" ""7"                                                     | 740 CLS: X=44: PRINT@D, P\$;<br>750 EDE M=110E00 NEXT 250                                                                                                    |
| 270 PRI            | INT" ""8"                                                     | 750 FOR M=1T0500:NEXT:G010170                                                                                                    |
| 280 PRI            | NT" ""9"                                                      | 760 CLS:PRINT@D,"LOADING "<br>770 PRINT@E,J\$:SCREEN0,1:CLOAD                                                                                                    |
|                    | NT"PLEASE SELECT ONE OF THE                                   |                                                                                                    |
| ABOVE"             |                                                               | 790 FOR M=1T0500:NEXT:G0T0170                                                                                                    |
| 300 PRI            | NT"OR PRESS ENTER FOR NEXT                                    | 800 CLS:PRINT@D, "LOADING "                                                                                                    |
| PAGE"              | *                                                             | 810 PRINT@E, J\$: SCREENO, 1: CLOAD                                                                                                    |
| 310 INP            |                                                               | 820 CLS: X=60:PRINT@D,P\$;                                                                                                    |
|                    | N=OTHEN380                                                    | 830 FOR M=1T0500:NEXT:G0T0170                                                                                                    |
|                    | >9THEN 340ELSE 360                                            | 840 CLS:PRINT@D,"LOADING "                                                                                                    |
| 540 SOU            | ND200,4:POKE359,57                                            | 850 PRINT@E,J≸:SCREEN0,1:CLOAD                                                                                                    |
| 350 GOT            |                                                               | 860 CLS:X=72:PRINT@D,P\$;                                                                                                    |
|                    | E359,60                                                       | 870 FOR M=1T0500:NEXT:GOT0170                                                                                                    |
| 70 UN<br>740 780   | N GOTO570,620,650,680,710,                                    |                                                                                                    |
| 060.10             | ,820,860,910,960,1000,1040,<br>80,1100,1120,1140              |                                                                                                    |
| 380 FOR            | I=1088T01479:POKEI,143:NEXT                                   | 900 SCREENO, 1:CLOAD                                                                                                    |
| 90 PRI             | NT@75,"PAGE TWO"                                              |                                                                                                    |
| 100 PRI            | NT" ""10"                                                     | 920 FOR M=1T0500:NEXT:G0T0170<br>930 CLS:ERINT@D "LOODING"                                                                                                    |
| 10 PRI             | NT" ""11"                                                     | 930 CLS:PRINT@D,"LOADING"<br>940 PRINT@E,J≢                                                                                                    |
| 120 PRI            | NT" ""12"                                                     | 950 SCREENO,1:CLOAD                                                                                                    |
| 30 PRI             | NT" ""13"                                                     | 960 CLS:X=90:PRINT@D,P\$;                                                                                                    |
| 40 PRI             |                                                               | 970 FDRM=1TO 500:NEXT:GOT0170                                                                                                    |
| 50 PRI             |                                                               | 980 PRINT@E.J\$                                                                                                    |
| 60 PRI             | * U =                                                         | 990 SEREENO 1. CLOAD                                                                                                    |
| 70 PRI             | NT" "17"                                                      | 1000 CLE, Y-OZ, DOINTOD F.                                                                                                    |
| 180 PRI            | 41 18 n                                                       | 1010 FOR M=1T0500, NEVT, COT0170                                                                                                    |
| ABOVE"             | NT"FLEASE SELECT ONE OF THE                                   | 1020 PRINT@E,J≸                                                                                                    |
| CHULLVE"           |                                                               | 1030 SCREENO, 1: CLOAD Continued on page 43                                                                                                    |

i

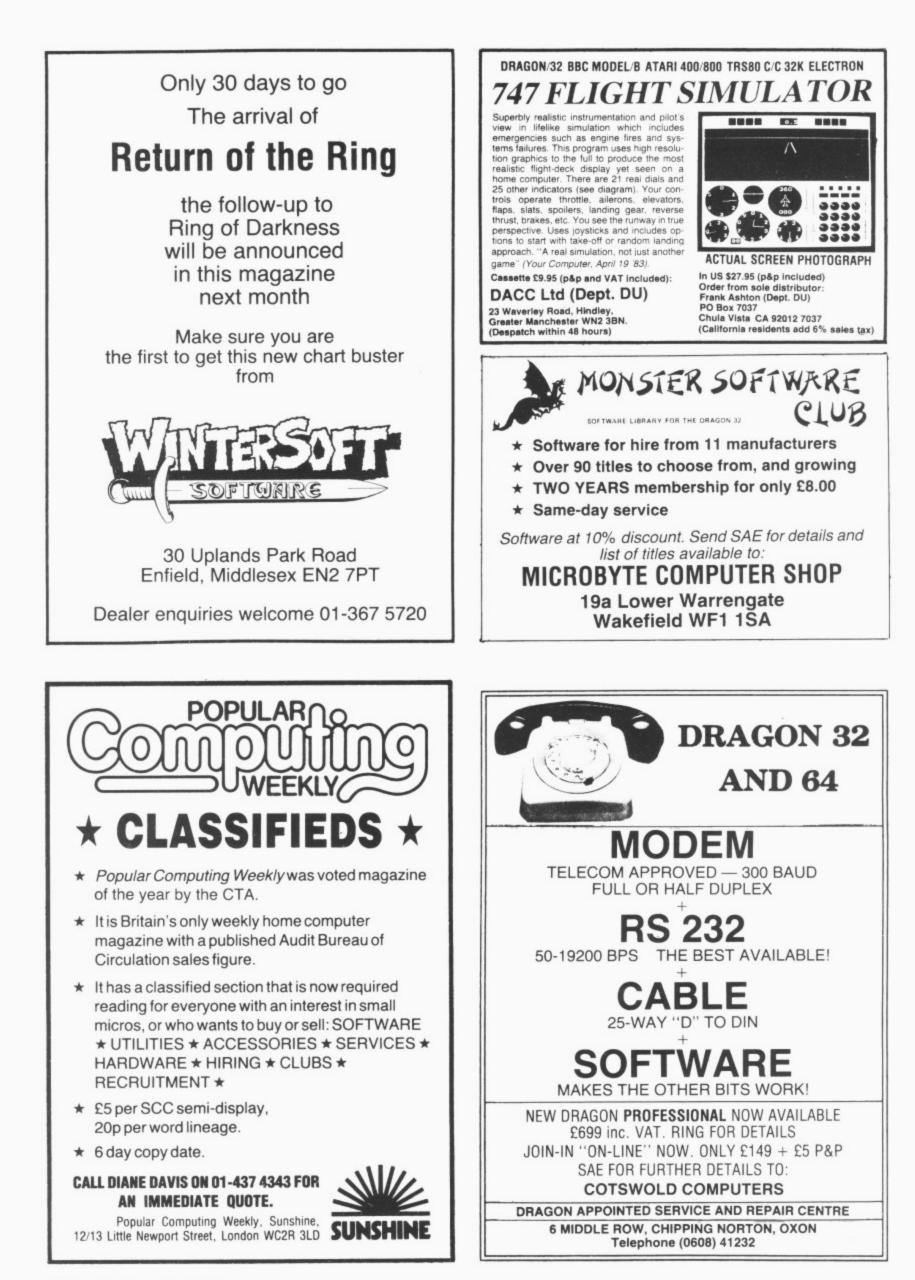

| 1040 CLS: X=103: PRINT@<br>1050 FDR M=1T0500: NEXT<br>1060 CLS: X=110: PRINT@<br>1070 FDR=1T0500: NEXT: G<br>1080 CLS: X=109: PRINT@<br>1090 FDRM=1T0500: NEXT:<br>1100 CLS: X=115: PRINT@<br>1110 FDRM=1T0500: NEXT:<br>1120 CLS: X=121: PRINT@<br>1130 FDR M=1T0500: NEXT<br>1140 CLS: X=127: PRINT@<br>1150 FDR M=1T0500: NEXT<br>2000 REM FAST FDRWARD                                                                                                    | GOT0170<br>,P\$;<br>GOT0170<br>,P\$;<br>GOT0170<br>,P\$;<br>GOT0170<br>,P\$;<br>:GOT0170<br>,P\$;<br>:GOT0170<br>,P\$;<br>:GOT0170 | 2010 REM                                                                                                    |
|----------------------------------------------------------------------------------------------------|----------------------------------------------------------------------------------------------------|----------------------------------------------------------------------------------------------------|
| Mash                                                                                                    | Northampton<br>THIS PROGRAM is t<br>Mash that appeared                                                                             | and Julian Chapman in<br>the revised version of<br>d in the April 1984<br>ser (Open File, page 39). The idea is to safely land your<br>damaged helicopter on the landing pads.<br>Instructions are given with the program<br>and the keys must be repeatedly pressed<br>to control movement.                                                                                                    |
| 0 G0T0375<br>1. PMODE J, 1: SCREEN1, 0:<br>15 DRAW BM0, 140E10R10E<br>10R10E10R10F10R30F10R3<br>0F15D82<br>30 C1RCLE(160,30), 2,4<br>50 PAINT(150,30), 2,4<br>50 PAINT(0,0), 2,4<br>60 DRAW BM24,70U20R6D1<br>R10U20R10D20U10E10R10U2<br>0"<br>70 PAINT(110,110), 1,4<br>60 PEAY "14"<br>90 PEAY "03"<br>100 PEAY "04"<br>110 PEAY "U16"<br>110 PEAY "U16"<br>110 PEAY "U16"<br>110 PEAY "U16"<br>110 PEAY "U16"<br>150 PEAY "U16"<br>150 PEAY "U16"<br>150 PEAY "C4B-AB-A"<br>150 PEAY "C4B-AB-A"<br>150 PEAY "B-AE26"<br>160 PEAY "E4B-AB-A"<br>150 PEAY "B-AE26"<br>160 PEAY "E4B-AB-A"<br>150 PEAY "GEE4, EEB6"<br>200 PEAY "E4GEGE"<br>170 PEAY "GEE4, EEB6"<br>200 PEAY "E4EEE"<br>210 PEAY "E6E2A"<br>220 PEAY "E6E2A"<br>220 PEAY "E6E2A"<br>220 PEAY "E6E2A"<br>220 PEAY "E6E2A"<br>230 PEAY "DEDC"<br>250 PEAY "DEDC"<br>250 PEAY "DECC"<br>250 PEAY "DECC"<br>250 PEAY "DECC"<br>260 PEAY "ACDE"<br>300 PEAY "E4CEAC"<br>300 PEAY "E4CEAC"<br>300 PEAY "E5DC"<br>300 PEAY "E5DC"<br>300 PEAY "E2, E4C"<br>300 PEAY "E2, E4C"<br>300 PEAY "E2, E4C"<br>300 PEAY "E2, E4C"<br>300 PEAY "E2, E4C"<br>300 PEAY "E2, E4C"<br>300 PEAY "E2, E4C"<br>300 PEAY "E2, E4C"<br>300 PEAY "E2, E4C"<br>300 PEAY "E2, E4C"<br>300 PEAY "E7E FECC"<br>300 PEAY "E7E FECC"<br>300 PEAY "E7E F | 2.0R255"<br>20U10E30F10E<br>0F10D10F10R2<br>0R4U10R6D20B<br>10BR10R10U10                                                           | 360 PLAY"L2DL4DD"<br>370 PLAY"L2.D"<br>374 GOTO380<br>375 CLS: INPUT"TUNE $\langle Y/N \rangle$ "; TU\$: IFTU<br>$\sharp$ ""Y" THEN 10 ELSE 380<br>380 REM<br>400 REM DECEMBER<br>410 REM<br>420 GDSUB2000<br>440 PMDDE4,1: SCREEN1,1: PCLS<br>450 Z\$\$="BM0,170; E20R4E4F11E4F8R10E<br>30F8E4F20D11R12E4F15R7E9R3E10F15R1<br>4D4R458E20F5R4"<br>460 E\$\$="BM1,0; F8G1L1H4G3F1E1R1D101<br>R1U8BR3G4H1L1H1BD3R602E1R1E1BD3L2G<br>2L2"<br>470 DRAWE\$<br>480 DIME(9,9)<br>490 GET(0,0) - (10,10),E,6<br>500 DFAWZ\$<br>510 J\$="BM4,102R2D2L2"<br>520 PAINT(0,192)<br>530 COLOR5,5<br>540 DRAW"BM0,170; D22R255U37"<br>550 COLOR5,0<br>560 X\$="BM4,1; D1L1G2D1F2R2E2U1H2BD<br>6R1D1BL8R2U1R1"<br>570 DRAWX\$<br>580 DIMI(9,9)<br>590 FU=255<br>600 DIMV(9,9)<br>610 GET(0,0) - (10,10),I,6<br>620 FUT(0,0) - (10,10),V,PSET<br>630 DRAWJ\$: GET(0,0) - (10,10),I,G: PU<br>T(0,0) - (10,10),V,PSET<br>640 DRAW"BM1,1; D603R1BU3R1BR2D5R2U<br>682R2L2D3R1L1D3R2BR2R2L2U6"<br>650 DRAW"BM1,1; R236D6L236U6":LINE<br>(20,3) - (FU,5),PSET,BF<br>660 FORC=0TD5 Continued<br>670 X=RND(245):Y=RND(110)+8 on page 44<br>680 DRAW"BM"+STR\$(X)+","+STR\$(Y)+" |

July 1984 Dragon User 43

; BR2U6F4R10F2L15" 690 NEXTC 700 COLORO,5 710 LINE(51,162)-(61,162),PSET 720 LINE(124,167)-(135,167),PSET 730 LINE(198,174)-(212,174),PSET 740 COLOR5,0 750 X=230:Y=9 760 S=5 770 W=1 780 FORN=0 TO S 790 GOT0920 800 A#=INKEY#:IFA#<>"" THEN GOSUB8 60 810 NEXTN 820 Y=Y+1 830 S=S-1 840 IFS<0 THEN S=0 850 GOT0780 860 IFFU=19 THEN RETURN 870 IFA≢="A" THEN S-S+1: IFS-1 THEN S=2880 IFS>10 THEN S=10 890 IFA="S" THEN W=W-.1:IF W(O TH EN W=0 900 LINE(FU,3)-(FU,5), PRESET: FU=FU -1910 RETURN 920 IFA\$<>"S" THEN W=W+.05 930 IFW>1 THEN W=1 940 X=X-W 950 IFX<1 THEN PUT(X,Y)-(X+10,Y+10 ), V, PSET 960 IFPPOINT(X, Y+10)=5 OR PPOINT(X +8,Y+10)=5 THEN990 970 PUT(X,Y)-(X+10,Y+10),I,PSET 980 GOTO800 990 X = INT(X) : Y = INT(Y)1600 IFY=152 OR Y=151 OR Y=156 OR Y=163 THEN 1610 ELSE 1620 1610 IF X=50 OR X=51 OR X=124 OR X =125 OR(X>197 AND X<203) THEN 1720

ELSE 1620 1620 R≉≃"YOU CRASHED! -YOUR PATIEN T AND AND CREW WERE KILLED" 1630 PUT(X,Y)-(X+10,Y+10),E,PSET 1640 PLAY"T25501" 1650 FORV=31 TO 0 STEP-1 1660 PLAY"V"+STR\$(V)+"DACGEBFDA" 1670 NEXTV 1680 SCREENO,0 1690 CLS 1700 PRINTR\$ 1710 GOT01770 1720 PLAY"T28ABABABABBBBAABABBBBBBBB GB":GOT01750 1740 SCREENO.0 1750 CLS 1760 PRINT"WELLDONE YOU SAVED YOUR PATIENT" 1770 PRINT: PRINT YOU HAD "FU-19" UNI TS OF FUEL LEFT" 1780 FORN=0T02500:NEXTN 1790 FRINT: FRINT: INPUT WOULD YOU L IKE TO TRY AGAIN"; P\$: IFP\$="Y" THEN RUN 1800 CLS:END 2000 CLS3: PRINT"THE OBJECT OF THE GAME IS TO SAVE YOUR PATIENT BY LA NDING YOUR" 2100 PRINT"DAMAGED HELECOPTER ON T HE LANDI-NG SFOTS" 2200 PRINT: PRINT "THERE IS A STORM AND A GREAT WIND" 2300 PRINT:PRINT"A TO THRUST AGAIN ST THE STORM" 2400 PRINT: PRINT"S TO THRUST AGAIN ST THE WIND" 2450 PRINT: PRINT WATCH OUT FOR THE AIRCRAFTS " 2460 PRINT"THEY COULD HAVE MISSILE S AND DE-STROY YOU. PRESS A KEY" 2600 IF INKEY\$="" THEN 2600 2700 RETURN

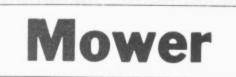

### From R Littlejohns in Suffolk

THE OBJECT of the game is to carefully steer your mower through the garden, whilst of course avoiding the mole hills. Worst of all your mower leaks oil which means you must collect oil from the carefully situated oil cans around the 2 garden. Full instructions are included. To load the program tape CLOAD "MOW-ER".

50 FRINTONS,STRINGE(5,131)

SO ITEINLY REPORT OF THE WAY AND AN

40 PRINTELSI,"DU YOU REDUILE INCIRECTIONS 22" 50 PRINTE205,"(V/N)"

| Program | notes                                                 | 680-860   | Instructions.                                  |
|---------|-------------------------------------------------------|-----------|------------------------------------------------|
| Lines   |                                                       | Variables |                                                |
| 10-80   | Asks if instructions wanted.                          | I         | Lives left.                                    |
| 90-190  | Sets up variables and                                 | 0         | Oil left.                                      |
|         | draws screen.                                         | Ŭ         | Amount of mole hills.                          |
| 200     | Prints and flashes                                    | TI        | Counter.                                       |
| 010 400 | "READY" five times.                                   | M         | Poke position on screen of                     |
| 210-420 | Main loop.                                            |           | mower.                                         |
| 220     | Detects when no oil left.                             | MI        | Direction of mower.                            |
| 240     | Plays low oil warning when oil is less than 15 units. | GR        | Detects whether mower has hit anything or not. |
| 270-310 | Detects keys pressed.                                 | К         | Speed level.                                   |
| 430-470 | Lose life routine.                                    | TL        | Timing loop to slow game                       |
| 480-600 | No more lives left.                                   |           | down (for $TL = 1$ TO K:                       |
| 610-670 | Stage complete.                                       |           | NEXT TI)                                       |

I≢="Y" THEN 680 80 CLS:PRINT@192,::6010 830 90 L=4:0=50:U=14 100 PLAY"T255L255V20" 130 FOR A=1 TO 15:POKE 1088(RND(416),157:NEXT 140 FOR A=1 TO 8+U:POKE 1088+RND(416),8:NEXT 150 FOR PB=1024 10 1055: POKE PB,223: POKE PB+480,223: NEXT 160 FOR PB=1024 TO 1S04 STEP 32:POKE PB,223:POKE PB+31,223:NEXT 170 PRINT@33, "score";:PRINT@45, "lives";:PRINT@55, "oil"; 180 PRINT@SO.L: 190 M=1263:M1=1 200 FOR TL=1 TO S:PRINT@237,"READY!";:FOR T=1 TO 200:NEXT T:PRINT@237," FOR T=1 TO 200:NEXT F:NEXT TL " = = 210 PRINT@58,0; 20 0=0-1:IF 0=-1 THEN PLAY "T&L&OSDGEC04DGEC03DGEC02DGEC01DGET2L2C":PLAY "T255L 20 FLAN 240 IF 0=15 THEN PLAY "O2CBCBCBCBCBCBCBCBCBCBCBCBCB" 250 POKE M,99 260 PLAY "018" 270 AN=INKEY\$ 280 IF A#=""" THEN M1=-32 290 IF A\*=CHR\*(10) THEN M1=32 300 IF A#=CHR#(8) THEN M1=-1 310 IF A#=CHR#(9) THEN M1=1 330 POKE M,106 340 M=M+M1 350 GR=PEEK(M) 60 IF 31>370-U\*2 THEN 610 370 IF GR=159 THEN PLAY "USBABABABABABABABABABAB":0=0+25:6010400 380 IF GR=106 THEN 400 190 IF GRC>96 THEN PORE M.255; SOUND 4.30:GOTO 430 ELSE SC=SC+10:PRINT038.SC; 400 POKE M.99 410 FOR TL=1 TO E:NEXT TL 420 6010 210 430 L=L-1:IF L=-1 THEN 480 440 IF O=-1 THEN O=50 450 PRINT@50,L: 460 POKE M.GR 470 GOTO 190 480 POKE M,255 500 FOR TL=1 TO 1000:NEXT TL 520 FRINT@13, "MOWER" 540 IF D=-1 THEM PRINT "YOUR MOWER SEIZED UP BECAUSE OF LACK OF DIL '''' 550 IF L=-1 THEN PRINT "YOU HAVE NO MORE MOWERS LEFT '''' 560 FRIMI "your "CHR# (128) "score"; SC: 590 PRINT: PRINT "TRESS A KEY FOR ANOTHER GO" 600 IF PEER(337)=255 THEN 600 ELSE PRINT@320.;:6070 830 610 FOR 6=1 TO 14:PRINT@234,"STAGE COMPLETE"::SOUND 6\*10,3:PRINT@254,STRING#(14, 143);:SOUND 76,3:NEXT:SOUND G+8,8:CLS 520 PRIN1013,"MOWER" 630 PRINT: PRINT "YOUR SCORE"; SC: 649 PRINT:FRINT"THE LEVEL OF DIDFICULTY WILL NOWINGREASE 1997 650 U=U+10+RND(5):0=50:K=1 560 PRINT:PRINT"PRESS A KEY TO CONTINUE' 670 IF INFEVIENT THEN 670 ELSE 110 600 PRINTELS, "MOWER 700 PRINT045,STRING‡(5,131) 710 PFINT066,"SPRING IS IN THE AIR AND YOU DECIDE TO GET YOUR RUSTY OLD WER OUT AND CUT THE GRASS. 20 PRINTERINT "unfortunately YOU FIND IT HAS ANDIL LEAK WHICH MEANS YOU HAVE TO GET TO THE OIL CANS SPACED ATREGULAR POINTS AROUND THE GARDENIN ORDER TO REFI LL WITH DIL. 240 PRINT"WORST OF ALL YOUR LITTLE FURPYFRIENDS THE MOLES HAVE BEEN ATWORK D IGGING LOTS OF HOLES (1999); 750 PRINT@485."HIT A KLY TO CONTINUE"; 750 IF INKEYF="" THEN 750 780 PRINT"items in gorden" 200 PRINT:PRINTCHR4(159)"-25 EXTRA DIL UNITS" 800 PRINT:PRINTCHR4(223)"-GARDEN WALL LOSE ONE MOWER" BIT PRINT: PRINT "N MOLE HILL LOSE ONE MOWER" 820 PRINT:PRINT"TO CHANGE DIRECTION OF MOWER USEARROW KEYS" 830 PRINT: PRINT INPUT SPEED LEVEL O-FAST SO-SLOW! 340 INPUT F 850 PRINT#484,"HIT A KEY TO START GAME"; 850 IF INKEYF"" THEN 860 ELSE 90

# 'hands off the Ultradrive!'

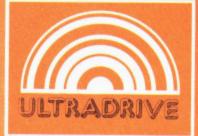

At last a computer controlled storage device that will load a 16k program in under 15 seconds\* and doesn't use any of your computer's precious memory!

All this for only

£79.95 inc. VAT

conque e rai

are ready to be

defend 15th 9005

28 days

the cashed

Lordon drone P.O.

.KBNUNELAUSHARE

4

@ c4.03 est

@EA.60 each

Use cad to

DEP

Jama pares

ACC

send me

NO HIDDEN EXTRAS

Each ULTRA DRIVE Micro cassette has an enormous 200k byte capacity\*.

The ULTRA DRIVE comes complete with all necessary interfaces, its own sophisticated filing system, and a utility cassette.

This incredible machine is available for BBC DRAGON ELECTRON NASCOM ORIC TANDY COMMODORE

and the second second second second second second second second second second second second second second second

WON COMPUTER POOL CS. \*For the Dragon computer. Specifications may vary sightly for other computers.

10 day money back guarantee Purchase price will be refunded if not delighted

COMPUTER PRODUCTS IKON COMPUTER PRODUCTS, DEPT. E, KILN LAKE, LAUGHARNE, DYFED SA33 4QE (Tel. 099 421 515)

### **TOP VALUE LIGHT PEN**

DRAGON 32/TANDY COLOUR 32K/SPECTRUM 48K

THE NEW ADVANCED PROGRAM

for the Trojan light pens include the following facilities-

### \* DRAW BOX

DRAGO

\* DRAW CIRCLE

TRUM-EIT.

- \* DRAW LINE
- \* DRAW PICTURES FREEHAND

SDS-EIL50

- \* COLOUR FILL DESIGNATED AREAS
- \* SAVE AND LOAD PICTURES
- TO AND FROM TAPE
- \* FULL ERASE FACILITIES

All in Hi-Res screen in any of 4 colours for the Dragon/Tandy, and 8 colours for the Spectrum.

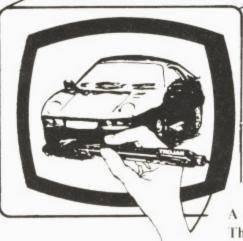

- \* DATA ENTRY AND PROCESSING
- \* MENU SELECTION AND CONTROL
- \* GAMES PLAYING

This is a first class program which gives hints and tips on how to write programs for the pen. Ideal for many educational uses.

A top quality pen plus a first-class program. The best value pen package available.

Send cheques/P.O. to: TROJAN PRODUCTS 166 Derlwyn, Dunyant, Swansea SA2 7PF Fel: (0792) 205491

### Micro Computer Software & Accessories

### ALSO AVAILABLE FROM GOOD COMPUTER DEALERS

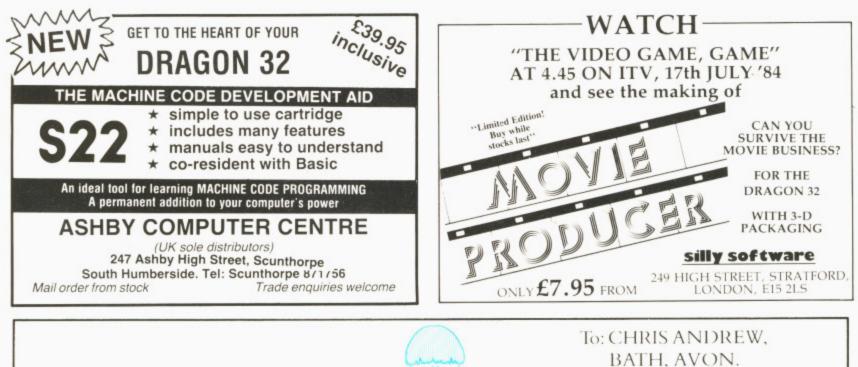

Dear Chris,

Just a quick note to speed you on your way to completing your next DRAGON No. 1 HIT. (Well, I'm convinced anyway!). All of us here at Incentive Software are waiting impatiently in anticipation for "BACK-TRACK" – your new 3D Masterpiece!

All the best,

Your Bruvver, Ian

### MIDDLESEX DRAGON CENTRE

| DRAGON 32 COMPUTER<br>DRAGON 64 COMPUTER<br>DRAGON DISK DRIVE<br>DRAGON JOYSTICKS (pair)<br>64 OS9 POPERATING SYSTEM<br>64 OS9 POPERATING SYSTEM<br>64 DS9 POODRAMMERS MANUAL | £220.00<br>£270.00<br>£16.95<br>£39.95<br>£19.95 | 64 EDITOR ASSEMBLER DEBUG<br>64 C COMPILER + Manual<br>64 PASCAL + Manual<br>64 DYNACALC + Manual<br>64 STYLOGRAPH WORD PROCESSOR +<br>Spelicheck, mailmerge etc | £79.95<br>£79.95<br>£59.95<br>£79.95 |
|----------------------------------------------------------------------------------------------------|--------------------------------------------------|----------------------------------------------------------------------------------------------------|--------------------------------------|
| 64 RECORD MANAGEMENT SYST.<br>STOCK RECORDING                                                                                                    | £54.95                                           |                                                                                                    | £79.95<br>£49.95                     |

Plus!! Games, Educational and Business Software, Dust Covers, Monitors, Floppy Discs, Cassettes, Paper, Spare Leads, Monitor Stands and everything for the Dragon owner.

\*Open 6 days per week \*Reliable worldwide mail order service \*Approved Dragon dealers, service and repair centre

SCREENS MICROCOMPUTERS

#### 6 Main Avenue, Moor Park, Northwood, Middlesex Tel: Northwood 20664

Access \* Barclaycard \* Amex \* Diners Club \* Instant Credit

Access - Darciaycard + Amex + Diners Club + Instant Creo

### DRAGON IN FARNBOROUGH

WE SPECIALISE ONLY IN DRAGON COMPUTERS Approved Dragon Service Agent

Lots of software always in stock. Try before you buy

- \* Books
- \* Cassette Recorders
- \* Printers and Printer Leads
- In stock now:

Dragon 32, Dragon 64 and disk systems, 05-9 disks, etc Come and see us at:

165 Lynchford Road

Farnborough, Hampshire Tel: Farnborough (0252) 540125

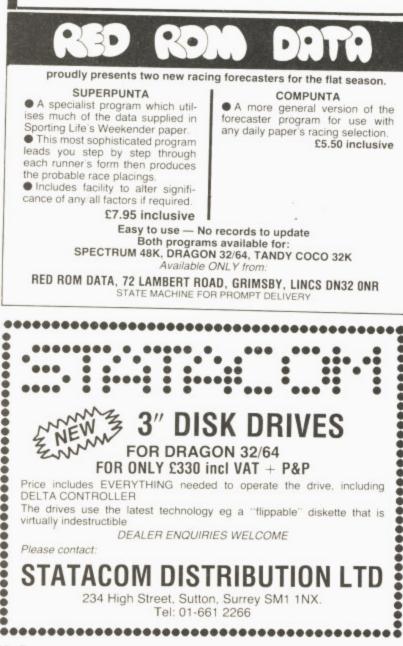

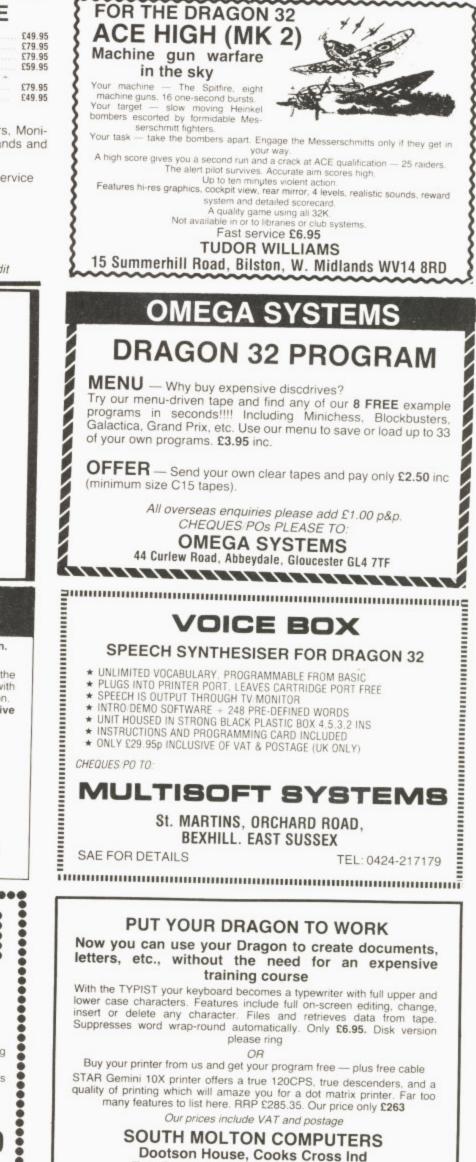

Est, South Molton, Devon EX36 4EJ

Tel: 07695 2727

If you've got a technical question write to Brian Cadge. Please do not send a SAE as Brian cannot guarantee to answer individual inquiries.

### **Dragon Answers**

### Floppy format

I RECENTLY purchased a Dragon 64, and am trying to connect it to a DEC Rainbow via its RS232C port so that I can use the floppy storage of the Rainbow.

Can you tell me what is the character format required by the Dragon 64 after the commands DLOAD or DLOADM have been executed?

After five characters, the Dragon responds with "I/O ERROR". M J Ward

Weaverham Cheshire

THE DLOAD command is, unfortunately, completely undocumented, although it is potentially very useful. In fact, the format for DLOAD (and DLOADM) is exactly the same as for CLOAD (and CLOADM).

The very same ROM routines are used except that the channel used is the RS232 port (channel -3 internally). Assuming you want to use DLOADM (as this is the most obvious way of loading data) the format required for a block is 128 bytes of \$55, \$3C, a block type byte, a block length byte, up to 255 data bytes, a checksum byte, \$55.

In addition, the first block read must be a standard namefile block as used in the cassette system.

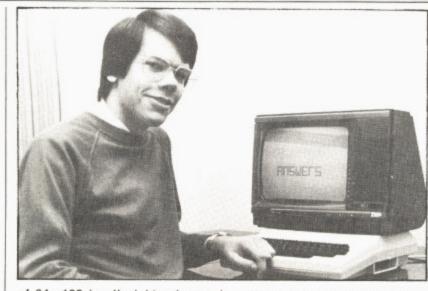

of  $64 \times 192$  in all eight colours. Unfortunately, this mode is not supported from Basic; to enter and control it you have to use POKE. The following will enter Semigraphics 24, with the top left of the screen starting at address 1024:

POKE & HFFCO,0 : POKE & HFFC3,0 : POKE & HFFC5,0

To display a character on the screen its code must be poked to 12 column consecutive addresses, so to display "A" in the top left-hand corner you would use: FOR I = 0 to 11 : POKE 1024 + 1\*32, ASC("A") : NEXT

To display graphics, the code of the graphics character must be poked into one address (for example, to underline the A in yellow use: POKE 1024 + 12\*32, 159).

String error?

HAVE I found a BASIC ROM weakness/error?

When creating a string data file, some of the data was required within double quotes characters (CHR\$(34)). As long as the first character of the data was not a double quote, there was no problem.

However, when the data field commenced with a double quote character, although apparently saved without problem, reading the data back in gave an FD error.

I have never seen any restriction on the contents of a string field. Any Answers?

> Pam D'Arcy High Wycombe Bucks

YOU have raised an interesting point here, and are quite correct in thinking that the data is saved to tape without alteration. However, the problem arises when reading this back into a program using INPUT # -1. The same ROM routines that are used for an input from the keyboard are called, except that data is taken from the cassette buffer.

The assignment routine looks for an optional opening quote as the first significant character in the field. If one is found, it is assumed to mark the start of a special string (containing commas, colons and so on) and does not form part of the string itself.

The FD error is caused when the closing quote is read — this is assumed to mark the end of the string and a CHRS(13) is expected immediately after this. If any other character is found then the data is faulty.

There is no simple way around this problem except to ensure that quotes (if they must be included in a string) do not form the first significant character in the line. Alternatively, substitute another character for the quote before saving and convert back after loading.

### Missing pieces

I AM currently writing a program which involves using the "GET" and "PUT" commands, but am experiencing difficulties. I am familiar with keeping the picture or object within the array dimension (DIM) but the trouble arises when I try to use "INKEY\$" and replace the co-ordinates with variables such as "X". The object on the screen will move correctly about twice and then start to miss quite large parts out.

Could you please write a small

program for me which moves, say a small square around the screen when you press the appropriate key, stop when you let go and will not blank out or interfere with the background.

Carl Crowther Halifax W Yorks An example program might look something like this: 10 PMODE 3,1:COLOR 2,1: PCLS:SCREEN1,0 20 LINE (2,2)-(19,19),PSET,BF 30 DIM A(13):GET(0,0)-(22,22),A.G 40 PCLS:X=128:Y=96 **50 PUT** (X, Y) - (X + 22)Y+22), A, PSET 60 IS = INKEYS70 X = X + (IS = CHRS(8)) \* 2 -(I0=CHR\$(9))\*2 80  $Y = Y + (IS = CHRS(94))^{*}2_{-}$ (IS=CHRS(10))\*2 90 GOTO 50

Note that this program does not check whether the object reaches the edge of the screen, but merely demonstrates the use of the GET and PUT commands which are amongst the most powerful graphics commands available on the Dragon.

### Unwanted saving

LIVING in Belgium and being the owner of a Dragon, I soon discovered the problem of obtaining information and software.

I tried to link an Epson MX-80 F/T printer to my Dragon using a "centronics" printer cable.

Everything worked, but the entire LLIST was printed on the same line. It's nice to save paper but . . . what must I do?

There are no switches on the printer, so could you please tell me if the Epson works with the Dragon?

Louis Flament Belgium

THERE is a provision in the Dragon Basic for problems like this one with printers. The following should be typed when you first turn on the computer: POKE 155, 80 POKE 154, 64

POKE 328, 0

POKE 330, 2

This tells the computer to send both a carriage return and a line feed code at the end of every line printed. On some printers it may not be necessary to use the last poke command.

### PMODE problem

I HAVE owned a Dragon 32 for nearly a year and am very pleased with its performance. However, there are slight drawbacks. In hi-res, colours cannot be obtained in PMODE4. Also, text cannot be printed on to the hi-res screen.

I have, however, heard of a mode 24. This, I believe, means that all nine colours and text can be used on the screen in hi-res. Could you please give me more information on this.

> Roger Payne Alcester Warwickshire

THE MODE that I think you mean is called Semigraphics 24. This allows normal text to be displayed as well as graphics on a grid

Make your Dragon turn into a real computer with the new Double-Density Delta Disk System.

### The Delta Disk System Gives You . . .

An affordable disk system.

FULL RANGE OF BUSINESS SOFTWARE AVAILABLE. SEND SAE FOR DETAILS.

FLEX FOR

- Powerful Delta disk commands.
- . Lets you produce and handle random access files as easily as serial files.

- Random sequential and indexed file handling. Simple plug into Dragon
- there are no HARDWARE MODS needed to run DELTA! Easily expandable 180K to 1.4 megabyte ON LINE storage.
- Full range of business utility and games software AVAILABLE NOW!

DEL

 The price you see is the price you pay. NO HIDDEN RAM upgrade costs.

NEW

LOW

- Uses under 2K of user RAM as DELTA is held in EPROM.
- Enables programmer to easily produce applications Software which automatically starts up and operates without any intervention from the user.

| LTA CARTRIDGE - contains DELTA disk Operating System, User Manual, demonstration diskette | £120 00  |
|-------------------------------------------------------------------------------------------|----------|
| DELTA 1 – DELTA Cartridge, User Manual, a single-sided 40-track (180K) drive plus cable   | \$284.05 |
| DELTA 2 – as DELTA 1, but with a single-sided 80-track (360K) drive                       | £332 35  |
| Disk Interface cable (supplied with DELTA 1 or 2)                                         | £9 95    |
| ENCODER 09 assembler/disassembler/editor - integral with DELTA                            | \$24.95  |
| HOME ACCOUNTS full home package for DELTA                                                 | £14.95   |
| INFORM - Data Base Management System commissioned especially for DELTA Systems            | £39.95   |

FLEX is an internationally accepted Disk Operating System. It features dynamic file allocation, random and sequential file handling, executive file capability, auto drive searching, file dating, space compression, user environment control, error messages in English and over 20 commands for disk operation.

A large number of high quality software packages are available to run under FLEX ranging from spreadsheets to word processors, compilers to new languages. FLEX is an elegant, friendly and efficient disk based operating system. FLEX is available now for the 64K DRAGONS using PREMIER's DELTA disk system. It is supplied complete with a 200 page manual. An editor and assembler are both supplied with the package.

FLEX is the registered trade mark of Technical Systems Incorporated. £86.25 inc. VAT and P&P.

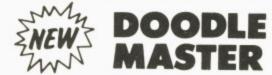

THE DRAGON

USING DELTA

DOODLE-MASTER provides the DRAGON 32 graphics programmer with comprehensive facilities for the definition of graphics shapes

- \* Create high quality shapes/characters which can be used in BASIC or MACHINE CODE programs
- \* Fully compatible with ENCODER 09
- Shapes can be generated and edited many times faster
- \* A WRITE facility allows the user to generate a series of program lines containing DATA or FCB statements representing the character/shape, which automatically append themselves to the current program in memory
   Shape data can be saved to cassette or disk
- \* A LINK facility allows shapes to be joined together either vertically or horizontally
- \* A PMODE adjust function allows the user to examine the generated shape in another PMODE mode Price: Cartridge £17.95 DELTA DISK £16.95

### **TOOLKIT FOR** DRAGON 32

PREMIER'S ASTONISHING NEW TOOLKIT FOR THE DRAGON 31 PERFORMS THE FOLLOWING AMAZING FUNCTIONS:

- FULL screen editor allowing copying. .
- Eight PROGRAMMABLE KEYS.
- . 25 full colour low-resolution graphics screens.
- Full range of ERROR HANDLING commands with several RESUME options. .
- OVER SIXTY NEW WORDS fully linked to your DRAGON BASIC.
- VARIABLE GOTO/GOSUB commands.
- Superb TRACE command which uses top right of screen only, thus leaving graphics/text intact.
  - SEARCH and REPLACE commands for easier program modification
- Comes complete with COMPREHENSIVE 40+ page MANUAL Available in CARTRIDGE or DELTA enhancement format £29.95 inc

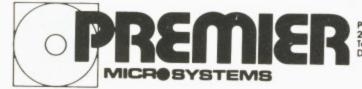

PREMIER MICROSYSTEMS 208 Croydon Road, Aneriey, London SE20 7YX Telephone 01-659 7131 or 778 1706 Dealer and export orders welcomed.

POSTAGE and PACKING Tapes 1 – 2 95p. 3 + £1.25. Cartridges £2.50 Drives or Disk packages £4.50 ALL PRICES INCLUDE VAT. Send SAE for full catalogue. ALLOW 28 DAYS FOR DELIVERY.

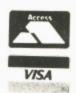

#### Available for DRAGON 3 DRAGON 9 DRAGON 9 DRAGON

Everybody's favourite "Mr Dig" must dig for hidden food supplies in the "Meanies" territory below ground. As he digs he can eat cherries or crush the "Meanies" with apples. Special treats earn "Mr Dig" extra points and a Magic Power Orb can kill the "Meanies". Colour Graphics,

Machine Language. 1 Joystick required.

CASSETTE £8 DISK £9.95

> Mail Order Sales from Microdeal Mail Order 41 Truro Rd, St. Austell Cornwall PL25 5JE

Credit Card Sales 📉 🔤 Phone 0726 3456

Dealers Contact **MICRODEAL DISTRIBUTION** 0726-3456 or WEBSTERS SOFTWARE 0483 62222

Selected Microdeal Titles available from computer dealers nationwide or from larger branches of

D

E/

CR

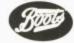

# Classified

### DUST COVERS

### \* DRAGON 32 & 64 \*

made-to-measure in quality natural viny with cut-outs for terminals and leads Just send £2.95 (no stamp required) to

ALLEN ENTERPRISES Freepost, Luton LU2 8BR

Trade enquines welcom

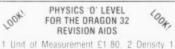

80. 3 Density 2 £1.80. 4 Vapours £1.80. Plane Mirrors £1.80. 6 Motors and Meters £1.80 £1.80 Sound Waves £1.80. or all 7 tests for \$8.99 A Free Blank Cassette with every order

Send CHEQUES POs to: P. Perris, 88 Poplar Crescent, Shipley, West Yorkshire BD18 2HH

WILDERNESS. A real time adventure for your Dragon. Send Cheque PO for £3.90 to P. Howarth, 7 Broadway. Irlam, Manchester M30 6BZ

FOR SERIOUS CHESSPLAYERS. Lambert, the machine-code pawnendings player plus clock. Send £1.25 or 75p + tape to Tim Love, 59 Copsey Grove, Farlington, Portsmouth, enclosing SAE

DRAGON 32. as new. Some programes. £115. 09803 8858.

HI-RES SCREEN DUMP to Acorn. Seikosha, GP100A, Tandy, DMP 100 200, fast M C, 3 sizes of print, colour shading, menu driven, all modes, £4.50. Dissassembler in relocatable M C, to screen or printer in page or address format, ASCII and HEX, instant display, last page repeat, etc. £4.45. To A.S.P., 6 Monks Leys Terrace, Lincoln, LN2 5JG.

**DIAMOND ADVENTURE!** You must search throughout endless rooms in search of the multi-million diamond. Beware, don't blow yourself up. £3.00. Darryl Stipich, 7 Cardinal Grove, St. Albans, Herts.

CENTRAL HEATING CALCULATOR TAPE gives radiator and boiler sizes. Metric tape gives areas, perimeters, volumes and capacities of cylinders. cisterns and pipes with imperial to metric conversions. Ideal for business. college and school use. £7 each. Torwood Educational Tapes, 250 Leicester Road, Markfield, Leicester

50 DRAGON PROGRAMS Microdeal. Dragon Data. Morrison's etc). Set worth £400, for only £30. Many sets available due to software club closure. Send SAE for lists, Mark Cahn, 17 Whitehead Street, Blackburn.

GAMES FOR SALE. Four. including Flight and Racing Car Simulator, only £4. Cheque: J. Burke, 274 Widney Lane, Solihull, West Midlands, B91 3JY

DRAGON 32, plus Dragon disc drive. excellent condition, plus assorted games cassettes, £325 complete. Tel: Bedford (0234) 218536, evenings only.

DRAGON DISKS for sale. OS9 operating system. £25. RMS Database, £35. Stylograph word processor. £55. 01-302 9984

DRAGON LISTINGS from cassette by return post, first copy £1, second copy 50p. K. Copeland, 23 The Lane, Awsworth, Nottingham. Tel: 0602 324658

ANYONE FOR CRICKET? ck required ★ Save game ★ series ★ 10 bowler options 1 joystick n 4 match WORDSEARCH Great family game \* 300- words in 10 categories \* 1 to 4 players \* different game each round FILE-IT 16.000 characters in 500 files \* menu driven, printer output — £4.95 each, any 2 for £8, all 3 for £11 p&p inc. Basic listings 50p per program. prompt return on all orders Send sae DORSOFT. 21 Douglas Road, Parkstone, Poole, Dorset

#### PROTECT AND AUTO-RUN YOUR BASIC PROGRAMS

A cassette based program which allows you to design your own load screen, then protects and auto-runs your Basic or M C programs

MACHINE CODE PROGRAMMING

If you can write basic you can write machine code. Our booklet together with taped routines and DISA our 6809 disassembler will show you how - from the beginning. On the tape M C EXEC to auto-exec your programs

Auto-run tape, £4.00 Machine code package £7.00 WARMSOFT 44 Balfour Road, Walmer, Deal, Kent

ON CASSETTE: FORMATTOR: will quickly access; catalogue; save and load programs and review tape contents. Send £3 inclusive to Hall Cottage. Cross Hill, Skellow, Doncaster

DRAGON HITEXT. Place text on the Hi-Res. screen with this machine language utility. Features full upper lower case, reverse field and double height characters. 448 definable characters, 51 × 24, 32 × 24 displays. Max 10 CLS colours. 6 display modes. £4.95. Orc Invaders, machine code version of the arcade classic, £2.95 to R. Thompson, 7 Brindley Way, Southall, Middlesex UB1 3JN. Tel: (01) 571-3610 (evenings).

DISCOUNT SOFTWARE all Dragon software at discount prices, telewriter Filmster £15.60, Buzzard Bait £8.50, Grabber £6.75, King Tut £6.75, all inc P&P, S.A.E. for full lists to J.S.C.S., 32 Marcus Way, Mount, Huddersfield. West Yorkshire HD3 3YA

JEANAL DISCOUNT CLUB 20% discount off top Dragon Software. (Membership £5). Send S.A.E. to Jeanal Discount Club, Ahed House, Sandbed Industrial Estate, Ossett, West Yorkshire.

SAILOR BEWARE, if you don't know the lights and shapes prescribed by the International Regulations for Preventing Collisions at Sea. Dragon training cassette, £5. From T. P. Goldingham. 75 Walker Road, Maidenhead, SL6 20T

DRAGON BIORHYTHMS now available. High resolution graphic display, forecast future, review past! Cassette £3.95. From "Wysiwyg", 12 Larkspur Drive, Eastbourne, Sussex

FREE SOFTWARE CATALOGUE available from LB Games containing one of the largest ranges of software for the home computer. No SAE required. Send to LB Games, PO Box 410. Ascot. Berks SL5 0JA

COMPUTER CORRESPONDENCE COURSES (INTERNATIONAL) A complete course in BASIC program written specifically for the DRAGON

Computer For details write to: Computer Corr. Courses (Int.), Churchway, West Ilsley, Nr. New-bury, Berks. Tel. (063528) 336

#### RELEASE

PRESS-UP Compresses your Basic pro-grams by removing REM statements and unnecessary spaces. Increases the speed and reduces the memory requirement £4.75 inc P&P Price

NO-TRACE: De-Bugging and for Basic pro-grams Modifies TRON and TROGG commands Keeps line and statement trace table which can be displayed at any time -even during graphics. Price \$5.00 inc P&P.

START-UP Auto-run utility Converts your Basic or M.C program to Auto-run. Powerful semi-graphics editor for designing auto-run logos. Logo library facility. Price £5.50 inc P&P

ALL PROGRAMS ARE AUTO-RUN M.C. ON QUALI PRESS-UP and NO-TRACE on the same tape

for £8.75 inc P&P. **RELEASE**, 28 Watling Street

St Albans, Herts

SOOPERFROOTER (Jackpot cassette) P Mode 3. Unique features + 27K RAM. £3.45 (PO - Eurocheque) Vandervorst Wancourstraat, 16 B-8410. Wenduine, Belgium.

DRAGON 32/64. Belvue Castle adventure. £6.95. Find the way into the castle, collect treasures but avoid the traps. Very good sound effects. Send PO cheque to K. Products, 10 Piermont Road, London SE22 0LN.

L

L

.

ı

I.

I

I

I

I

I

ł

I

8

l

I

I

8

I

I

I

I

I

r

#### **DRAGON 32/64 INTERFACE**

A new, low-cost, educational, multi-purpose interface system for data acquisition and process control

Designed and developed to a high protession standard for use at home, in schools, colleges, universities, etc.

Numerous applications around the home, in the classroom and laboratory. Learn about the mysteries of microprocessor control. data acquisition and general interfacing tech-

Many facilities available, full instructions included in manual, along with Basic and M code routines for use and numerous application notes.

Available mail order only Price £39.95 (plus 50p p&p + VAT)

ELECTROANALYTICAL TECHNOLOGY 8 Access Road.

West Derby, Liverpool L12 4YN

B.A.S.F. DISK DRIVE, 3/3 height, new with manual 5 × 51/4" F disks, £95. Tel 051 423 2471.

I.B.M. GOLFBALL PRINTER. Interfaced for Dragon 32, ready to run. Old but works well. Free software and spares. £65. Phone 0268-778732.

HI-RES. GRAPHICS SCREEN DUMP. Dragon 32.64 to star 510 (Gemini) printer. Menu driven covering all P modes, print position, normal inverse and single double density. All machine code for fast printing. Send £4.75 for cassette. 48 Torquay Road. Kingskerswell, Devon TO12 5EZ

DRAGON DATA DISC DRIVE. £200. Also books, joysticks and software. Radnage 3198.

1

I

I

I

I

I

I

I

8

I

I

I

I

I

I

I

I

I

Į

# Here's my classified ad. (Please write your copy in capital letters

on the lines below.)

| <br>£0.4 |
|----------|
| <br>8.03 |
| <br>£1.2 |
| £1.6     |
| <br>£2.0 |
| <br>£2.4 |
| <br>£2.8 |
| <br>£3.2 |
| <br>£3.6 |
| £4.0     |

| Name                                                              | 1 |
|-------------------------------------------------------------------|---|
| Address                                                           | ÷ |
|                                                                   | i |
|                                                                   | I |
| Telephone                                                         | I |
| Please cut out and send this form to: Classified Department, Dra- | 1 |

gon User, 12-13 Little Newport Street, London WC2R 3LD 

# Classified

#### DRAGON PROFESSIONAL

- Integral 31/2" micro floppy drive (500K), 64K ram, 16K rom, 8K rom modem controller
- ound synthesiser 8 octaves 3 voices
- Internal power supply
   Integral modem (Prestel and Machine Link)
- Modes) BT modular plug for modem operation
- \* Expandable to two 31/2" drives (and/or 51/4"
- floppy drives) \* RGB and composite video

V/54

# \* RGB and composite video \* Cassette, joystick and R5232 Supplied with OS9 software for under £800, inc. VAT Fidelity CM14 Monitor £199.50, inc. VAT Access, Barclaycard, American Express Finance facilities available. Please allow up to 28 days for delivery

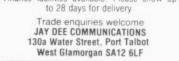

And 24-hour A answering service service "COMPOSER"-PROGRAM DE-VELOPMENT UTILITY. This relocatable machine code program gives extra power for typing in basic programs. Automatic line numbering, keyboard auto repeat. Shift key and letter gives basic keywords (or any string of up to eight characters), key expansions easily modified. Only £4.95. P. Canham, 3

Cheshire DRAGON LISTINGS. Two quality copies, £1.25 (single 75p). Send cassette plus SAE (A4 size), to: Mr J. J. Baines, 21 Orchard Drive, Burton, Scunthorpe, DN15 9EF, S. Humberside. Tel: (0724) 721204.

The Circuit, Cheadle Hulme, Cheadle,

#### A Abacus Andtek Data 38 Ashby Centre ..... 47 R B & H..... 26 Beyond ..... 5 British Telecom С Commercial & General..... 48 Compusense ..... 16 Cotswold 42 D DACC ..... 42 20 Datapen..... н Harris Software ..... 28 Hot Co-Co..... 18 1 46 lkon..... Incentive ..... 47 Interface..... 32 J JCB..... 22 M Merlin..... 28 Microdeal ..... 51 & 56 Micro-De-Bug ..... 34 Micro Vitek 24 Monster..... 42 J. Morrison ..... 24 Multisoft ..... 48

ADVERTISERS INDEX

#### 0 Oasis ..... 10 Omega..... 48 P PSL Marketing 14 Phoenix. Prentice Hall 8 32 Printerland ..... 34 Program Factory ..... 26 R R & P International 36 Rainbow..... 34 Red Rom..... 48 S SCI (UK) ..... 12 Salamander..... 2 Screens ..... 48 Shards ..... 6 Shiva..... 36 Silly ..... 47 South Molton..... 48 Statacom Distribution..... 48 т Telepost..... 36 Trojan ..... 47 Tudor Williams 48 V Voltmace..... 55 w Windrush ..... 38 Wintersoft ..... 42 Wizzard..... 36

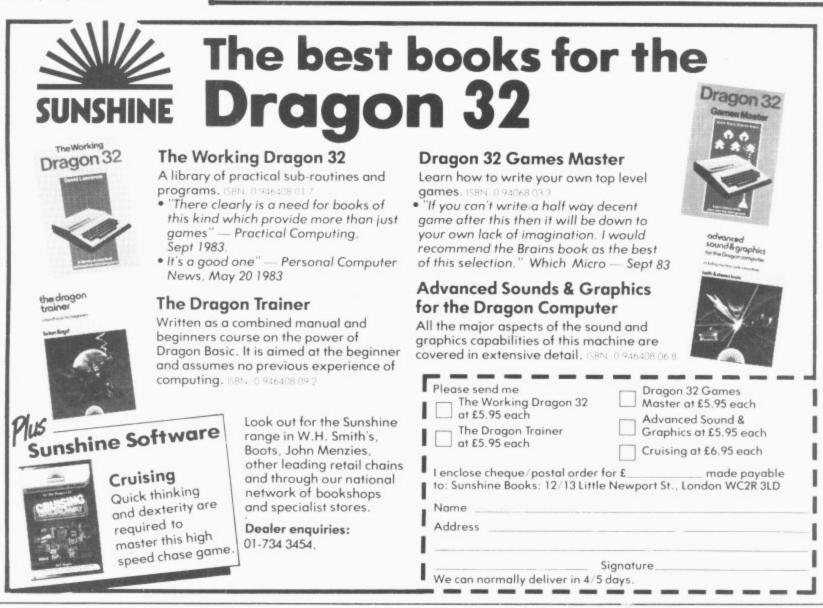

# **Competition Corner**

Answers to Competition Corner, Dragon User, 12/13 Little Newport Street, London WC2R 3LD

THE AMAZING popularity of the Rubik Cube has brought in its wake an interest in a diversity of similar puzzles — double cubes, Rubik tetrahedra, larger orders of cubes, computer versions (*Dragon User* March '84) and, no doubt in the future, the four-dimensional cube is not far away.

Along with the actual puzzles themselves, comes a branch of mathematical theory which, for want of a better name, can be termed Rubik-cubology. The fundamental question of Rubik-cubology might well be: "How many different arrangements are possible on the Rubik cube?" To answer this, consider the cube.

#### Pieces

It comprises eight corner pieces, 12 edge pieces and six centre pieces. Now each of the eight corner pieces can be placed at the eight possible corner positions on the cube, so there is a total of eight! (factorial eight) ways in which this can be done. Further, each of these corner pieces can be fitted into one of three orientations in each given corner. If you have a dismantled Rubik cube to hand you can easily see how this works. So our eight! ways of arranging the corners must be further multiplied by 3<sup>8</sup> to take into account this rotation.

Similarly, the 12 edge pieces can be fitted into their respective vacant spaces in 12! ways. These pieces too, can be placed in one of two different orientations, so we have to multiply 12! by 2<sup>1</sup>2. Thus, our grant total will be 8! \* 3<sup>8</sup> \* 12! \* 2<sup>12</sup>. This gives us 519024039293878272000 — the total number of ways in which the cube can be re-assembled. Who would have thought that such a gigantic number could relate to a few pieces of plastic?

You may have wondered why no account has been taken of the blocks which occur in the central position on each face of the cube. In fact, no matter how the cube is twisted these six blocks always remain stationary with respect to one another. This may be difficult to imagine, but if you have dismantled a cube, you will find that these six blocks are fitted to a central axis, around which all the other blocks move, and their relative position to each other is fixed and remains constant.

### Prize

IF YOU'VE always wanted to add a printer to your Dragon — now's your chance. Brother is offering its HR-5 thermal transfer printer to the winner of this month's competition.

The HR-5 gives users a wide range of options: regular, condensed or extended typefaces; mains or battery operation; and A4 or roller paper. A dot matrix model, the printer operates at 30 characters a second over 80 columns — and can produce uni-directional graph and chart images together with bi-directional text.

54 Dragon User July 1984

**Printer power** Answer Gordon Lee's quiz to win Brother's thermal printer

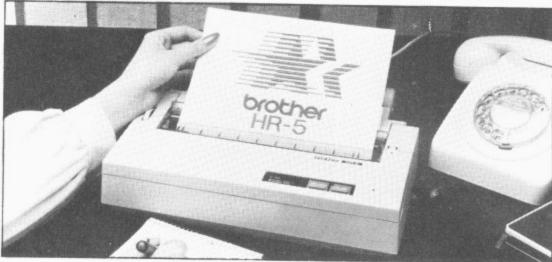

Having arrived at our grand total, it might be supposed that any one of these positions could arrive during use. This is not so, as it has been found that only one twelfth of the positions can possibly occur during actual play. Even so, this still represents an enormous number of possibilities. In fact, there exist 12 completely different "cycles" each containing some 43252003274489856000 positions, and although it is possible to arrive at any position within each particular "cycle", it is impossible to move from one "cycle" to the next. For this reason it is advisable when re-assembling the cube to assemble it in its completed position, otherwise if it is put together at random, there will only be one chance in 12 that the puzzle can ultimately be solved.

This month's competition concerns Professor Cubik and Professor Rube, those learned experts of cubology who have just announced plans for the first Rubik Cube Olympics, which they hope will take place somewhere in the United States.

At first, there was some difficulty in

Rules

TO WIN this month's prize you must show both the answer to the competition and how to solve it with the use of a Basic program developed on your Dragon. Please do not send in a cassette containing the answer. As a tie-breaker complete the following sentence in 15 words or less: "I want to add a Brother printer to my Dragon because ...."

Your entry must arrive at *Dragon User* by the last working day of July. The winner and the solution to the puzzle will be published in our October issue. Entries will not be acknowledged deciding on the venue, but, following the policy that in cubology all factors should, where possible, have cubic connections, only those States which could be said to be "cubic" were considered.

### Substitute

For example, by substituting digits for the letters of the name "Utah", the professors were able to find 4096 — the cube of 16 — each different letter being represented by a different digit. Similarly, "Nevada" is also a possibility — this time with 157464 — the cube of 54. Note that here the fourth and sixth digits are the same to match up with the two "A's" in Nevada, the other digits being different.

As a guide, only those States with names having nine letters or less, and consisting of one word were considered. However, it was pointed out that such Olympics could only be held during a "cubic" year, so the plans have had to be delayed until 2197, the next such date! But which States were on the Professors' list?

and we cannot enter into correspondence on the result. You may only enter the competition once.

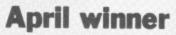

THE WINNER of April's competition and recipient of a Seikosha printer from DRG Business Systems is Roger Ensling of Alveston in Bristol.

Roger was one of the few people who correctly answered that cubes of sides 2, 4, 5 and 11 inches produce 764 painted and 764 unpainted unit cubes giving a total of 1,528 small cubes from 4 large cubes.

# St. George now has two choices!

### Red or green will slay the Dragon

- Nylon encased-Steel shafted joystick with ball and socket joint. Fast sprung return to centre.
- Graphite wiper linear potentiometers. 12 Months Guarantee.
- 7 day Money back Guarantee.

### **Complete control at your fingertips**

The smooth control of the Voltmace delta sprung return joystick is now available to Dragon owners. Each joystick has been individually tested before it leaves our factory, following extensive robot testing to prove the design (we tested it more than a million times). This means that not only will your joystick be strong, tough and reliable, but it ensures long life accurate

but it ensures long life, accurate control and with the choice of

red or green fire buttons, gives instant recognition between the left and right joysticks.

ur

VS

If you are not completely satisfied with the delta 3d, return it to us within seven days for a full refund.

VOLTMACE

VOLTMACE

Dragon dealers come out of your caverns!

More stockists required in some areas.

VOLTMACE LTD PARK DRIVE BALDOCK HERTS Access SG7 6ED Tel: (0462) 894410

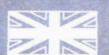

Made in England

DELTA 3d JOYSTICK £10.00 TWO DELTA 3d JOYSTICKS £19.50 PLEASE STATE COLOURS REQUIRED Prices include VAT and P&P

## oltmace*delia 3d*

Callers welcome at the factory - Monday to Friday.

An exciting venture into the depths of the unknown. Journey through the catacombs of rooms killing Snakes, Oafs, Snappers and the Ghost that guards each set of doors to yet another deathly dungeon. You must enter and leave each terrifying room within a limited time but avoid killing your own "Clone" or you lose your life. One Joystick Required CASSETTE £8 DISK £9.95

**OUR 16** 

Mail Order Sales from Microdeal Mail Order 41 Truro Rd, St. Austell Cornwall PL25 5JE

Credit Card Sales 📉 🗖 Phone 0726 3456

Available for

Dealers Contact MICRODEAL DISTRIBUTION 0726-3456 or WEBSTERS SOFTWARE 0483 62222

Selected Microdeal Titles available from computer dealers nationwide or from larger branches of